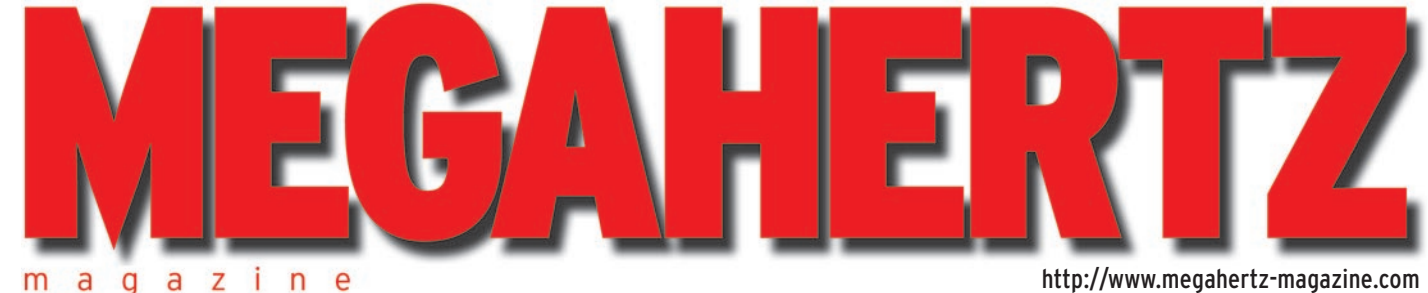

Z Ť  $\overline{n}$ e  $\overline{a}$ a

http://www.megahertz-magazine.com

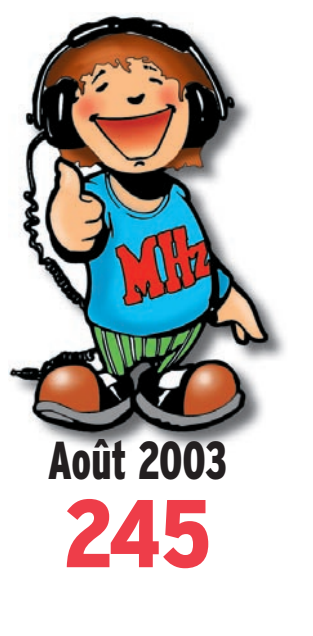

## **Essai matériel Récepteur Sangean ATS-909**

## **Expédition**

**TM7A au Banc d'Arguin**

## **Reportages**

**Voyage en Azerbaïdjan Francophonie à Clermont-Ferrand**

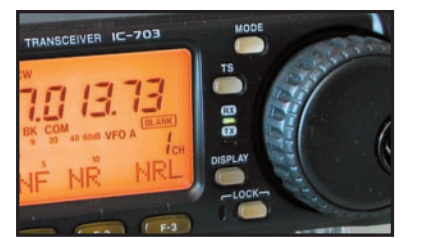

**Essai matériel ICOM IC-703 : un QRP de course !**<br>ERANGE: 4.50 € : POM: 4.

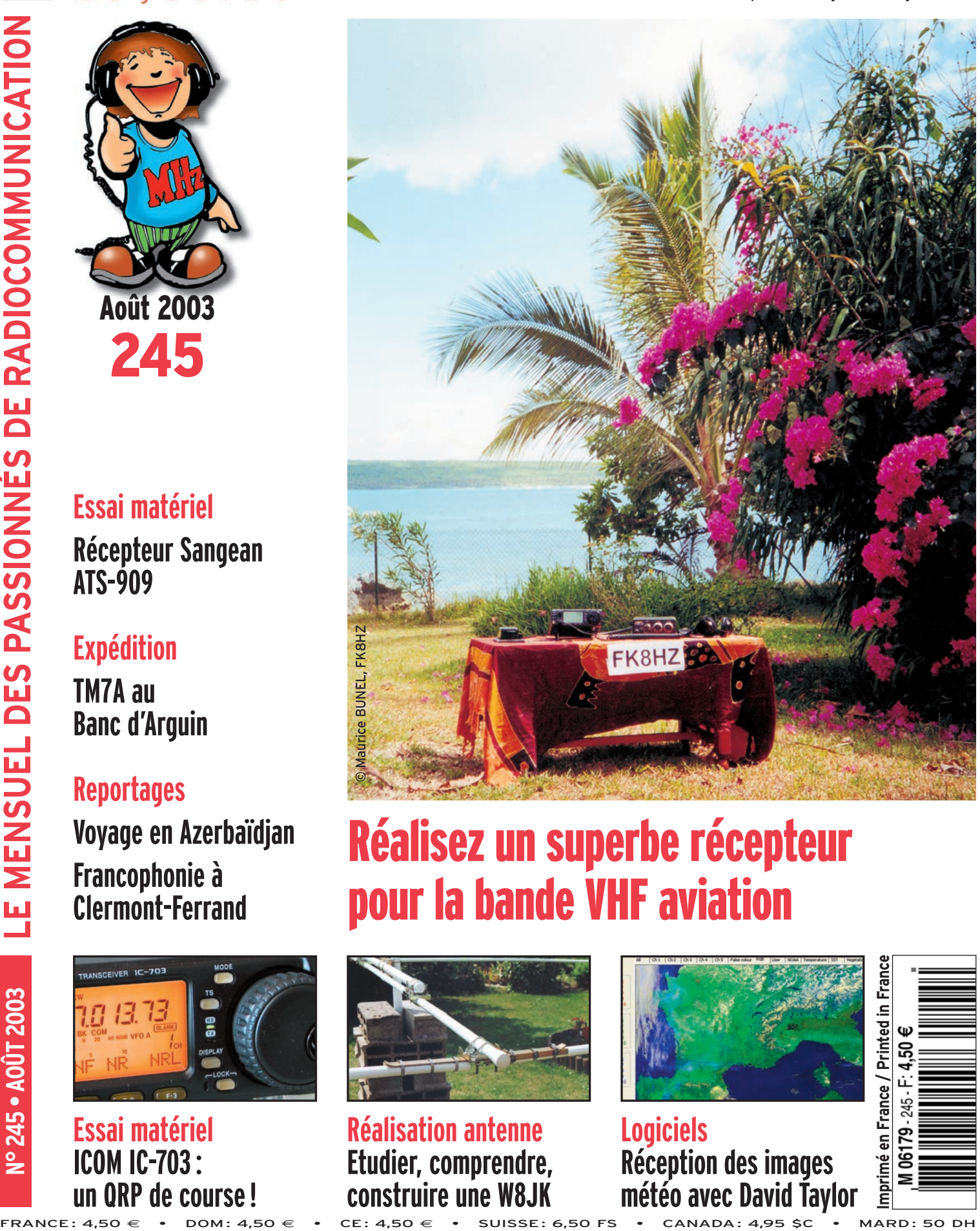

# Réalisez un superbe récepteur pour la bande VHF aviation

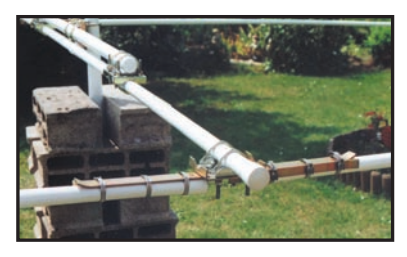

**Réalisation antenne Etudier, comprendre, construire une W8JK**

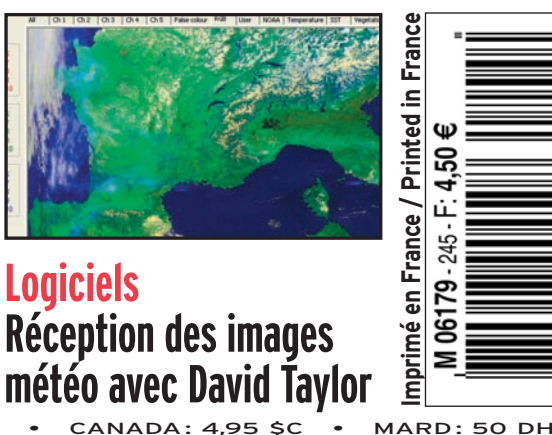

# **Donnez à votre Répéteur une Couverture Mondiale avec WIRES™-ll**

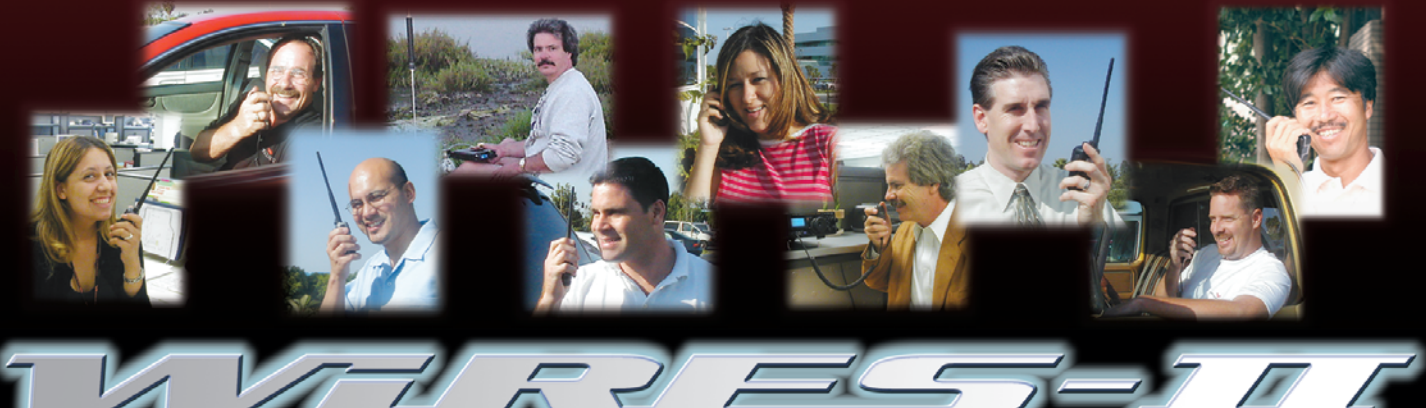

Wide-Coverage Internet Repeater Enhancement System **Le nouveau système de liaison Radioamateur sur Internet le plus flexible !**

## **Le concept WIRES™-ll**

**1 WIRES™-ll utilise les tonalités DTMF pour établir une liaison, via Internet, depuis votre répéteur ou votre station personnelle vers une autre station équipée avec WIRES™-ll n'importe où dans le monde. Ne nécessitant ni tonalité exclusive ni protocole de connexion, tout équipement commercial (équipé d'un clavier DTMF) peut être relié à Internet.**

**3 La souplesse du concept WIRES™-ll vous permet de configurer le système pour permettre la sélection à la volée de communications chaînées ou non chaînées. Donc, dans des situations d'urgence avec des déplacements rapides où à la fois une coordination locale et des rapports à grande distance sont nécessaires, WIRES™-ll permet d'insérer des communications locales entre des transmissions chaînées. Et parce que WIRES™ ll utilise en tampon une technologie d'enregistrement vocal, les appels WIRES™-ll n'interrompent jamais une conversation en cours sur un répéteur distant.**

**2 Sur le site du répéteur, un ordinateur personnel est connecté via l'Interface HRI-100 WIRES™-ll, qui contrôle le patch audio et les commandes pour le pont Internet vers votre ordinateur. Une ligne standard, ou une ligne haut débit DSL ou ISDN, peuvent être utilisées pour la connexion à Internet.**

**4 WIRES™-II fourni deux concepts de réseaux :<br>• Jusqu'à dix répéteurs et/ou stations locales peuvent être – Jusqu'à dix répéteurs et/ou stations locales peuvent être reliés ensemble pour former un réseau de proximité, idéal pour constituer des groupes d'urgence, scolaires, ou de quartiers. Vous pouvez appeler n'importe quel répéteur de ce groupe en utilisant une tonalité DTMF unique.**

**– Le serveur WIRES™-ll hôte maintient également un listing mondial des répéteurs reliés à Internet, dont vous pouvez appeler n'importe lequel en utilisant un code DTMF de 6 digits pour établir le lien.**

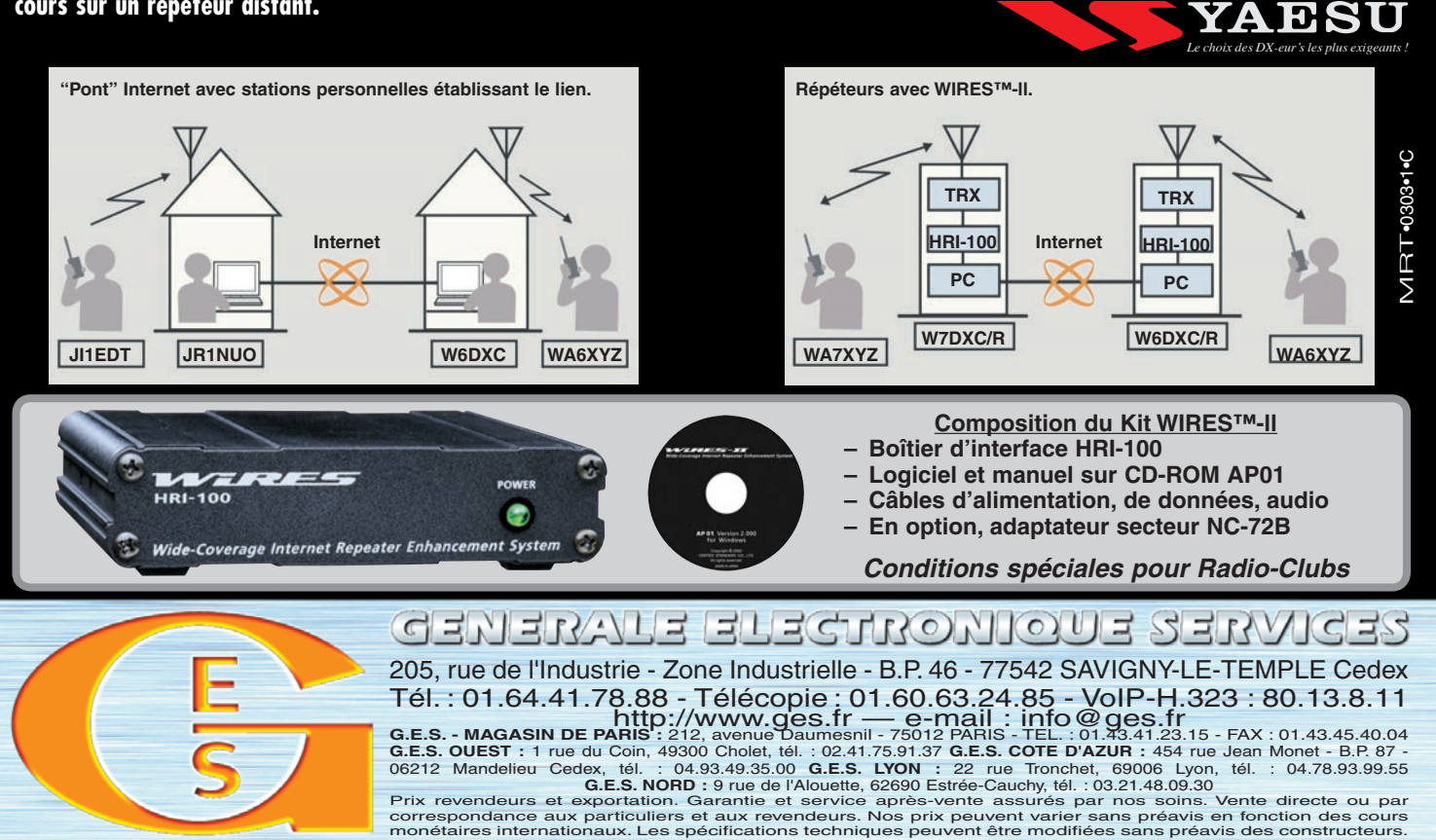

# **SOMMAIRE SOMMAIRE EDITORIAL**

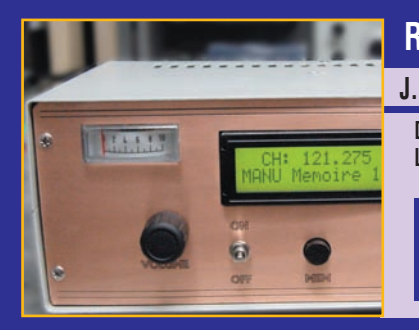

### **Récepteur aviation 108 à 137 MHz (1re partie)**

#### **J.M. EVEILLE, F5RDH et H. WOJCIECHOWICZ, F5HW**

De plus en plus de personnes s'adonnent à l'écoute du trafic aéro. **Le guidage et la préparation des avions au sol, les bulletins météo,** 

**l'approche sur les aéroports, l'ACARS, et le suivi radar des vols en sont quelques exemples. Cet**  engouement pour cette forme de trafic a incité les **auteurs à concevoir un récepteur de grande qua-** *16* **lité, avec mémoires et pas de 8,33 kHz !**

## **L'antenne W8JK**

#### **Francis FERON, F6AWN**

**Rappeler les principes de l'antenne W8JK, fournir une bibliographie suffi sante et montrer comment réaliser simplement une telle**  antenne à des fins d'expérimentation, tout en rap-

**pelant quelques principes simples parfois négligés, relativiser le rôle de certaines adaptations ou modifi cations effectuées au détriment de ces** *24* **mêmes principes, sont les objectifs de cet article.** 

## **Réception des images météo**

**avec les logiciels de David Taylor**

#### **Denis BONOMO, F6GKQ**

**Nous avons, à maintes reprises, abordé dans MEGAHERTZ magazine un sujet intéressant : la réception des images des satellites** 

**météo. En expérimentant dans ce domaine, nous avons testé des logiciels, écrits par David Taylor,**  qui permettent de traiter les images reçues afin **d'exploiter au mieux leur contenu. Nous allons** *38* **vous les présenter ici.**

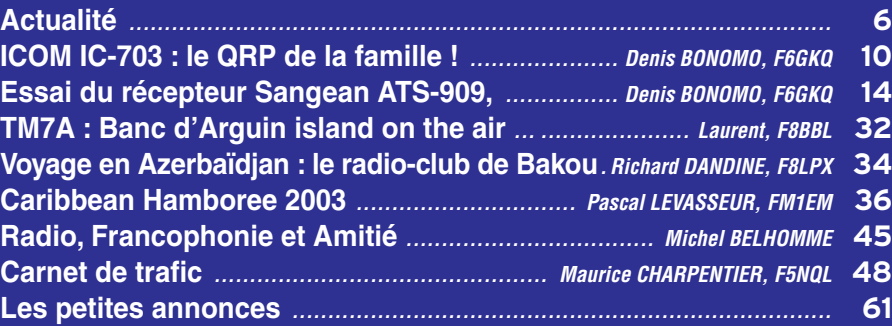

La photo de couverture, œuvre de Maurice BUNEL FK8HZ, est une incitation au voyage et au trafic radio sous des cieux exotiques. Ici, la belle lumière de la Nouvelle-Calédonie.

Planning de fabrication oblige, ce 4 juillet au matin, nous bouclons le numéro de MEGAHERTZ magazine que vous avez entre les mains. Cette nuit, la CMR-03 s'est achevée à Genève, avec quelques informations importantes attendues par les radioamateurs. Parmi celles-ci, les deux faits les plus saillants sont :

1) – la télégraphie ne sera plus un critère obligatoire pour obtenir le certificat d'opérateur donnant accès aux bandes inférieures à 30 MHz.

2) – la bande des 40 mètres va être élargie, une partie de l'espace réservé aux stations de radiodiffusion sera progressivement libérée.

Concernant le premier point, il est important de noter que les administrations des pays auront toute latitude pour décider sa mise en application ou non, certains pays étant opposés à la suppression de l'épreuve de télégraphie pour l'accès aux bandes HF… Par ailleurs, il faut savoir que la mise en application ne sera pas immédiate, il faudra attendre que les réglementations nationales soient modifiées en ce sens.

Concernant le second point, âprement débattu, la date butoir décidée par la conférence est placée au 29 mars 2009. A partir de cette date (dans 6 ans), le service radioamateur sera exclusif dans le segment 7 100 – 7 200 kHz pour les régions 1 (la nôtre) et 3. Il demeure exclusif en région 2 dans le segment 7 000 – 7 300 kHz. Nous apprécierons certainement ce gain de 100 kHz sur une bande qui sera encore plus chargée que de nos jours par l'arrivée massive d'opérateurs téléphonistes en HF ! Il est à noter que l'autorisation d'utiliser le nouveau segment 7 100 – 7 200, probablement avec des restrictions, pourrait être attribuée avant le 29 mars 2009…

Bien entendu, nous reviendrons plus tard sur ces décisions. En attendant, nous vous invitons à savourer ce numéro d'août. Vous retrouverez l'ensemble de vos rubriques habituelles dans notre numéro de septembre. Bonnes vacances… avec ou sans "cédouble" !

#### *Denis BONOMO, F6GKQ*

#### **INDEX DES ANNONCEURS**

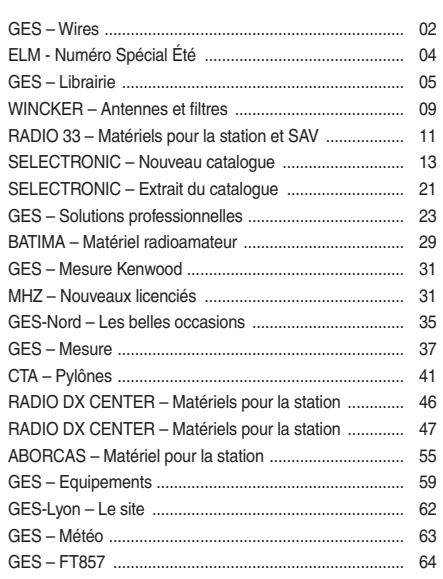

Nous attirons l'attention de nos lecteurs sur le fait que certains matériels présentés dans nos publicités sont à usage exclusivement réservé aux utilisateurs autorisés dans hos pablicités sont à asage exclusivement réserve dan attribuée.<br>dans la gamme de fréquences qui leur est attribuée. N'hésitez pas à vous renseigner auprès de nos annonceurs, lesquels se feront un plaisir de vous informer

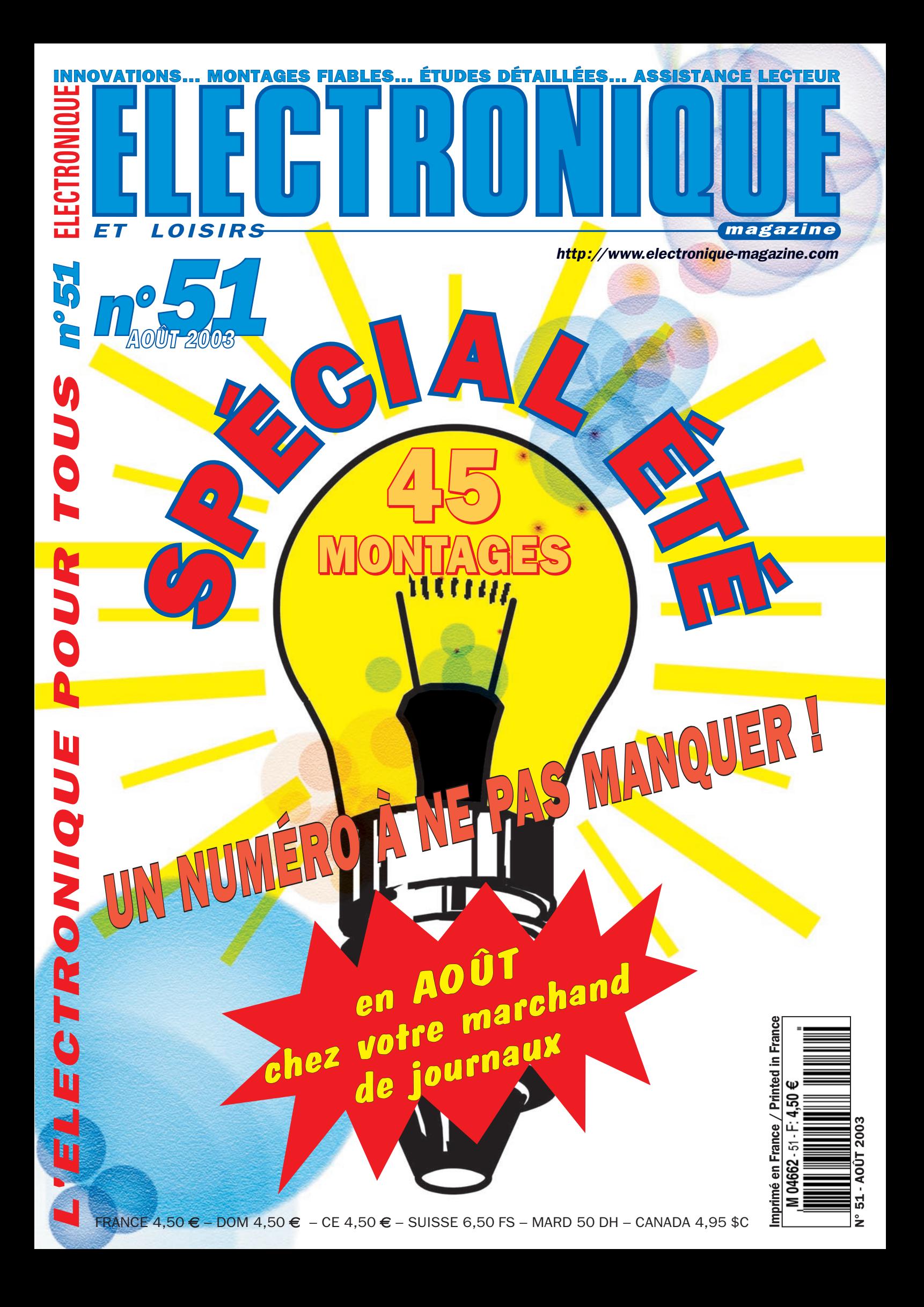

#### *Manuel du radioamateur*

Il est disponible ! Ne perdez pas un instant pour le commander. Cet ouvrage de 800 pages est indispensable à votre bibliothèque. Fruit de la collaboration d'une équipe de radioamateurs, chacun compétent dans son domaine, il traite les thèmes suivants : Présentation du radioamateurisme. Comment devenir radioamateur. La réglemen-

![](_page_4_Picture_2.jpeg)

tation. La réception. L'émission. La conception d'émetteurs-récepteurs. Les lignes de transmission. Les antennes. La propagation des ondes. Les différents modes de transmission. L'écoute. Les équipements. Le trafic. Les concours et

les diplômes. L'informatique et la radio. La théorie. Les composants. Des réalisations pratiques. Des annexes contenant une mine d'informations... Abondamment illustré de photos, de croquis, de schémas électroniques et de circuits imprimés pour la réalisation des montages, c'est un ouvrage à conserver en permanence sous la main car il devrait apporter une réponse à la plupart des questions que vous vous posez. Roland Guillaume, F5ZV — SRC Format: 21 x 29,7 cm; 800 pages

**Réf. : EA27 — Prix : 62,00**

#### *Liaisons radioélectriques*

![](_page_4_Picture_7.jpeg)

liaisons radioélectriques sont exposés dans ce livre constituant un cours théorique sur le suiet. Sont abordés la nature des signaux à transmettre, les unités utilisées, les paramètres des lignes de transmission et l'analyse de leur fonctionnement, les ondes

électromagnétiques, les milieux de transmissions, les antennes, les liaisons entre les équipements et les antennes, les types de modulations, les constituants des émetteurs-récepteurs modernes, les caractéristiques détaillées d'un récepteur (sensibilité, point d'interception, sélectivité, dynamique, etc.), les techniques numériques avancées et la synthèse numérique directe d'un signal analogique. Les lecteurs, qu'ils soient étudiants, stagiaires en télécommunications ou passionnés d'émission-réception trouveront dans cet ouvrage les réponses à bon nombre de leurs questions.

Alain Dezelut, F6GJO — SRC Format : 14,5 x 21 cm ; 230 pages **Réf. : EA24 — Prix : 29,73**

#### *Amplificateurs VHF à triodes*

Les livres en langue française, traitant des amplificateurs VHF se comptent sur les doigts d'une main. Ce tout nouvel ouvrage est divisé en deux parties. Dans la première, l'auteur nous expose la théorie de fonctionnement des

![](_page_4_Picture_13.jpeg)

amplis VHF à triodes en commençant, comme de juste, par le tube, son montage, sa polarisation. L'alimentation haute tension, ses protections et circuits de mesure trouvent une place importante dans l'exposé. Les circuits d'en-

trée et de sortie également. La deuxième partie, toute aussi importante que la première, décrit par le menu la réalisation d'un amplificateur délivrant 400 W HF. Cette description est à la portée de tout amateur soigneux : elle lui permettra de trafiquer en DX sur 144 MHz. De nombreuses photos et plans cotés permettent de copier littéralement la réalisation de l'auteur. Ceux qui pratiquent le DX et les contests en VHF ne manqueront cet ouvrage sous aucun prétexte. Eric Champion, F5MSL — SRC

Format : 14,5 x 21 cm ; 170 pages **Réf. : EA23 — Prix : 29,73**

#### *Questions-Réponses pour la licence OM*

Connu par ses nombreux articles techniques dans la presse spécialisée, l'auteur propose ici au candidat à la licence radioamateur de tester ses connaissances sur la base

![](_page_4_Picture_19.jpeg)

du programme de l'examen. Les Questions-réponses qu'il propose touchent à la fois au domaine technique et à la nouvelle réglementation ; l'ensemble du programme est ainsi couvert. Les questions sont présentées sous la forme de QCM et illustrées par des

figures. Les réponses sont commentées : en cas d'erreur, le candidat peut ainsi réviser sa théorie. Ce livre se présente comme le parfait complément d'un ouvrage de préparation à la licence. Il faut le lire avant de se présenter à l'examen : il constitue le test ultime qui rassurera le candidat sur ses acquis.

André Ducros, F5AD — SRC 2e édition Format : 14 x 21 cm ; 240 pages **Réf. : EA13 — Prix : 32,78**

#### *Préparation à la licence radioamateur*

Ce livre vise le succès à l'examen du certificat d'opérateur, pour le lecteur qui voudra bien l'étudier, en pro-

gressant régulièrement. En exploitant la présentation des questions PREPARATION de l'examen sur Minitel, il traite, A LA LICENCE en entier, le programme imposé **PADIOAMATEUR** par l'administration, d'une 食品 manière simple et concrète. Les solutions sont toujours précédées d'un rappel technique élémentai-

re, à la portée de tous, qui permet de résoudre les questions, quelles qu'en soient les formulations et les données. Pour commencer la lecture de ce livre, il n'est requis aucune connaissance en radioélectricité. Les éléments indispensables sont donnés au fur et à mesure de la nécessité de leur connaissance. Pierre Villemagne, F9HJ — SPIRALES Format : 16 x 24 cm ; 258 pages **Réf. : EB03 — Prix : 35,06**

#### *A l'écoute du trafic aérien*

Pour cette troisième édition, le livre a été remis en page différemment. Il comprend les nouvelles fréquences mises à jour (terrains et centres de contrôle en vol) et l'ajout d'un chapitre consacré aux transmissions numériques (ACARS), appelées à se développer rapidement. Les informations sur les liaisons HF sont également plus développées. Le livre commence par la présentation de quelques matériels convenant pour cette activité (récep-

![](_page_4_Picture_29.jpeg)

Une partie importante du livre est consacrée aux dialogues et à la phraséologie. En effet,

Denis Bonomo, F6GKQ — SRC 3e Ed.  $Réf.: EA11-3 - Prix: 16,77 \in$ 

#### *Initiation à la propagation des ondes*

Que l'on soit radioamateur, cibiste, ou professionnel des transmissions, on est toujours tributaire, lors de l'établissement d'une liaison radio, de la

![](_page_4_Picture_34.jpeg)

VHF, UHF, les phénomènes qui permettent aux ondes radio de se propager d'un point à un autre sont décrits dans ce livre. Pas de grands développements à base de mathématiques... L'auteur a cherché, en priorité, à "vulgariser" le

propagation des ondes. En HF,

contenu, afin de le rendre accessible au plus grand nombre. C'est surtout lorsque l'on débute en radio, ou que l'on commence à se passionner pour le DX, que l'on a besoin de comprendre les mystères de la propagation des ondes.

Denis Bonomo, F6GKQ - SORACOM Format: 14 x 21 cm; 160 pages  $Réf.: E A10 - Prix: 16.77 \in$ 

## *Apprendre et pratiquer*

*la télégraphie* Ce livre veut démontrer que la télégraphie (CW) n'est pas un mode de transmission désuet. Au contraire, par l'utilisation du code Q et d'abréviations internationalement reconnues, elle permet, grâce à la concision des ment récentives, en permet, grace à la concision assumentant des lent, de dialoguer sans barrière de langue avec des opé-

![](_page_4_Picture_40.jpeg)

transmission économique et performant : la construction d'un émetteur-récepteur fonctionnant en télégraphie est à la portée des radioamateurs qui veulent bien se donner la peine d'essayer. Exploitant l'émetteur à son régi-

rateurs du monde entier. Sur le plan technique, c'est un mode de

me maximum, et permettant une réception avec un signal à peine supérieur au niveau du bruit de fond, la CW est le mode de communication de l'extrême, celui que l'on utilise quand les conditions sont telles que les autres modes "ne passent plus". Cet ouvrage de 160 pages vous permet d'apprendre la télégraphie, en expliquant dans le détail comment procéder et les erreurs à ne pas commettre. Il vous indique aussi comment débuter et progresser en CW : contacts quotidiens, DX, contests... Dans quelques années, quand tous les services officiels auront abandonné la télégraphie, elle ne survivra que par les radioamateurs qui assureront ainsi la sauvegarde de ce patrimoine de la radio. Des travaux de Samuel Morse à la télégraphie moderne, faites plus ample connaissance avec la Charlie Whisky ! Denis Bonomo, F6GKQ — SRC

Format: 15,5 x 24 cm; 160 pages **Réf. : EA20 — Prix : 16,77**

#### *ORSEC*

Organisation des Radiocommunications dans le cadre des SeCourS Et de leurs CoordinatioN

> Vous vous demandez : à quoi peut bien ressembler un message de

![](_page_4_Picture_46.jpeg)

spécialisés ? Comment repère-t-on les avions, les navires, les personnes en difficulté ? Comment communiquent les services de secours entre eux ? Et bien d'autres choses encore... Vous

Daniel Lecul, F6ACU — SRC Format : 21 x 29,7 cm **Réf. : EA26 — Prix : 28,97**

#### *Les antennes Théorie et pratique*

Passionné par les antennes, l'auteur a écrit de nombreux articles sur ce sujet. Il signe là une nouvelle édition, revue et complétée, d'un ouvrage de référence alliant la théorie à la pratique. Eléments essentiels d'une station

![](_page_4_Picture_51.jpeg)

radio, les antennes offrent un champ d'expérimentation illimité, accessible à tous. De l'antenne filaire simple aux aériens à grand gain, du dipôle à la parabole, de la HF aux SHF, l'auteur propose de multiples solutions. L'étude théorique est suivie d'une description détaillée, accompagnée de nom-

breux trucs et astuces. Véritable bible sur les antennes d'émission-réception, cet ouvrage, illustré de nombreux schémas et photos, est tout autant destiné aux techniciens qu'aux amateurs.

A. Ducros, F5AD — SRC Format : 14,5 X 21 cm ; 440 pages **Réf : EA21 — Prix : 38,11**

#### *Antennes Bandes basses 160 à 30 m*

![](_page_4_Picture_57.jpeg)

Toutes les antennes que vous pouvez imaginer pour l'émission et la réception entre 160 et 30 mètres sont décrites dans cet ouvrage. Un extrait du sommaire : Caractères communs aux antennes. Propagation des ondes sur les bandes basses. Particularités des différentes bandes, antennes spécifiques. La propagation sur 160 mètres. Les

antennes sur 160 mètres. La propagation sur 80 mètres. Les antennes sur 80 mètres. La propagation sur 40 et 30 mètres. Les antennes sur 40 et 30 mètres. Antennes multibandes 80, 40 et 30 mètres. Les antennes Levy et Zeppelin. Construction des éléments de base. Construction d'un balun. Les antennes filaires particulières... Vous serez armé pour répondre à n'importe quel besoin d'aérien sur les bandes basses.

Pierre Villemagne, F9HJ — SORACOM Format : 14 x 21 cm ; 240 pages  $Réf.: EAO8 - Prix: 26.68 \in$ 

#### *Les antennes Levy clés en main*

L'auteur, F9HJ, est devenu l'un des maîtres en matière d'antennes, plus particulièrement lorsqu'il s'agit d'antenne de type "Lévy". L'ouvrage est donc entièrement consacré à ce genre d'antenne (avec toutes ses

![](_page_4_Picture_63.jpeg)

variantes) sans oublier les indispensables Boîtes de couplage. L'antenne Lévy est, avec le Longfil, le seul dipôle à pouvoir couvrir toute l'étendue des ondes décamétriques, à condition que sa ligne soit un twin-lead étroit. Comme elle fonctionne en vibra-

tion forcée, elle est accordable sur n'importe quelle fréquence. L'antenne Lévy, par sa totale symétrie par rapport à la terre, et ce, sur chaque bande, évite les incompatibilités électromagnétiques ce qui sera fort apprécié du voisinage ! Si la partie théorique est très complète, il faut aussi noter la présence de nombreuses descriptions très détaillées, qui permettent la réalisation des antennes et coupleurs présentés dans le livre. MRT-0503-1-C MRT•0503•1•C

Pierre Villemagne, F9HJ — SPIRALES 2e Ed. Format : 15 x 21 cm ; 197 pages **Réf. : EB05 — Prix : 28,20**

![](_page_4_Picture_68.jpeg)

Le cours de télégraphie<br>**Le cours de 12 leçons sur 2 CD-ROM**<br>urs de CW en Ca cours de télégraphie a servi à Cours de CW en 24 leçons sur 2 CD-ROM la formation de centaines de a Formation de centralier des<br>jeunes opérateurs. Adapté des<br>méthodes utilisées dans l'Armée, il vous amènera progressivement à la vitesse nécessaire au passage

de l'examen radioamateur... **Réf: CD033** — Prix : 25,92 €

![](_page_4_Picture_71.jpeg)

communications aéronautiques (moyens techniques au sol et à bord des appareils, pour la communication et la radionavigation).

**L I B R A I R I E**

**GE N E R A LE ELE C T R ON I QU E SE R VI C ES** *205, RUE DE L'INDUSTRIE — Zone Industrielle*

*B.P. 46 — 77542 SAVIGNY-LE-TEMPLE Cdx*

l'écoute des fréquences aéro est une activité passionnante dès lors que l'on comprend le contenu des dialogues, le sens des messages. Les procédures radio autour du terrain (circuit de piste) et avec les centres de contrôle en vol, sont expliquées, en français comme en anglais. Abondamment illustré, l'ouvrage se termine sur une liste de fréquences et les indicatifs utilisés par les principales compannies

Format : 15,5 x 24 cm ; 160 pages *Port en sus - 1 livre:* 5,75  $\in$  - 2 à 5 livres: 7,00  $\in$  - 6 à 10 livres: 11,90  $\in$  - CD-rom: 5,75  $\in$ 

**ACTUALITÉ** 

# **L'actualité L'actualité**

CONCOURS PHOTO

Faites travailler votre imagination pour la photo de couverture, objet d'un concours permanent, qui permet à l'auteur de la photo publiée de recevoir un abonnement de 12 mois (ou prolongation de l'abonnement en cours). Pour être retenue, votre photo doit être originale et rappeler obligatoirement la radio (si possible d'amateur).

Les clichés doivent être de qualité irréprochable (oui, nous recevons des photos floues!) et obligatoirement dans le sens vertical. Bien que les antennes semblent vous inspirer fortement (nous en avons beaucoup en stock) essayez d'être plus créatifs pour changer…

Nous acceptons les tirages papier (uniquement en brillant) ou les envois de fichiers (résolution souhaitée 300 dpi). Nous attendons vos œuvres !

La photo de couverture est de : Maurice BUNEL, FK8HZ.

# **Radioamateurs**

#### QSB : THE SONG !

Les musiques ou chansons dédiées au radioamateurisme, ou s'en inspirant fortement, sont assez rares pour qu'on les mentionne. Si vous voulez en écouter une, rendez-vous sur internet à la page dont l'adresse suit, et cliquez (en haut à gauche) sur QSB !

http://www.radiointel.com

#### HOT LINE "MEGA" :

La Rédaction peut vous répondre le matin entre 10 h et 12 h du lundi au vendredi au: DNº Indigo 0820366 065

Nous ne prendrons pas d'appel en dehors de ces créneaux horaires mais vous pouvez communiquer avec nous par Fax : 02.99.42.52.62 ou par E-mail : redaction@megahertzmagazine.com. Merci pour votre compréhension. 0,12 **€** TTC / MN

Pensez aux dates de bouclage: toute information doit être en notre possession avant le 3 du mois pour parution dans le numéro du mois suivant.

INTERNET : Notre site est à l'adresse suivante : http://www.megahertz-magazine.com Informations par E-mail à l'adresse suivante : redaction@megahertz-magazine.com

![](_page_5_Picture_17.jpeg)

### F5KLJ ET F6KDQ À LA RENCONTRE DE F6FOZ/MM CITOYEN DU MONDE

Une délégation du Radio-Club de Haute Saintonge, F5KLJ, était en déplacement samedi 19 avril au port de Royan où Pierre Chastan, F6FOZ, "Patron de Message", avait amarré pour quelques heures son bateau. C'était ensuite au tour du Radio-Club d'Étauliers d'accueillir dimanche notre navigateur et son équipier… futur radioamateur, au port de Bourg sur Gironde.

C'est avec beaucoup d'émotion que nous avons été invités à monter à bord du bateau en bois de 11,50 m que Pierre a construit et qui lui a permis de traverser l'Atlantique pour déposer, auprès de l'ONU et de son Secrétaire Général Kofi A.Annan, la "Déclaration des Droits des Générations Futures" signée par quelque 9 millions de personnes du monde entier, radioamateurs ou non. Cette pétition, lancée par le Commandant Jacques-Yves Cousteau le 22 mai 1991 lors de l'émission télévisée "La Marche du Siècle", fit son entrée dans le monde des Amateurs de Radio avec "l'Appel Solennel lancé à toutes les stations Radioamateur, Amateur-Radio et CB du monde entier" au salon radioamateur d'Auxerre le 10

 **MEGAHERTZ magazine 245 - Août 2003 6**

Octobre 1992, dans l'esprit du film "Si tous les gars du monde", grâce à Pierre Chastan F6FOZ, bénévole à la Fondation Cousteau.

Pierre fut reçu le 17 octobre 2001 à l'ONU, à la tête d'une délégation de quelques personnes, pour remettre à M. Kofi A.Annan la pétition. Saluons la persévérance et la détermination de ce marin radioamateur hors du commun, qui depuis son retour en France n'a pas arrêté sa mission et poursuit l'œuvre du Commandant, car le combat continue pour que nos "enfants puissent vivre en paix et en harmonie avec notre planète, et puissent avoir droit à une terre indemne et non contaminée."

BRAVO Pierre ! Nous sommes de tout cœur dans ton sillage et merci de nous avoir accueillis sur ton bateau "Message" lors de ton passage en Charente-Maritime. Connaître, Aimer, Protéger. 73' et bon vent !

PS : Pour plus d'informations, vous pouvez acquérir les deux livres écrits par Pierre Chastan, Servir le Futur (tomes 1 et 2) ou vous rendre sur son site Internet à l'adresse suivante: http:// f6foz.free.fr/

#### *F8DHA, Frédérick MOREAU*

Après avoir rencontré Pierre, grâce notamment à Bernard, F6BCC, qui l'a suivi en radio depuis plusieurs années, nous ne pouvions le laisser repartir comme cela. C'est pourquoi nous avons essayé de

**ACTUALITÉ** 

prévenir les radioamateurs qui se trouvaient sur son passage tout au long de sa descente vers Mèze. Cela n'a pas été facile, la période festive ne s'y prêtant guère.

Par contre, certains ont quand même répondu présents et se sont mobilisés à leur tour. Pierre a donc pu avoir quelques visites lors de ses haltes. Bernard, F6BCC, le suivait en radio, ce qui n'a pas été tout le temps évident, étant donné les conditions de trafic très précaires de Pierre… manifestement son matériel a souffert…

C'est Alain, F5UNU, qui s'est certainement le plus mobilisé pour assurer le relais. Lors de l'escale de Moissac, avec F4JXD, Alain a d'abord eu l'idée de mettre la position de Pierre sur l'APRS. Cela a permis à tous de le suivre tout au long de sa descente, partout en France mais aussi un peu plus loin… jusqu'à Libreville avec TR8CA !

Ensuite, lors de sa halte à Toulouse, Alain est allé récupérer Pierre sur son bateau pour l'emmener à une réception en son honneur au Capitole. Et pendant que Pierre "paradait", Alain "courait" à quelques kilomètres de Toulouse chercher une pièce pour lui permettre de réparer son moteur. Alain, F5UNU, partant en vacances il a passé à son tour le relais à Claude, F5TQA, pour continuer à assurer le suivi de Pierre par APRS.

Pierre a ensuite continué sa route avec une étape à Carcassonne où il a été reçu à la capitainerie pour recevoir la "médaille de la ville", une autre à Béziers avec, là encore une réception officielle, et enfin une arrivée à Mèze où il a reçu un accueil très chaleureux.

Nous aurions certainement pu faire mieux, mobiliser plus de radioamateurs, mais tout cela s'est un peu improvisé tout au long de la descente de Pierre, mais ça nous a donné des idées pour faire mieux la prochaine fois…

### ACTIVATION DU PHARE D'AULT PB076 du 01/05/03 au 04/05/03

Après l'activation des phares d'Alprech, Touquet, Hourdel, Berck-sur-Mer, l'amicale de la radio de Noyelles-sous-Lens a renouvelé l'opération au phare d'Ault du 1er au 4 mai. Ce phare du littoral se situe entre le Tréport et Cayeux-sur-Mer, dans le département 80, sur une falaise et sa lanterne est située à 106 m au-dessus du niveau de la mer. L'activité a eu lieu en HF et VHF.

Nous adressons nos remerciements aux nombreux radioamateurs qui nous ont contacté, ainsi qu'a M. Ladon, M. Provost des

#### INDICATIF SPÉCIAL TM5SC

![](_page_6_Picture_12.jpeg)

Phares et Balises, M. Janijewski Maire de Noyelles-sous-Lens, pour leur soutien.

*Inf Jea, F8CSD*

#### ASSOCIATION DES AMIS DE LA RADIO DU 29

Le rassemblement annuel s'est tenu dans la salle polyvalente de Coray (29) le 18 mai. A cette occasion, 85 OM et YL se sont retrouvés pour un grand repas et un après-midi festif et convivial. L'AAR-29 (association loi de 1901), fondée en septembre 2000, regroupe environ 70 adhérents. Son bureau de 10 membres est présidé par Thérèse, F8BPX.

L'association assure la maintenance, le financement, le développement des divers sites communautaires tels  $q$ 

Relais R1 F5ZDF, BBS F6KBI-1, Cluster F6KBI-3.

Présente également dans les manifestations départementales, elle assure la promotion du radioamateurisme et offre également une préparation à la licence. Activités détaillées sur www.aar29.free.fr

*Info, Francis F5PAU*

#### LOGICIELS DE PRÉPARATION À L'EXAMEN

Les logiciels gratuits EXAM'1 F0 et F4 ainsi que le Guide radioamateur F0 sont maintenant disponibles uniquement sur le site de l'auteur : http://perso.wanadoo.fr/ f5axg/. La dernière mise à jour date de juin 2003.

### JOURNÉE CHAMPÊTRE POUR F5KEI

Le dimanche 8 juin, le Radio-Club de la Montagne Noire F5KEI a, comme chaque année, convié ses membres pour une journée champêtre dans les monts de la Montagne Noire. Pour cette occasion, une organisation sans faille a été mise en place (logistique, fléchage des lieux, réservation d'une superbe demeure). Plus de 40 OM et YL avaient répondu à cette invitation. Dans un premier temps, l'apéritif a été servi au "Loft" (nom de l'installation de F5KEI sur les hauteurs de Mazamet, 81). Là, nous avons pu retrouver F0DOH Pascal

Jérôme, F5ASD, nous fait part des résultats obtenus avec son indicatif spécial, TM5SC, célébrant le dernier vol commercial du Supersonique Concorde d'Air France, entre Paris et New York, le 31 mai dernier (bilan de trafic entre le 25/05 et le 8/06).

1555

→ 取得点号

TM5SC opérateur F5ASD Jérôme

Locator : JN18JX

QTH d'émission Villeroy (77), à une vingtaine de km de Roissy CDG.

3 629 QSO ont été effectués et 101 pays contactés, dont 3 411 en phonie sur HF. 7 QSO ont été réalisés sur UO-14, dont un avec F4ASA Gérald, comme premier Français.

2003.06.09

133 QSO en V/UHF dont le meilleur DX sur 144 avec LZ1KG en KN31CS, soit 1 987 km.

32 locators ont été inscrits sur le log.

Petite participation au Championnat de France THF, pour saluer les OM présents.

49 QSO avec comme DX TM8MB au Mt Blanc, en JN35KV. Enfin, 16 QSO ont été réalisés en PSK31 et 13 en SSTV

F5ASD remercie tous les radioamateurs qui l'ont contacté…

*F1MMR, Alain BASSET*

![](_page_6_Picture_38.jpeg)

**ACTUALITÉ** 

et F5UNU Alain qui ont participé au concours VHF. Profitant de cette occasion F8YQ Gilbert a animé le QSO du REF 81 depuis cette installation. Cette initiative à permis aux OM des départements 34, 11, 66, 09, 31, 82, 12 et 48 de saluer notre ami Gilbert.

Vers 13h00 les convives ont rejoint une superbe demeure au milieu des bois où F5SGJ Jean-Pierre, F5TQA Claude, F5URO Raymond, F5ARD Jean-Pierre, accompagnés de leurs épouses, nous avaient concoctés un succulent repas. L'animateur F5UNU Alain a ouvert les festivités au son d'un cor de chasse

Tout au long de cette journée, des discussions techniques ont été abordées, F5KEI ayant de nouveaux projets pour le futur. Nous tenons à remercier les personnes des départements 11, 31, 82 et 12 qui ont fait le déplacement ainsi que ceux qui ont contri-

![](_page_7_Picture_5.jpeg)

#### F5KEI.

bué à la bonne organisation de cette rencontre. Ce n'est que vers 22h30 que nous avons quitté les lieux avec regret en pensant déjà à la journée de l'année prochaine. Les passionnés de Radio, de Bricolage, d'Electronique, qui ont des projets dans le domaine du radioamateurisme ou qui ont dans le fond de leur garage du matériel pouvant servir, peuvent prendre contact avec F5ARB Gilles à Mazamet.

Remerciements à tous ceux qui ont fait que cette journée soit réussie. Nous vous donnons rendez-vous sur le relais urbain de Mazamet.

## **Calendrier**

#### **LESCURE D'ALBIGEOIS (81)**

**LESCURE D'ALBIGEOIS (81)** Bourse d'échange TSF Radio Ancienne le dimanche 3 août 2003 à Lescure d'Albigeois de 8 à 16 heures (voir info plus haut).

**MARENNES (17)** Les 2 et 3 août, le REF-Union 17 organise l'édition 2003 en la salle polyvalente (derrière "Intermarché"). Info plus complète ci-dessus.

**8e Grande Exposition /** Bourse de matériels anciens et actuels, Radio, Hi-Fi, téléphones, etc. le 13 septembre à Bonneval. Infos : M. Frichot : 02.37.47.42.00 ou frichot@club-internet.fr

villence de la villence de la villence de la villence de la villence de la villence de la villence de la ville<br>Les 20 et 21 septembre, près de Lille, 25e Convention du CDXC. Le grand club de DX

fête son jubilée en l'Ecole polytechnique universitaire de Lille, sur le campus de Villeneuve d'Ascq…

#### **SEYNOD (74)**

**SEYNOD (74)** Le 6e Salon de Seynod aura lieu le 28 septembre, de 9 à 19 heures, dans la nouvelle salle des fêtes "Espace Périaz". Info plus complète ci-dessus.

#### **AUXERRE (89)**

La 25e édition du salon Hamexpo se tiendra cette année les 18 et 19 octobre.

**DAYTON (DAYTON)**<br>On s'y prend en avance pour vous communiquer les dates de l'édition 2004 du plus grand rassemblement radioamateur au monde. La Dayton Hamvention se tiendra, en 2004, du 14 au 16 mai. Une occasion de voyager ?

## **Manifestations**

#### PORTES OUVERTES à F5KFF-F6KGL (93) les 13 et 14 septembre

Les portes du Radio-Club F5KFF-F6KGL seront ouvertes les samedi 13 et dimanche 14 septembre à l'occasion de la Fête des Bords de Marne qui se déroulera, comme tous les ans, au Port de Plaisance de Neuilly sur Marne (93)

C'est l'occasion, pour tous ceux qui souhaitent passer le certificat d'opérateur, de prendre contact avec l'équipe de formation. Les cours de Réglementation, de Technique et de Morse ont lieu tous les vendredis à partir de 21h00 et reprendront le 19 septembre. Rappelons que le Radio-Club F5KFF-F6KGL est le seul radio-club du 93 à organiser des cours de préparation aux différents certificats d'opérateur. L'année dernière, le radio-club a permis à 4 nouveaux OM de pouvoir accéder à leur rêve: devenir radioamateur. Ils ne sont, pour le moment, que Novices mais tous ont la ferme intention de continuer.

Pour ceux qui souhaitent trafiquer (une fois réussi l'examen) comme pour ceux qui veulent bricoler, voire expérimenter, le radio-club est aussi ouvert le samedi à partir de 15h00. L'équipement, tant en matière d'appareils de mesure que de matériel de trafic, fait beaucoup d'envieux. Lorsque la réalisation ou la mise au point du matériel nécessite des conseils ou des tours de main, les OM du radio-club répondent présents et chacun peut compter sur le spécialiste en la matière. Lors des concours, le radio-club est souvent actif en fixe ou en portable depuis la province : même si, dans les classements, le radio-club est rarement dans les premiers, les participants auront passé un bon moment ensemble et c'est le principal.

Souhaitons que, pour la fête, le beau temps soit de la partie et ce sera, comme chaque année, un moment

![](_page_7_Picture_31.jpeg)

Sur la photo ci-dessus, prise lors de la fête 2002, Michel F6GPU (de dos) cherche "le battement nul" sur le matériel kaki de Claude F0DVN.

privilégié pour rencontrer les OM de la région (et parfois de plus loin) ou pour faire connaissance dans une ambiance très conviviale. Cette occasion permet aussi de montrer au grand public ce que savent faire les radioamateurs et suscite souvent, auprès des visiteurs, un intérêt pour notre hobby intelligent. Ensuite, il ne reste plus qu'à transformer cet intérêt en passion et on peut compter sur les membres du radio-club pour transmettre le virus de la radio.

Pour trouver le radio-club dans la Base Nautique (où a lieu la Fête des Bords de Marne), regardez en l'air et lorsque vous aurez repéré les antennes, dirigez-vous au pied du pylône…

Restauration sur place et animation tout le week-end : venez nombreux en famille ! Radio Club de la Haute Île F5KFF – F6KGL Port de Plaisance 93330 Neuilly sur Marne F6GPX, Jean-Luc (jfortin@club-internet.fr)

**MEGAHERTZ magazine | 8 | 245 - Août 2003** 

![](_page_8_Picture_0.jpeg)

## **Au top de la performance… toutes les FRÉQUENCES de 3,5 à 70MHz… + 145 Au top de la performance… toutes les FRÉQUENCES de 3,5 à 70MHz… + 145**

- **Couplage direct sans boîte de couplage. Couplage direct sans boîte de couplage.**
- **Rendement maximum Double polarisation Amélioration du QSB. Rendement maximum Double polarisation Amélioration du QSB.**
- **Transformateur adaptateur d'impédance à 5 tores… et 19 bobinages en 4,5 X 1 mm. Transformateur adaptateur d'impédance à 5 tores… et 19 bobinages en 4,5 X 1 mm.**
- **Puissance moyenne 500 W. Puissance moyenne 500 W.**
- **Transformateur HF, en boîtier aluminium, couvercle vissé avec joint torique. Transformateur HF, en boîtier aluminium, couvercle vissé avec joint torique.**
- **Sortie par passe-câble à serrage conique. Sortie par passe-câble à serrage conique.**
- **Connexions PL 259 ou étanche par presse-étoupe. Connexions PL 259 ou étanche par presse-étoupe.**

 $B<sub>olun</sub> = 50$   $\Omega$ 

- **Hauteur totale : 6,70 m Poids : 7 kg. Hauteur totale : 6,70 m Poids : 7 kg.**
- **Option : Collerettes de haubanage. Option : Collerettes de haubanage.**

Self

![](_page_8_Picture_11.jpeg)

 $\int 0.4 \text{ m}$ 

**MEGAPOWER**

**WBI Balun large bande couvrant de 1,8 à 30 M Spécial antenne mobile ramenant l'impédance du pare-chocs à 35** Ω

**BALUN**

 $\epsilon$ 

## **FILTRES**

![](_page_8_Picture_14.jpeg)

**PSW GTI Filtre Secteur Triple filtrage HF/VHF + INFORMATIQUE Ecrêteur de surtensions**

![](_page_8_Picture_16.jpeg)

**FINAF Filtre Passe 2000 W PEP – 0,5 - 30 MHz avec réjecteur 54 MHz Bobinages isolés au vernis hautes fréquences**

## Challenge des Antennes Wincker est **N2NEH**, avec **+25 %** de contacts en six mois, **Le dernier gagnant du**

**Folded-Dipôle chargé de conception inédite. Longueur 16, 22 ou 28 m. Couvre de 1,8 à 52 MHz. Forte omnidirectionnalité. Puissance 1000 W pep. Gain proche de 8 dB en fonction du nombre de longueurs d'ondes développées sur la longueur de l'antenne. TOS 1:1 (avec boîte de couplage). Câble en acier inoxydable toronné. Charge monobloc non selfique de 250 W sur substrat haute technologie. Selfs d'allongement de qualité professionnelle. Balun étanche sur ferrite fermée. Alimentation directe par** 

Charge centrale 22 m

grâce à la **Décapower HB**, il gagne un TOS-Mètre/Wattmètre 0 à 200 MHz **et si c'était vous le prochain ?**

![](_page_8_Picture_455.jpeg)

**câble coaxial 50** Ω**. Un must !**

## *WINCKER FRANCE*

**55 bis, rue de NANCY • BP 52605 44326 NANTES CEDEX 03 Tél.:0240498204 - Fax : 0240520094 e-mail : info@wincker.fr**

#### **JE JOINS MON RÈGLEMENT TOTAL PAR CHÈQUE DE** :  $\in$  TTC expiration : **JE RÈGLE PAR CB** ■■■■ ■■■■ ■■■■ ■■■■ ■■■■ PUBLIPRESS 06/2003

## **DECAPOWER HB**

- **ARM : Décapower Radioamateur et Militaire 600 W 4 Tores de 1,8 à 70 MHz**
- **HB : Décapower Radioamateur VHF Militaire 900 W 6 Tores de 1,8 à 70 MHz et 120 à 170 MHz**
- **MHF : Décapower Marine haute impédance de 1,8 à 30 MHz**

**Largeur de bande révolutionnnaire de 1,8 à 32 MHz avec boîte de couplage ou de 32 à 144 MHz sans boîte de couplage**

## **INFOS AU 0826 070**

**Paiement par au** *02 40 49 82 04* **www.wincker.fr**

![](_page_8_Picture_456.jpeg)

![](_page_9_Picture_0.jpeg)

# **Icom IC-703 : le QRP de la famille Icom IC-703 : le QRP de la famille**

'engouement pour le trafic en QRP gagne du terrain. De nombreux amateurs s'y sont convertis, soit avec du matériel de construction personnelle, soit avec des équipements commerciaux. Parmi les grandes marques, c'est Yaesu qui a ouvert le feu avec le FT-817. Icom lui emboîte le pas avec un descendant plutôt réussi de l'IC-706MKIIG. Cependant, Icom limite le trafic aux bandes décamétriques : l'IC-703 couvre les ban des amateurs de 1,8 à 30 MHz… contrairement à ce que laisserait entendre la sérigraphie de son panneau avant (HF/50 MHz Transceiver), les inscriptions portées sur le carton et sur la version anglaise du manuel, ou les publicités qui l'ont annoncé. Problème de conception de la partie 50 Hz ? Choix délibéré et de dernière minute de l'équipe marketing ? Toujours est-il que Icom s'en explique dans un petit "additif" glissé dans les cartons… Pour disposer de la bande 50 MHz, il faudra choisir la version IC-703 PLUS…

Ceci étant dit, les qualités de l'IC-703 ne sont pas à la traîne, bien au contraire. Le transceiver intègre un coupleur d'antenne automatique, un DSP BF, et offre une consommation

Les adeptes de trafic en petite puissance (QRP) sont de plus en plus nombreux, aussi les constructeurs accordent un intérêt particulier à ce marché qui, auparavant, était essentiellement réservé aux constructions personnelles, éventuellement à partir de kits. L'IC-703 ressemble à son grand frère, l'IC-706MKIIG mais la comparaison s'arrête ici, nous allons voir pourquoi. C'est The construction of the RIS CIC-703 ressemble à son grand frère, l'IC-706MKIIG mais<br>terrain. De nombreux la comparaison s'arrête ici, nous allons voir pourquoi. C'est<br>amateurs s'y sont con-<br>vertis, soit avec du **en avant-p** 

![](_page_9_Picture_6.jpeg)

compatible avec des petites alimentations, voire des batteries. D'ailleurs, à ce sujet, on appréciera la possibilité de l'alimenter en 9,6 V, y compris en émission.

#### PLUS LÉGER MAIS AUSSI GRAND QUE SON 706 DE FRÈRE

Quand on déballe l'IC-703, on est d'abord surpris par le poids, bien plus léger que celui du 706 et pour cause.

![](_page_9_Picture_10.jpeg)

directement du boîtier, sur 5 cm de fil terminés par un connecteur plat… Il n'y a pas de filtre encombrant sur le câble (comme sur le MKIIG). Dimensions et volume sont comparables, tout comme l'aspect extérieur, à celui du 706. On retrouve le panneau avant amovible, qui se glisse latéralement, le gros bouton confortable qui commande l'accord en fréquence, la béquille métallique escamotable placée entre les pieds avant de l'appareil.

Le câble d'alimentation sort

Le connecteur micro se trouve derrière la face avant et il est dupliqué sur le panneau arrière… bien qu'il soit impossible de raccorder deux micros simultanément, comme le précise le manuel. Tous les connecteurs présents sur les précédentes versions sont visibles à l'arrière: jack 6,35 mm pour le manip, prises accessoires et DATA, jacks HP

et interface PC, prise pour un coupleur extérieur… et, bien sûr, la prise antenne SO-239 (photo 2).

Le micro fourni est un classique électret (HM-103) avec commandes UP/DOWN sur le dessus et un inverseur de verrouillage. Le berceau de montage en mobile est optionnel, comme la poignée de transport, c'est un peu mesquin mais c'est ainsi! Dans le cas précis d'une utilisation en mobile, il est possible de déporter le panneau avant au moyen d'un kit contenant câble et support.

Vous avez hâte de savoir ce que vaut cet IC-703, moi aussi! Sans plus tarder, nous allons lui donner vie en l'alimentant… Mais avant tout, je convie les plus curieux à consulter les bancs d'essais du MKIIG (N° 194 05/99), du MKII (N° 173 08/97) et de l'IC-706 première génération (N° 152 11/95) pour d'autres détails qui ne seront pas évoqués ici…

#### LA RÉCEPTION

A la mise sous tension, l'IC-703 effectue un court auto-test et l'on voit s'afficher l'ensemble des caractères présents sur le LCD. Cet écran est rétro-éclairé en orangé (c'était vert sur le 706). La luminosité n'est réglable que sommairement (haut ou bas niveau) mais ce n'est nullement gênant tant le LCD est d'une parfaite lisibilité (photo 3). Par l'un des menus, on peut également ajuster la luminosité des touches et des LED. On retrouve de suite, à l'écoute, le timbre un peu médium-aigu de la BF Icom. Cela m'a frappé

### **ESSAI ESSAI**<br>Established

car je venais de tester un autre matériel, et j'ai cru que la commande IF-Shift de l'IC-703 était mal positionnée… Le son émanant du petit haut-parleur interne est correct. Pas de résonances ni vibrations fâcheuses à volume raisonnable. Raccordé à une petite "enceinte" extérieure plus généreuse, l'IC-703 donne des sonorités plus flatteuses et le niveau BF peut être forcé, ce qui s'avérera nécessaire en mobile si le véhicule est bruyant.

Le changement de bande s'effectue par deux touches situées à l'extrême droite du panneau avant, en séquence, du 1,9 au 30 MHz, avec retour au 1,9 MHz… La commande principale de fréquence, le gros bouton rond "Dial", est un tout petit peu dure à mon gré, même quand le frein est relâché au maximum mais la présence d'une empreinte rotative pour le doigt assure un balayage confortable des bandes. Le pas peut être sélectionné avec la touche TS. Au plus fin, c'est un pas de 10 Hz que l'on peut forcer à 1 Hz faisant ainsi apparaître un troisième chiffre derrière le point décimal. A l'inverse, on peut sélectionner le pas de 1 MHz pour se déplacer très rapidement.

La philosophie des menus contextuels, adoptée par Icom avec le 706, est ici intégralement conservée. Par ailleurs, plusieurs niveaux de menus sont accessibles soit par la touche éponyme soit par la touche "Display". Ainsi, quand on est en CW, une pression prolongée sur "Display" affiche immédiatement la vitesse du keyer sur la touche F2 alors qu'en téléphonie, ce sera le gain micro… L'essentiel des commandes fonctionnelles est ainsi accessible. Pour le paramétrage intégral du transceiver, on accède à un autre menu, dont l'affichage est obtenu au démarrage, par appui simultané sur Power et Lock. Tout cela est très bien pensé.

L'IC-703 est équipé, d'origine, d'un DSP placé sur le

![](_page_10_Picture_6.jpeg)

![](_page_10_Figure_7.jpeg)

circuit audio. Ce DSP offre deux fonctions :

- filtre notch automatique
- réducteur de bruit à seuil réglable

Il est dommage que Icom n'ait pas intégré, dans son DSP, des fonctions supplémentaires tel un filtre de bande par exemple. Ce dernier aurait été particulièrement utile, notamment en télégraphie en l'absence du filtre étroit (optionnel). Le notch automatique est efficace: une porteuse vous gêne alors que vous écoutez de la phonie, enclenchez la fonction ANF du DSP et elle disparaît… mais le S-mètre atteste toujours de sa présence, car c'est un notch BF et non FI. Le réducteur de bruit s'avérera efficace sur certains types de parasites ou sur le bruit de bande. Sa mise en service s'effectue en pressant la touche contextuelle NR, son seuil sera ajusté en pressant NRL puis en agissant sur la commande rotative de fréquence (on voit, en passant, qu'elle sert également à sélectionner des paramètres de fonctionnement). Ce seuil ne devra pas être exagérément poussé, une distorsion entacherait alors le signal écouté.

L'IC-706 possède un Noise Blanker d'efficacité correcte sur certains parasites impulsionnels (comme tous les NB). Le réglage du contrôle automatique de gain (CAG) est à deux positions, rapide ou lent. La position rapide (Fast) est utile pour sortir des signaux faibles, et surtout en télégraphie ou dans les modes numériques.

Le récepteur est équipé d'un préamplificateur qui ne sera mis en service que dans les cas très difficiles, pour écouter une station faible sur 28 MHz, par exemple. On gagnera à le laisser coupé afin de ne pas dégrader le point d'interception du récepteur. Quant à l'atténuateur, il affaiblit de 20 dB un signal particulièrement puissant. Enfin, comme toujours, ne pas oublier qu'il est intéressant de réduire le gain HF à chaque fois que les conditions le permettent. Cette commande est partagée avec le squelch, une option de menu permet de

décider du rôle du potentiomètre. En mode Auto, ce sera le gain HF en SSB, CW et RTTY, le squelch en AM et FM. On peut aussi combiner le squelch et le gain HF, suivant la position du potentiomètre.

L'IF-Shift et le RIT sont actionnés par le bouton cranté qui commande les canaux mémoires du 703. Quand on est en IF-Shift, un pictogramme montre comment se situe la "fenêtre" FI par rapport au signal écouté. Pour mettre en service le RIT, on se servira du petit inverseur à glissière associé à une LED rouge signalant son fonctionnement. Puisque nous venons de mentionner cette commande crantée qui sélectionne les mémoires, il est bon de souligner qu'elle peut être reprogrammée pour effectuer des déplacements en fréquence en SSB et CW… comme elle l'est en AM et FM. A ce propos, on notera la bonne qualité de l'AM en réception, sur les stations de radiodiffusion.

![](_page_10_Picture_17.jpeg)

Le récepteur de l'IC-703 est donc performant. L'appareil est sensible, il résiste bien aux signaux forts comme nous avons pu le voir lors de nos essais. On gagnera cependant à acquérir un filtre étroit pour la télégraphie si l'on souhaite pratiquer sérieusement ce mode… et, en QRP, c'est intéressant !

#### L'ÉMISSION

En émission, la puissance de l'IC-703 peut atteindre 10 W dans le plus grand silence puisqu'il n'y a pas de ventilateur dans l'appareil. Dix watts, c'est plus que la "norme" QRP, les puristes s'attacheront à réduire à 5 W et, de ce fait, prolongeront leur autonomie (voir plus loin). La puissance maximale délivrée par le transceiver peut être forcée par un menu, ainsi on sera certain de ne pas la dépasser : 10 W, 5 W, 2,5 W, 1 W, 0,5 W. Et on pourra la faire varier de 0,1 W jusqu'à cette limite supérieure… Chose intéressante, et dont les autres constructeurs devraient s'inspirer, Icom fait dévier le bargraphe indiquant la puissance sur toute l'amplitude de l'échelle, quelle que soit la puissance programmée. Quant au ROSmètre, il peut afficher sous forme d'histogramme la courbe de votre antenne.

Avec 10 W en BLU, on peut déjà bien s'amuser ! Avec 5 W également, surtout si l'on dispose d'une antenne bien accordée, c'est le secret du trafic en QRP! Bien sûr, dès que l'antenne a du gain, on se retrouve avec une station "performante". Ainsi, lors du premier essai en phonie, j'ai appelé avec 5 W sur 14 MHz, Jacques, FY5GS, qui m'a répondu immédiatement. Quelques instants après, j'étais appelé par Jean, FG5BC, content de passer report à une station QRP. Là, je dois le reconnaître, la 3 éléments tribande a fait son boulot! Par la suite, i'ai effectué de nombreux contacts, en télégraphie comme en téléphonie, avec ma center-fed de 2 x 13,5 m… Vous pouvez donc envisager de partir en vacances avec un IC-703 et un dipôle 2x 5m pour la bande 20 m:

si vous réglez la puissance sur 10 W, vous perdrez environ un point et demi par rapport au report que vous auriez reçu avec 100 W… et deux points si vous affichez 5 W. Cela ne flattera certainement pas l'ego de tous ceux qui n'acceptent que des reports à 59+30, mais à chacun son trip !

Le compresseur de modulation s'avère évidemment utile, puisque l'on émet avec un signal relativement réduit par rapport à ceux qui peuplent les bandes décamétriques. Les meilleurs reports obtenus l'ont été avec un réglage à 60 % de la course, soit juste un cran au-dessus du réglage par défaut. Au-delà, la modulation, rendue métallique par la mise en service du compresseur, devient désagréable, tout en restant intelligible. Il n'y a pas de correction (équaliseur par exemple) possible de la modulation.

A l'écoute télégraphie, le pitch est réglable entre 300 et 900 Hz. A l'émission, le 703 dispose d'un keyer à mémoires avec une fonction "contest" permettant de numéroter les QSO. Trois messages peuvent être mémorisés, contenant chacun 50 caractères qui vont défiler sur l'écran au fur et à mesure de l'émission. On peut transformer l'appareil en balise grâce au mode "repeat" du keyer. La vitesse est paramétrable entre 6 et 60 mots/mn. Le ratio points-traits est ajustable. Le transceiver peut fonctionner en full break-in. L'IC-703 peut aussi fonctionner en packet (1200 et 9600 bauds, on se demande bien pourquoi 9 600 puisque c'est inutilisable en HF !) et en RTTY FSK.

Le coupleur automatique interne à l'IC-703 est rapide et fiable. Une pression brève sur la touche Tuner le met en service, un appui prolongé le passe dans le mode réglage. Le cliquetis des relais est assez bruyant pendant cette phase, mais les valeurs étant mémorisées, ce n'est pas souvent – sauf si vous changez constamment d'antenne – que vous les entendrez. Si, après une vingtaine de secondes, il n'a pas trouvé de combinai-

![](_page_11_Picture_10.jpeg)

#### Photo 4.

son L/C en accord avec votre antenne, l'indication "Tuner" disparaît : changez d'antenne ou de bande! En pratique, il ramènera toujours le ROS à moins de 1,5/1 et vous fera perdre moins de 1 dB par son insertion. Le transceiver détectera tout coupleur automatique externe de la marque Icom et débrayera alors le coupleur interne.

#### LES CIRCUITS ANNEXES

Comme tout transceiver moderne, l'IC-703 dispose de mémoires (105) qui peuvent recevoir un nom contenant jusqu'à 9 caractères. Cinq canaux à accès rapides permettent de récupérer, instantanément, la fréquence d'un DX par exemple. Le scanning permet de balayer une portion de bande ou les mémoires, avec option d'occultation de certaines. Le transceiver peut être piloté par un ordinateur au moyen de l'interface optionnelle CI-V.

#### ALIMENTATION

L'IC-703 peut être alimenté entre 9 et 15,9 V. Cette faculté de fonctionner sous 9,6 V s'avère intéressante dans bien des cas, notamment pour l'utilisation de petites batteries légères. En réception, mode veille sans signal, il consomme alors 300 mA et passe à 450 mA avec signal au maximum de BF. Dans le mode économique, le point d'interception du récepteur est légèrement dégradé, d'où la présence d'une option de menu permettant de maintenir un courant plus important,

sous 9,6 V, dans les étages concernés. En émission, le 703 peut délivrer 5 W sous 9,6 V en consommant 2 A. Sous 13,8 V, avec 10 W de sortie, il consomme 3 A et 1,2 A au maximum de BF en réception. On le voit, sans être aussi sobre que certains appareils QRP, le 703 saura toutefois vous offrir une autonomie satisfaisante. A vous de bien la gérer en alternant les phases d'émission et de réception… en privilégiant, évidemment, ces dernières.

#### **CONCLUSION**

Une visite à l'intérieur de l'IC-703 montre combien Icom attache de l'importance à la qualité de l'électronique. La photo 4, prise tous blindages ôtés, laisse découvrir la platine supportant les filtres de bande, l'étage de puissance, et les circuits de l'antenne automatique. L'autre platine (non photographiée) recoit le filtre FI optionnel (à vous de choisir si vous préférez l'équiper en BLU ou en CW car vous ne pourrez pas faire les deux). Léger (moins de 2 kg), ergonomique par la conception de ses menus, particulièrement bien équipé (coupleur automatique intégré), très bon en réception, pouvant atteindre 10 W en émission (soit deux fois plus que ce que l'on admet habituellement en QRP), l'IC-703 devrait plaire aux amateurs de trafic en basse puissance qui ne veulent miser que sur les bandes décamétriques. Tous nos remerciements à RADIO 33 pour le prêt du matériel.

Denis BONOMO, F6GKQ

# **Quelques Best Sellers Selectronic**

![](_page_12_Picture_1.jpeg)

86, rue de Cambrai - B.P 513 - 59022 LILLE Cedex Tél. 0 328 550 328 Fax: 0 328 550 329 www.selectronic.fr

![](_page_12_Picture_3.jpeg)

Tél. 01.55.25.88.00 Fax: 01.55.25.88.01

![](_page_12_Picture_5.jpeg)

Conditions générales de vente : Règlement à la commande : frais de port et d'emballage 4,50€, FRANCO à partir de 130,00€.<br>Contre-remboursement : +10,00€. Livraison par transporteur : supplément de port de 13,00€. Tous nos

![](_page_13_Picture_0.jpeg)

# **Récepteur Sangean ATS-909 Récepteur Sangean ATS-909**

angean produit différents modèles de récepteurs destinés au grand public ou à des amateurs d'écoute, qui ne sont pas prêts à investir dans un récepteur de trafic ou qui recherchent un matériel portable, autonome et peu encombrant. Le modèle ATS-909 fait partie de cette gamme. SARDIF, qui importe ces produits, nous en a confié un, nous offrant ainsi l'occasion de revenir sur un matériel déjà présenté dans MEGAHERTZ magazine.

#### UN ÉLÉGANT RÉCEPTEUR SYNTHÉTISÉ

Synthétisé, le Sangean ATS-909 utilise une platine électronique exploitée également par d'autres fabricants, sous des habillages un peu différents, variant suivant les pays: ainsi, en Angleterre, on le trouve sous la marque "Roberts", aux Etats-Unis "Radio Shack" (Realistic magasins Tandy).

En France, l'ATS-909 est livré dans un emballage qui contient :

- le récepteur ;
- un bloc alimentation secteur ;

Vous recherchez un récepteur pour l'écoute des stations de radiodiffusion en ondes courtes mais qui pourrait joindre l'utile à l'agréable, à savoir permettre également la réception, en BLU (et CW), des stations utilitaires et des radioamateurs. Et pourquoi pas la FM par la même occasion ? Ce n'est pas un mouton à cinq pattes : le modèle existe, il est commercialisé, entre autres, sous la marque Sangean, référence ATS-909.

![](_page_13_Picture_10.jpeg)

1 – Un récepteur élégant et peu encombrant.

- une housse de protection ;
- un petit casque stéréo;
- une antenne (fil sur enrou $lenr)$
- le manuel utilisateur.

C'est donc un produit très complet qui vous est proposé et nous allons voir que, côté électronique, il ne lui manque rien pour un récepteur de cette catégorie.

Dans son boîtier gris métallisé, l'ATS-909 est plutôt élégant. Vous pourrez sans problème d'esthétique le laisser exposé... Un grand afficheur LCD – en dessous duquel se trouve un aidemémoire rappelant les gammes de fréquences – occupe un quart de la face avant, la grille du haut-parleur en prenant presque la moitié. Le clavier, aux touches bien espacées, permet de programmer la fréquence, d'accéder aux mémoires, et gère de nombreuses fonctions. Les côtés de l'appareil ont également été utilisés pour implanter les différentes commandes.

A gauche, en plus d'un potentiomètre ajustant le gain HF, on trouve toute une rangée de prises jacks :

- antenne extérieure ;
- télécommande de magnétophone ;
- sortie pour enregistrement ;
- casque stéréo (en FM) ;
- alimentation extérieure.
- A droite, on trouve :
- une commande crantée de changement de fréquence;
- un potentiomètre pour le réglage de volume ;
- un réglage de tonalité à 3 positions ;
- un inverseur de pas (9 ou 10 kHz) ;
- un inverseur de réglage large-étroit (WFM ou AM) ;
- une commande pour le timer.

A l'arrière, une béquille en plastique, escamotable, permet de poser le récepteur en l'inclinant, si on ne veut pas le laisser vertical.

Y sont sérigraphiées quelques informations utiles (fuseaux horaires, gammes d'ondes). Derrière cette béquille, un petit mémo permet éventuellement de prendre quelques notes… L'antenne télescopique, longue de 110 cm en 7 sections, se range sur le dessus du poste.

![](_page_13_Picture_34.jpeg)

2 – Les prises disponibles du côté gauche…

**MEGAHERTZ magazine | 245 - Août 2003** 

![](_page_13_Picture_37.jpeg)

3 – et les commandes présentes côté droit.

# **ESSAI**<br>Established

L'ATS-909 est alimenté, nous l'avons vu, par un bloc secteur séparé ou par des piles, au nombre de 4, format AA.

Les bandes couvertes sont les suivantes :

- 153 à 513 kHz pour les grandes ondes ;
- 520 à 1 710 kHz pour les petites ondes ;
- 1 711 à 29 999 kHz pour les ondes courtes ;
- 87,5 à 108,0 MHz pour la FM.

On retiendra donc la réception sans trou de 153 kHz à 30 MHz…

#### BONNE MUSICALITÉ ET PERFORMANCES TRÈS HONORABLES EN BLU

Une fois n'est pas coutume, et puisque le matériel s'y prêtait, nous avons commencé par écouter… la bande FM radiodiffusion. La sensibilité du récepteur est très bonne, pas besoin de sortir l'antenne pour de nombreuses stations de la région. La musicalité est excellente, vous ferez également plaisir à Madame si, ayant acquis ce récepteur, vous le laissez à sa disposition quand vous n'écoutez pas les ondes courtes ! L'ATS-909 présente trois caractéristiques intéressantes :

- le RDS, qui affiche en clair le nom de la station FM utilisée ;
- l'APS qui programme automatiquement des mémoires avec les stations entendues en local.
- l'écoute en stéréo, sur casque ou sur des enceintes amplifiées.

La première ne demande pas beaucoup de commentaires, vous connaissez probablement son fonctionnement pour l'avoir vu sur votre autoradio ou chaîne Hi-Fi. La seconde mérite quelques explications : en fait, le récepteur part en scanning et mémorise toutes les stations (bande AM ou FM, pas OC évidemment) qu'il entend confortablement. Cela vous permet, en arrivant en un lieu donné, de disposer rapidement de toutes ces fréquences…

![](_page_14_Picture_15.jpeg)

4 – Les accessoires livrés avec le récepteur.

Quant à la troisième, c'est un plus non négligeable.

Bien sûr, si vous lisez MEGA-HERTZ magazine, c'est que vous vous intéressez aux ondes courtes. Vous devez alors vous impatienter: que vaut cet ATS-909 dans ces bandes ? Et bien, soyez rassuré ! Qu'il s'agisse d'écouter les stations "broadcast" (radiodiffusion internationale) en modulation d'amplitude (AM) ou les radioamateurs et les services utilitaires en bande latérale unique (BLU) voire en télégraphie (CW), l'ATS-909 se défend plutôt bien pour un appareil de cette catégorie, ce même sur l'antenne incorporée. Ainsi, nous avons pu écouter et suivre des QSO sur la bande 40 m avec cette petite antenne… mais il est évidemment préférable de le relier à l'antenne filaire fournie. Déroulez-la soigneusement, accrochez son extrémité à une fenêtre, à un arbre, et insérez la prise jack dans le récepteur. Si besoin, utilisez l'atténuateur (contrôle de gain HF) pour réduire un peu le niveau. Certes, ce n'est pas un récepteur de trafic mais on peut noter la bonne stabilité en fréquence, ce qui permet une écoute confortable de la BLU pendant une période prolongée. Quant à la résolution en fréquence, le pas est suffisamment fin pour une bonne syntonisation. On peut aussi passer au pas de 1 kHz pour un balayage rapide de la bande écoutée, à l'aide de la commande crantée ou des touches "Tuning".

Quand on connaît la fréquence à écouter (pour un VOLMET

par exemple ou une station météo FAX ou RTTY), il suffit de l'entrer directement à partir du clavier par l'opération suivante : touche FREQ, introduction de la fréquence, touche ENTER. Si la station est en BLU, on presse la touche mode AM afin d'obtenir l'affichage LSB ou USB. On se placera dans l'un de ces deux modes pour écouter la télégraphie.

La gestion des 306 mémoires est un peu particulière.

En effet, les principales stations de radiodiffusion internationales sont rangées dans des mémoires. Toutefois, on peut réorganiser ces mémoires, renommer les stations, en introduire de nouvelles grâce à la fonction d'édition. D'origine, les mémoires sont répar-

ties par pages, 9 présélections formant une page, structure qui ne peut pas être modifiée. Ainsi, en ondes courtes, on dispose de 29 pages soit de la place pour 261 stations… Le reste des mémoires est affecté à la FM et aux grandes ondes. Avec ce système, l'utilisateur organisé pourra rappeler une mémoire s'il conserve une trace de la logique de rangement. Ainsi, pour récupérer une station en ondes courtes, il suffit de sélectionner la page et de presser la touche Enter. Le récepteur sait choisir la station la plus puissante (ce qui est intéressant quand on écoute les "broadcast internationales").

L'ATS-909 dispose de deux horloges, l'une à l'heure locale, l'autre à l'heure universelle. 42 villes sont déjà programmées dans le récepteur mais il est possible, là encore, d'éditer et de modifier un lieu s'il ne convient pas à l'utilisateur. Trois "Timers" permettent de déclencher une alarme (l'ATS-909 se transforme ainsi en radioréveil). Notons que ces 3 timers peuvent chacun allumer le récepteur sur une fréquence différente… L'autre utilisation des timers consistera à déclencher un enregistrement en l'absence de l'utilisateur.

Terminons ce tour d'horizon en précisant que les touches du clavier peuvent être verrouillées, le LCD rétroéclairé pour une utilisation nocturne et que le récepteur dispose d'un reset qui le replace en configuration "sortie d'usine", toutes les mémoires préprogrammées retrouvant alors leur contenu d'origine.

![](_page_14_Picture_26.jpeg)

5 – Un grand LCD facile à lire.

Accompagné d'un manuel utilisateur rédigé en des termes convenant au grand public ou à des novices, ce récepteur portable, recevant la BLU dans de bonnes conditions, doté d'une qualité musicale très satisfaisante ne manque pas d'atouts (nombreuses mémoires, sortie stéréo FM, RDS, prises enregistreur) et présente l'avantage d'être peu encombrant, autonome et d'un prix raisonnable. C'est un bon moyen pour rester "à l'écoute du monde" où que l'on soit, sans se ruiner…

> Denis BONOMO, F6GKQ

# **Récepteur pour la bande aviation Récepteur pour la bande aviation 108-137 MHz - (1re partie) 108-137 MHz - (1re partie)**

#### CARACTÉRISTIQUES PRINCIPALES

- Plage de couverture 108 MHz à 137 MHz en modulation d'amplitude
- Synthétisé au pas de 25 et 8,333 kHz
- Géré par microcontrôleur, avec affichage LCD
- 30 Mémoires et mode VFO
- Scanning intégral de la bande et scanning des mémoires avec arrêt sur porteuse
- Squelch automatique
- Atténuateur automatique
- Fonction S-mètre analogi $q_{\text{L}}$
- Sensibilité 110 dBm (<0,7 µV)
- Puissance BF 2 watts
- Alimentation externe de  $13.5V$
- Consommation : environ 170 mA

#### DESCRIPTION DES BLOCS

Le signal issu de l'antenne traverse un filtre passe haut dont le but est d'atténuer fortement la bande de radiodiffusion FM. Il traverse ensuite "l'étage d'entrée" où il est filtré, soumis à l'action d'une "CAG automatique" et adapté avant d'être appliqué au premier mélangeur. A ce signal est ajouté la fréquence de l'oscillateur local synthétisé, le produit des deux signaux donne une première FI à 10,7 MHz qui traverse un filtre à quartz avant d'être appliquée à l'entrée du deuxième mélangeur. A la sortie de celui-ci, nous trouvons le produit différence de la première FI et de l'oscillateur local à quartz. Ce produit, qui vaut 455 kHz, est amplifié après filtrage et subit l'action d'une deuxième CAG, puis est

De plus en plus de personnes s'adonnent à l'écoute du trafic aéro. Le guidage et la préparation des avions au sol, les bulletins météo, l'approche sur les aéroports, l'ACARS, et le suivi radar des vols en sont un exemple. Cet engouement pour cette forme de trafic nous a incité à concevoir un récepteur de grande qualité. Celui-ci intègre la nouvelle norme FL-245 qui, en résumé, définit le nouveau plan d'occupation des canaux au pas de 25 kHz et de 8,333 kHz, ce qui n'a pas été facile à développer. Une autre contrainte de conception est qu'il est construit avec des composants des plus courants. Ce récepteur est disponible sous forme de kit ou en version monté/réglé auprès de l'ARTRA (Association des Réalisations et Techniques RadioAmateur) artra68@aol.com.

![](_page_15_Picture_19.jpeg)

traité par un détecteur AM. Les signaux basse fréquence sont filtrés avant d'être appliqués à "l'amplificateur BF". Ce dernier est asservi par un "circuit squelch". Le "circuit S-mètre", quant à lui, restitue une image de la force des signaux reçus. Le "bloc commandes"

permet d'interpréter les actions de l'utilisateur, de gérer l'affichage et de piloter le synthétiseur. Pour finir, le "bloc alimentation" fournit les différentes tensions nécessaires au bon fonctionnement du montage. Voir le synoptique en figure 1.

![](_page_15_Figure_22.jpeg)

#### ETUDE DU SCHÉMA DE PRINCIPE LE FILTRE D'ENTRÉE

Avec une impédance d'entrée et de sortie de 50 ohms, ce filtre est un passe-haut du 13e ordre à 7 cellules (C96 à C101 et L11 à L17) et permet d'atténuer au mieux la bande de radiodiffusion FM qui va de 87,5 MHz à 108 MHz. Monté à l'entrée du récepteur, il peut avoir son importance, dans la mesure où les stations FM ne sont pas très éloignées de la bande qui nous intéresse. Sans ce filtre, nous avions quelques soucis d'intermodulation dans certaines agglomérations couvertes par des radios locales puissantes. Ce phénomène ne s'est pas manifesté dans d'autres endroits. C'est pourquoi ce filtre est donné comme optionnel mais est vivement conseillé.

L'intermodulation est un phénomène, issu de plusieurs signaux puissants qui se manifestent à l'entrée d'un amplificateur, créant des produits du énième ordre, dont l'amplitude des signaux parasites restitués dépend essentiellement du rapport des amplitudes initiales et qu'il s'agit bien sûr, d'atténuer au maximum. Les techniques modernes, utilisées dans les récepteurs HF, mettent en œuvre, filtres, tête linéaire, mélangeurs passifs, oscillateur faible bruit et haut niveau, FI à fréquence élevée, etc. qui limitent ce phénomène considérablement.

Dans le cas de notre RX, nous ne voulions pas utiliser cette technique qui est fort coûteuse et avons préféré une solution plus simple, moins

![](_page_16_Figure_2.jpeg)

onéreuse, moins performante et pourtant très satisfaisante. Le premier mélangeur, qui est un NE612, est donné par le constructeur, pour un point d'interception du troisième ordre de –13 dBm pour deux signaux à l'entrée espacés de 60 kHz avec un niveau de –45 dBm. Cela est très honorable pour les VHF et, du

coup, nous profitons de cette performance pour filtrer au maximum la bande aviation qui rappelons-le, s'étale entre 108 MHz et 137 MHz.

#### L'ÉTAGE D'ENTRÉE

L'étage d'entrée est des plus classiques avec un gain volontairement limité à 10 dB. Il n'en faut pas plus à ce niveau car le NE612 (U1) nous gratifie déjà d'une bonne amplification générale. La grille G1 de Q1, est chargée par un circuit à large bande L4 adapté et accordé par C13 et C18 pour une impédance de 50 ohms à l'antenne. La grille G2 bénéficie d'un contrôle CAG issu du circuit U3B que nous développerons par la suite.

Sur le drain du MOSFET, est placée une perle de ferrite et la résistance R5 de 2,2 k pour parer à toute auto-oscillation de l'étage. La suite est constituée d'un filtre de bande construit autour de L1, C3 et L2, C11 couplés lâchement par C8 d'une valeur de 3.3 pF, qui détermine la largeur de bande. L'alimentation de cet étage est réalisée au travers d'un filtre RC composé de C1, C2 et R1. La résistance R7 définit le courant du transistor, et C17 découple la source.

#### LE RÉCEPTEUR

Le NE612 (U1) est donné pour une résistance d'entrée et sortie de 1 500 ohms, la liaison avec l'étage d'entrée se fait à travers C9. Une simulation

![](_page_16_Figure_11.jpeg)

## **RÉALISATION**

matériel

![](_page_17_Figure_2.jpeg)

sur PUFF et SIMM99 démontre que l'ensemble, Q1 et tous les filtres cités ci-dessus, est parfaitement adapté pour cette charge. Ce circuit réalise le premier mélange pour une fréquence intermédiaire de 10,7 MHz, avec l'oscillateur local que nous développerons plus loin, qui est injecté sur la broche 6. Les condensateurs C12 et C14 découplent la HF vers la masse. L'alimentation du mélangeur est découplée par C4, et la résistance R3 limite la tension à 6 V. La première FI est

donc disponible sur la broche 5 de U1 dont l'impédance est de 1 500 ohms tout comme celle du filtre à quartz Y2. Il n'y a donc pas d'adaptation à ce niveau et la liaison se fait en direct. En sortie du filtre à quartz, un réseau LC constitué par C10

et L3, adapte par contre les 1 500 ohms, à U2 (TCA440) dont la résistance d'entrée peut se situer entre 25 et 100 ohms.

Le TCA440, circuit très complet, est utilisé dans notre cas de figure, pour la détection AM.

## **RÉALISATION**

matériel

![](_page_18_Figure_2.jpeg)

![](_page_19_Picture_2.jpeg)

Il se compose d'un préamplificateur d'entrée, suivi d'un mélangeur actif tamponné par un oscillateur à quartz. En sortie du mélangeur, quatre étages FI sont contrôlés par une CAG interne avec en prime une sortie S-mètre.

Le quartz Y3 de 10,245 MHz détermine la seconde fréquence intermédiaire à 455 kHz. L'oscillateur est alimenté par un réseau RLC (R8, C16, C23, L5). Les deux condensateurs C24 et C25 ajustent exactement la fréquence à 10,245 MHz. La bande passante, est obtenue par le filtre céramique Y1. Son adaptation se fait par le transformateur T1 (4102) et la résistance R4 de 1,8 kilohm. Ce filtre céramique CFU455G de +/–4,5 kHz à –6 dB est parfait pour ce que nous envisageons. La détection se fait de manière classique, par un transformateur T2 dont le secondaire n'est pas utilisé, d'une diode germanium D1 BAT85 (qui possède une tension de seuil de 0,4 V pour un résultat optimum) ainsi que R9, R11, C19. Le réseau R10, C20 et C21 n'est autre qu'un filtre BF simplifié mais suffisant pour une bonne qualité auditive.

#### LE CIRCUIT DE CAG

Une tension prélevée sur la broche 10 de U2 traverse D2 qui est également une BAT85. Elle est utilisée pour limiter le gain de l'étage préamplificateur dans notre TCA440, c'est donc une CAG supplémentaire avec une dynamique d'ensemble pour le TCA440 de 80 dBm. Une autre CAG, réservée au circuit d'entrée Q1, est développée comme suit. Toujours à travers D2, nous allons vers Q4 un FET BF245C alimenté par une tension stabilisée grâce à

une zener de 8,2 V D6 découplée par le condensateur C52 et parcourue par un courant fixé par la résistance R31. La sortie est prélevée sur la source du FET par R40 et attaque l'entrée inverseuse d'un LM358, U3B utilisé en compal'étage d'entrée. L'atténuation à ce stade est de 10 dB environ. Avec cette configuration, cela nous permet d'augmenter la dynamique du récepteur, d'encaisser des signaux relativement puissants et la qualité BF ne s'en trouve que meilleure. Nous pouvons évidemment ajuster au mieux cette tension de 300 mV en jouant sur les valeurs de R2 et R38.

L'ampli opérationnel U3 est alimenté en direct par sa broche 8 au travers d'un réseau LC construit autour de L8, C49 e t C50.

Une remarque, et comme dit plus haut, nous avons constaté, qu'il était inutile d'aller au-delà de 300 mV sur la grille G2 de Q1 car cela n'améliore en rien la sensibilité. Pour les puristes, rien ne les empêche de réaliser

![](_page_19_Picture_11.jpeg)

rateur. La tension de référence, est ajustée par R32 et doit correspondre à environ 3,3 V sur la broche 5 de l'ampli opérationnel, ce qui a pour effet d'élever sa sortie broche 7 à une tension proche de l'alimentation, autour de 12,5 V, à condition bien sûr que la broche 6 de notre LM358 soit à une valeur légèrement plus basse, que celle de la 5, autour de 3,25 V sans signal. La tension de 12,5 V en sortie de U3B broche 7 est ramenée à 300 mV par le diviseur de tension R2, R38 et R44. Dès que le signal d'entrée dépasse un certain niveau à l'antenne, entre – 25 à – 30 dBm dans notre cas, cette tension de 3,25 V s'élève pour atteindre 3,35 V ou plus, le comparateur bascule dans l'autre sens, et la sortie, broche 7 passe alors à zéro volt.

Ce qui signifie que la tension, qui au préalable était de 300 mV environ sur la grille G2 du MOSFET Q1, entre R38 et R6 (point de mesure), chute alors à zéro volt et nous réduisons d'un coup la sensibilité de une tension de CAG qui va de + 300 mV à – 2 V ce qui aurait pour effet d'augmenter l'atténuation de 10 dB supplémentaires. Dans ce cas de figure par contre, il faudra disposer d'une tension négative et modifier notablement le montage du circuit CAG.

#### LE CIRCUIT S-MÈTRE

En ce qui concerne la mesure du niveau du signal d'entrée, nous prélevons une tension qui varie entre 0,3 V sans signal à 0.4 V avec signal, en fonction du niveau de réception à l'antenne. Cette variation de tension, disponible sur la sortie 10 du TCA440, est dirigée vers l'entrée non inverseuse de U3A au travers de la résistance R16. Ce circuit est monté en amplificateur de tension non inverseur avec un gain déterminé par le rapport des résistances R21 et R29. Il alimente le galvanomètre du S-mètre. Les deux condensateurs C38 et C40 lui donnent une certaine inertie. La résistance variable R18 de 1 kohm, nous permet d'ajuster

au mieux l'indication du S-mètre en fonction de sa résistance interne. La diode D5, en série, améliore l'étalement de la lecture. Pour les puristes, il est possible de remplacer cette diode par la jonction base/émetteur d'un transistor NPN en mettant l'émetteur à la masse bien entendu, ce qui a pour effet d'étaler au mieux la réponse du galvanomètre vers le haut de l'échelle (se reporter au schéma de principe).

#### LE CIRCUIT SQUELCH

Un autre ampli opérationnel LM358, U6A et le transistor Q6 sont utilisés comme comparateur et interrupteur BF. Au repos, donc sans signal à l'antenne, la broche 1 est au niveau de l'alimentation et la broche 2 autour de 0,95 V. Le transistor Q6 est passant, donc pas de BF. Le potentiel de référence sur la broche 3 de U6A est fixé par les résistances R64 et R67 et découplé par C94 et C95, à une valeur de 830 mV, qui correspond au seuil minimum (soit – 100 dBm de signal HF à l'entrée). Une tension, en fonction du signal reçu à l'antenne, est appliquée sur l'entrée inverseuse, broche 2, à travers la résistance R68. Dès que cette valeur dépasse la tension de référence, la sortie broche 1 du LM358 passe à zéro volt. Le transistor Q6 bloque, ce qui active l'amplificateur BF. La résistance R65 de 470 ohms adoucit la fermeture du squelch. Le processus, en ce qui concerne l'information SCAN-STOP pour le microcontrôleur (R45 et Q7), est identique à ce qui vient d'être décrit ci-dessus.

#### LE SYNTHÉTISEUR

Le synthétiseur est réalisé autour d'un MC145170 (U5), circuit que nous utilisons à presque toutes les sauces. L'oscillateur, quant à lui, a été élaboré avec un grand soin pour plusieurs raisons que nous allons voir ensemble. Un premier point très important est l'alimentation de l'oscillateur, qui doit être uniquement réservée à ce dernier et qu'il faut filtrer au maximum pour épurer toute source d'ennuis et bruits qui pourraient se traduire au niveau de l'oscillateur. Le régulateur 10 V U11, le réseau C29,

L6, C30, R13, C31, R14, C32 et C33, sont garants du bon fonctionnement de notre montage. Un autre élément déterminant d'une PLL est la boucle de régulation qui doit nous amener à un verrouillage rapide, fonctionnement stable et sans reproche. Cette boucle active, est construite autour de U4, un TL071 et tous les éléments qui gravitent autour.

Dans la conception d'un VFO, un autre facteur très important qu'il ne faut pas négliger, c'est la stabilité propre ou intrinsèque de l'oscillateur. Plus il sera naturellement stable, et moins la PLL entrera en jeu, et moins de bruit il produira. Cela ne pourra que profiter à tout montage équipé d'un VFO verrouillé en phase (PLL). Dans notre cas, l'oscillateur fonctionne autour d'un FET U310 (Q2) transistor qui n'a jamais déçu de par ses performances. L'oscillateur se compose d'une self L7 de trois spires de fil de 12/10 bobinés en l'air sur un diamètre de 7 mm avec prise à 0,75 spire côté masse pour la réaction, associé à tous les composants autour.

![](_page_20_Picture_4.jpeg)

Les deux résistances R15 et R30 chargent Q2. L'énergie est prélevée à leur niveau et distribuée respectivement par C35 et C43. Le condensateur C46, améliore considérablement la constance du niveau de l'oscommande issue de la boucle de régulation et de son filtre. L'oscillateur délivre une puissance de  $+5$  à  $+7$  dBm sur toute la gamme sur une charge de 50 ohms. Les puissances d'excitation respectives se si-

![](_page_20_Figure_7.jpeg)

cillateur sur presque toute la gamme. Une diode varicap double BB204 (ou 2 diodes BB104 référencées D3 et D4), est (ou sont) couplée d'un côté par C39 sur la grille du Q2 et de l'autre côté, à la tension de tuent à environ – 25 dBm pour le NE612 et autour de –5 dBm pour le MC145170, ce qui justifie les faibles couplages réalisés par C43, C35. L'alimentation de cet ensemble est organisée par un régulateur classique 10 V et très bien filtré comme dit plus haut dans l'article. Pour les puristes encore, pour éviter les effets microphoniques du VFO, vous pouvez bobiner la self sur un bon mandrin HF et coller le tout.

Etant donné que la couverture de notre RX est relativement importante, de 108 à 137 MHz, le VFO doit couvrir la même gamme et même un peu plus. Dans notre cas de figure, 108 + 10,7 = 118,7 MHz à 137 + 10,7 = 147,7 MHz. En tout, 29 MHz d'excursion possible. Pour une telle couverture, il faut une grande variation de tension aux bornes de la diode varicap. Comme le circuit synthétiseur U5 est alimenté par une tension de 5 V, et que l'excursion de tension pour couvrir les 29 MHz va bien au-delà de cette valeur, nous avons interfacé la boucle de régulation à travers un ampli opérationnel TL071 (faible bruit) alimenté par une tension régulée et filtrée de 10 V. Pour ceux que cela intéresse, le mode de calcul de la boucle de phase est donné par MOTOROLA dans son DEVICE DATA. Cette der-

![](_page_20_Picture_12.jpeg)

nière est réalisée autour des résistances R17, R19, R20, R25, R26, R28 et des condensateurs C36, C37, C44 et C45 et de U4. Un filtrage supplémentaire à la sortie du TL071 est nécessaire pour éviter tout bruit de phase dans la boucle. Pour les curieux, écoutez donc la note de l'oscillateur sur votre récepteur 2 mètres en BLU… La variation de niveau de puissance de l'oscillateur d'un bout à l'autre de la bande est de moins de 2 dBm. Les références des pas du synthétiseur (25 kHz et 8,333 kHz) sont obtenues par modification de la division du registre R du MC145170. L'oscillateur interne est rythmé par le quartz de menté sous 5 V par sa broche 14. La self de choc L9 supprime tout résidu d'horloge issu du microcontrôleur sur la ligne d'alimentation qui est découplée par le condensateur C64. Les résistances R46, R47, R48, R49, R50, R51 et R52 servent de pull-up. L'affichage des informations est réalisé par un afficheur LCD de deux lignes de 16 caractères U9. Il est alimenté par sa broche 2, qui est découplée par le condensateur C60. Le contraste de l'afficheur est commandé par la résistance ajustable R53. Pour finir, le courant nécessaire au rétro-éclairage est fixé par R56. ST5 à ST12 sont des résistances 0 ohm (straps), rendues

![](_page_21_Picture_4.jpeg)

6 MHz et les condensateurs C57 et C55 permettent un ajustage précis de la fréquence. Le temps de verrouillage pour un saut de 5 MHz est de moins de 3 ms. La LED D7 indique par son éclat, le bon verrouillage de la PLL.

#### LE BLOC DE COMMANDE

L'inverseur S3 permet de mettre le montage sous tension. Cette mise sous tension est visualisée par l'éclairage de l'afficheur LCD. Le changement de fréquence s'effectue à l'aide du codeur incrémental U7 sur les bits RB0 et RB1 du microcontrôleur ou R54, C59 et R55, C58 forment un circuit d'antirebond. La fonction "SCAN" et la fonction "MEM" sont développées respectivement à partir des boutons S1 sur le bit RB2, et S2 sur le bit RA3 du microcontrôleur. D9, R57 et C63 forment le circuit de reset, à la mise sous tension du montage. Le microcontrôleur est synchronisé à 4 MHz par le quartz Y5 et les deux condensateurs C61 et C62. Il est ali-

nécessaires à cause de la densité de la CAO.

#### L'AMPLIFICATEUR BF

Le signal BF charge le potentiomètre R60 qui permet de régler le niveau de sortie sur le haut-parleur. Les condensateurs C86 et C87 stoppent la composante continue se trouvant sur le signal et R61 fixe l'impédance d'entrée. Le gain de l'amplificateur U9 est donné par la résistance R62 et le condensateur C91. La polarisation est assurée par R59, C85 et C88. Le signal amplifié est filtré par une cellule de Boucherot constituée de R63 et C93, puis traverse le condensateur C89 avant d'attaquer un haut parleur d'impédance 8 ohms. L'amplificateur est alimenté par la broche 6 et découplé par les condensateurs C83 et C84.

#### L'ALIMENTATION

Le montage est alimenté par une source externe de 13,5 V. Le fusible F1 protège le montage contre les surcharges et

![](_page_21_Picture_13.jpeg)

D1 contre les inversions de polarité. Le régulateur U10 fournit la tension de 5 V, le régulateur U11 une tension de 10 V. Le couple diode Zener D9 et résistance R5, délivre la tension de 8,2 V. Cette tension est uniquement attribuée à U1 et U2. Les condensateurs C65 à C82 filtrent et découplent ces trois tensions. La self de chocs L10 stoppe tous parasites se trouvant sur la ligne d'alimentation.

#### DIVERS

Une petite remarque concernant l'alimentation du MOSFET (BF981). Le constructeur la situe de 15 V à 16 V pour un fonctionnement optimal. Dans la configuration que nous avons adoptée, le fonctionnement de cet étage est très satisfaisant. Nous avons fait des essais avec un BF988 et un BF998 (CMS) qui donnent des résultats un peu meilleurs en facteur de bruit, en gain et contrôle de CAG, avec une tension d'alimentation plus réduite. Vous avez donc le choix entre tous ces transistors,

![](_page_21_Picture_653.jpeg)

mais ne pas oublier que le BF998 a une empreinte différente.

Des simulations sur SIM99 et PUFF, en utilisant les paramètres -S- des transistors, témoignent du bon comportement de tout ce qui a été dit ci-dessus. Des mesures en réel démontrent également la réalité de toutes les simulations. En ce qui concerne le filtre passehaut à 7 cellules, vous aurez remarqué que chaque cellule est blindée, et pour ceux qui redoutent la construction de ces blindages, il existe la solution d'utiliser des bobines toutes faites (le prix n'est pas le même) avec blindage et valeurs de self identique à celles indiquées sur le schéma (Neosid, Toko…). Dans ce cas, le réglage s'opérera avec le noyau et il faudra également adapter ou refaire un petit circuit imprimé.

Le réglage du squelch est implanté de facon définitive sur la carte principale. Pour ceux qui aimeraient disposer de ce réglage en façade, supprimez la résistance ajustable R67 et placez-y 3 fils qu'il faut relier à un potentiomètre de 1 kohm linéaire. Le choix du haut-parleur est très important pour une bonne restitution sonore, d'autant que l'étage BF a été particulièrement soigné. Un modèle 5 watts est fortement conseillé.

Il est aussi important de souligner que l'affichage n'est pas celui de la fréquence réelle, mais celui du canal. Par chance, la valeur du canal correspond à la fréquence quand vous vous trouvez au pas de 25 kHz. Toutes les valeurs que vous entendrez sur l'air ou celles que vous trouverez dans la littérature sont des canaux et non des fréquences, donc pas de surprise. Néanmoins voici un petit tableau pour vous donner une idée du décalage entre fréquence et canaux :

![](_page_21_Picture_654.jpeg)

pas de 8,333 kHz. A suivre…

Jean-Marc EVEILLE, F5RDH eveillejm@aol.com Henri WOJCIECHOWICZ, F5HW henriwoj@wanadoo.fr

![](_page_22_Picture_0.jpeg)

205 rue de l'Industrie - B.P. 46 - 77542 Savigny-le-Temple - France Phone: 33 (0)1.64.41.78.88 - Fax: 33 (0)1.60.63.24.85 http://www.ges.fr - e-mail: info@ges.fr

# **L'Antenne W8JK L'Antenne W8JK Un principe simple pour une antenne directionnelle Un principe simple pour une antenne directionnelle principalement monobande principalement monobande**

'antenne W8JK représente l'une d'entre elles, si les buts à atteindre sont d'une part la directivité net-Tantenne W8JK représente l'une d'entre<br>
elles, si les buts à<br>
atteindre sont d'une<br>
part la directivité net-<br>
tement marquée associée à un angle de départ assez bas sur une seule bande de fréquences et d'autre part la simplicité de réalisation. Cet article est l'occasion de rendre hommage à J. Kraus, W8JK, pour ses travaux scientifiques dont une partie a concerné les antennes. Ses publications font référence en la matière et la communauté radioamateur en est l'un des bénéficiaires. Rappeler les principes de l'antenne W8JK, fournir une bibliographie suffisante et montrer comment réaliser simplement une telle antenne à des fins d'expérimentation ne peut que contribuer à entretenir le rôle éducatif du radioamateurisme. Accessoirement, si une telle démarche peut aussi permettre de rappeler quelques principes simples parfois négligés ou de relativiser le rôle de certaines adaptations ou modifications effectuées au détriment de ces mêmes principes, notre objectif sera atteint.

#### **PRÉAMBILE**

Nous avions eu l'occasion de fournir de brèves informations au sujet de l'antenne W8JK dans le cadre de notre rubrique mensuelle "Les carnets de l'Oncle Oscar" publiée en avril 2000 dans la revue MEGAHERTZ Magazine n° 205. La reprise qui suit de l'essentiel de ce passage

Les radioamateurs, après avoir effectué la plupart du temps leurs premiers pas avec des antennes filaires simples utilisables pour tous types de liaisons, cherchent un jour ou l'autre à améliorer leur station en spécialisant leurs antennes. Lorsqu'il s'agit de contacter des stations lointaines, l'essentiel réside dans le fait que l'antenne d'émission utilisée soit capable de rayonner la totalité ou presque de l'énergie qu'on lui fournit dans la direction souhaitée et avec l'angle de départ souhaité. L'antenne miracle n'existe pas, mais de nombreuses solutions permettent de répondre à des besoins particuliers limités et bien définis.

![](_page_23_Picture_7.jpeg)

constitue, de notre point de vue, une introduction suffisante pour présenter cette antenne et pour définir les points méritant d'être développés.

"Qu'est-ce que l'antenne W8JK? La W8JK est une très vieille antenne, réalisée par John KRAUS, W8JK, vers 1940. Depuis cette date, elle a été utilisée, modifiée et décrite par de nombreux expérimentateurs, dans des conditions quelquefois telles que les systèmes et les descriptions qui en résultèrent n'avaient en fait plus grand-chose de commun avec l'original, sauf le nom. Ce n'est d'ailleurs pas la seule antenne à avoir subi les outrages des "chercheurs bricoleurs" qui souhaitent marquer leur époque. La rançon du succès, sans aucun doute.

L'antenne W8JK, dans sa forme la plus simple, est une antenne directive constituée de deux éléments demionde alimentés en opposition de phase. Le diagramme de rayonnement est bidirectionnel, avec 3 à 4 dB de gain par rapport au dipôle, selon l'écartement entre les éléments. […] Il existe aussi une autre antenne deux éléments, directionnelle monobande, et dont les deux éléments sont également alimentés, mais avec un déphasage moins important (environ 135°). II s'agit de l'antenne ZL Spéciale, encore décrite sous une forme à peu près équivalente par HB9CV. Dans cette forme, les deux éléments résonnent sur des fréquences légèrement différentes et il y a bien alors un directeur et un réflecteur qui procurent

un rayonnement majoritairement unidirectionnel. Le gain par rapport à un dipôle est de l'ordre de 4 à 5 dB, le rapport AV/AR étant de l'ordre de 15 dB. C'est une antenne légère, peu encombrante et qui dispose d'une bonne bande passante et d'un bon rendement."

L'antenne W8JK est une antenne très simple si l'on s'en tient à la définition qui vient d'être donnée ci-dessus et au fonctionnement prévisible pourvu que l'on ne soit pas totalement novice en matière d'antennes. Ses performances sont honorables et conformes à ce que l'on est en droit d'attendre d'un groupement de deux éléments demi-onde rayonnants. Les valeurs de gain données peuvent décevoir des lecteurs néophytes ou trop confiants dans les valeurs annoncées par certaines publicités. Ce serait de notre point de vue une erreur que de ne rechercher que des gains "avant" maximum pour une antenne directive destinée au DX. Une liaison HF entre deux stations très éloignées est prioritairement fonction d'une part de données incontournables dont les deux plus importantes sont les emplacements des stations concernées et l'état de la propagation à l'instant considéré et pour la fréquence choisie, d'autre part de conditions aléatoires dont les deux plus importantes sont le bruit parasite résultant de conditions locales et les signaux indésirables résultant de la présence d'autres stations sur des fré-

![](_page_24_Picture_2.jpeg)

#### Photo 2.

quences très voisines de celle qui est utilisée. Le meilleur moyen pour améliorer un tel bilan avec une antenne simple, consiste non pas à rechercher du gain au sens strict mais plutôt des atténuations. En effet, établir une liaison c'est pouvoir échanger et comprendre un message et ce processus repose simplement sur l'existence d'un bilan favorable entre le niveau du signal utile et celui des parasites et signaux inutiles. Elever une antenne, c'est diminuer les parasites locaux, c'est généralement aussi diminuer l'angle de départ des signaux et en conséquence diminuer le nombre de réflexions et d'atténuations successives que ceux-ci auront à subir pendant leur trajet, c'est enfin tendre vers un fonctionnement théorique, donc prévisible, de l'antenne. Utiliser au mieux le diagramme de rayonnement d'une antenne, c'est certes inclure le correspondant souhaité dans le lobe de gain maximum, mais c'est aussi atténuer le niveau des signaux non souhaités et qui pour certains proviennent justement soit des côtés de l'antenne, soit de l'arrière de celle-ci. Tendre vers la perfection en la matière nécessite, au moins sur les bandes HF, des moyens considérables et la plupart du temps monobande. Mais passer d'une antenne filaire quelconque à une petite antenne Yagi monobande 2 éléments installée facilement en hauteur grâce à son faible encombrement et sa relative légèreté, permet néanmoins de diminuer sérieusement les bruits indésirables tout en favorisant le niveau des signaux utiles en cumulant les bénéfices du gain avant de l'antenne et de son angle de départ favorisant un peu mieux les stations lointaines.

#### JOHN KRAUS

John KRAUS (photo 2), docteur en physique, a terminé sa carrière en tant que professeur à l'université de l'état de l'Ohio, USA. Passionné par la radioastronomie, il a consacré une bonne partie de sa vie à écouter le cosmos afin d'y découvrir éventuellement les signes de la présence d'une vie intelligente. Il est le fondateur de l'OSURO, Ohio State University Radio Observatory, à Columbus. C'est par la construction d'un poste à galène, puis l'apprentissage de la télégraphie qu'il fit ses premiers pas vers le radioamateurisme et la radioastronomie. Ceci l'a normalement conduit à s'intéresser très sérieusement aux antennes et à inventer quelques configurations dont les plus connues sont l'antenne hélicoïdale, le réflecteur dièdre et l'antenne W8JK. Dans un ouvrage intitulé "The Big Ear", il raconte comment ses collègues plus expérimentés ont accueilli sèchement son projet alors qu'il était jeune professeur : "ils avaient essayé l'antenne hélicoïdale et elle ne fonctionnait pas" et il suppose maintenant que c'est justement grâce à ce rejet péremptoire qu'il a très certainement persévéré. Sans cette franche opposition, il n'aurait peut-être pas conduit plus loin ses expérimentations à son domicile, avec pour résultat d'aboutir à une antenne brevetée et utilisée depuis lors sur bon nombre de satellites. John KRAUS est aussi l'auteur de nombreux articles et de plusieurs livres dont l'un intéresse particulièrement les radioamateurs puisqu'il est intitulé "Antennas" et utilisé depuis plus de 40 ans dans l'enseignement des techniques de conception d'antennes (photo 3).

#### QUELQUES DÉFINITIONS ET PRINCIPES

#### \* ESPACE LIBRE.

L'étude des antennes s'effectue en espace libre, c'està-dire dans des conditions telles que l'on puisse sup-

![](_page_24_Picture_10.jpeg)

#### Photo 3.

poser que l'antenne étudiée ne soit soumise à aucune influence extérieure. Dans le cas contraire, le comportement de l'antenne peut notablement différer et les performances que l'on est normalement en droit d'attendre aussi. En pratique, on considère que les conditions dites d'espace libre sont atteintes lorsque l'antenne est éloignée de plus de 5 ou 6 longueurs d'ondes de tout élément pouvant avoir une influence sur son comportement, par exemple le sol ou des éléments plus ou moins conducteurs, et il est alors évident que ce sont des conditions plus faciles à réaliser pour des antennes VHF et au-delà que pour des antennes destinées aux bandes décamétriques.

#### \* ANTENNE ET LIGNE D'ALIMENTATION.

La définition la plus simple d'une antenne est: "Dispositif qui capture ou diffuse de l'énergie haute fréquence". La définition la plus simple d'une ligne d'alimentation est: "Dispositif conducteur utilisé pour connecter un récepteur ou un émetteur à une antenne". Une conclusion évidente peut être tirée de ces deux définitions : l'antenne et sa ligne d'alimentation doivent être bien dissociées lors de l'étude de leurs fonctionnements respectifs, à moins que la ligne d'alimentation n'ait des défaillances ou un mode de fonctionnement qui la fassent participer à la capture ou au rayonnement d'un signal, ce qui ne peut alors que modifier le comportement initialement prévu de l'antenne. L'étude d'une antenne se concentre es-

sentiellement sur ses caractéristiques en matière de rayonnement (diagramme) et de rendement (rapport entre l'énergie fournie et l'énergie rayonnée). L'étude d'une ligne d'alimentation se concentre sur des caractéristiques électriques (impédance caractéristique, atténuation) et physiques (longueur).

#### \* ANTENNE ISOTROPE.

Etudier le comportement d'une antenne nécessite de disposer d'un modèle de référence. Celui-ci est représenté par l'antenne isotrope qui est une antenne théorique dont les dimensions sont infiniment petites et qui rayonne un signal de manière homogène dans toutes les directions. Par définition, le diagramme de rayonnement d'une antenne isotrope est une sphère parfaite. Les gains ou pertes des antennes réelles sont souvent exprimés par rapport au niveau du signal produit par une antenne isotrope.

#### $*$  LE SOL.

La presque totalité des antennes utilisées en HF (bandes décamétriques) sont soumises à l'influence du sol. Celui-ci intervient dans le fonctionnement d'une antenne et modifie son comportement électrique, tant du point de vue rendement que du point de vue diagramme de rayonnement. En théorie, si le sol participe au fonctionnement de l'antenne, on se contente généralement de considérer qu'il est parfait, c'est-à-dire de dimensions infinies, parfaitement homogène et parfaitement réflecteur. Dans ce cas, et selon la hauteur de l'antenne, il peut apporter du gain. Dans la pratique, un sol réel n'est pas homogène et possède de ce fait des propriétés très variables selon les emplacements considérés. On ne peut généralement que prendre en compte des valeurs moyennes et standardisées pour sa conductivité et sa constante diélectrique. Signalons aussi, à toutes fins utiles, que la plupart des logiciels de simulation d'antenne, en usage chez les radioamateurs à la date d'aujourd'hui,

## **TECHNIQUE**

#### antennes

sont incapables d'exploiter pleinement les paramètres principaux d'un sol réel et qu'une extrême prudence s'impose lors de l'interprétation des résultats obtenus.

#### \* DIAGRAMME DE RAYONNEMENT.

Le diagramme de rayonnement d'une antenne est la représentation de l'ensemble des points situés autour de cette antenne et pour lesquels l'intensité du champ est de même amplitude. Par nature, un diagramme de rayonnement se représente en trois dimensions. D'un point de vue pratique, il est courant de représenter aussi le diagramme de rayonnement sous divers plans exprimés en deux dimensions et obtenus par l'intersection de l'image en trois dimensions par un plan donné. Généralement, le plan de coupe utilisé est perpendiculaire à l'élément (ou aux éléments) de l'antenne. Si ce plan de coupe est perpendiculaire au sol, le diagramme obtenu est qualifié de rayonnement vertical. Si ce plan de coupe est parallèle au sol, le diagramme obtenu est qualifié de rayonnement horizontal. Ce dernier est en fait de peu d'intérêt puisque les antennes utilisées en situation réelle au-dessus du sol ne produisent pas de signal à un angle nul avec l'horizon, c'est la raison pour laquelle les diagrammes de rayonnement dans le plan dit horizontal sont en fait ceux obtenus par un plan de coupe passant par le lobe de rayonnement maximum de l'antenne.

#### \* DIRECTIVITÉ.

Une antenne est dite directive si elle privilégie une ou plusieurs directions données. En fait, seule l'antenne isotrope n'est pas directive. Dans la pratique, on considère que le terme directif s'applique essentiellement au rayonnement dans le plan horizontal et on utilise le qualificatif d'angle de départ pour la directivité verticale. Au-delà du diagramme de rayonnement, on utilise couramment diverses valeurs exprimées en dB afin de matérialiser des rapports entre des niveaux remarquables : rapport AV/AR, rapport AV/ Côtés, gain par rapport à un dipôle, gain par rapport à l'antenne isotrope. Il est important de se rappeler qu'une antenne "à gain", donc directive, et quel que soit son type, ne fabrique pas d'énergie mais se contente de rayonner plus ou moins bien celle qu'on lui fournit. En conséquence, si une antenne "a du gain" dans une ou plusieurs directions données, elle a obligatoirement "une perte" (une atténuation") dans une ou plusieurs autres directions.

#### \* FRÉQUENCE DE RÉSONANCE.

La résonance est la condition d'un dipôle RLC qui est vraie à une fréquence de résonance Fo pour laquelle ce dipôle est assimilable à un dipôle purement résistif. Dans ce cas,  $Zo = R$  et u est en phase avec i. La résonance est dite "série" si les dipôles R, L et C sont associés en série. La résonance est dite "parallèle" si les dipôles R, L et C sont associés en parallèle. Dans cette définition, le dipôle est une portion de circuit comprise entre deux bornes (pôles) et seulement deux. Une antenne constitue un dipôle et peu être représentée sous la forme d'un circuit RLC série disposé entre les deux pôles du point d'alimentation. L'antenne est dite résonante lorsque les réactances de L et de C s'annulent pour la fréquence de résonance Fo. Dans ce cas, et seulement dans ce cas, Zo = R. La résistance R représente l'ensemble des résistances qui consomment l'énergie fournie à l'antenne, soit en rayonnement (résistance de rayonnement) soit en chaleur (résistances de pertes de différentes origines). Le rendement de l'antenne est fonction de l'importance des résistances de pertes, l'énergie consommée en chaleur n'étant pas rayonnée.

On considère que la résonance est l'état pour lequel le courant qui circule dans l'antenne est maximum puisque seule une résistance pure peut la consommer. Mais ceci n'est vrai que si l'antenne est alimentée par une source à impédance constante. Pour une puissance donnée, l'amplitude du courant est seulement fonction de la valeur de la résistance au point d'alimentation et l'utilisation d'un système d'adaptation d'impédances, permettant à l'émetteur de délivrer la totalité de sa puissance à l'antenne, conduira à une amplitude maximum du courant sans qu'il soit nécessaire d'utiliser l'antenne à sa fréquence de résonance.

#### \* BANDE PASSANTE.

La bande-passante d'une antenne est l'écart entre la fréquence la plus basse et la fréquence la plus haute pour lesquelles une caractéristique donnée répond à une performance minimum donnée. Il peut, par exemple, s'agir du gain, d'une directivité ou plus généralement du rapport d'ondes stationnaires mesuré au point d'alimentation. C'est cette dernière condition qui est le plus souvent utilisée pour qualifier la bande passante d'une antenne, en fournissant par exemple les fréquences minimum et maximum pour lesquelles le ROS reste inférieur ou égal à 2:1. Dans ce cas, il faut remarquer l'importance des divers éléments du dipôle électrique RLC dans les résultats, et en particulier des pertes incluses dans la valeur de R, car une augmentation de ces dernières par rapport à la résistance de rayonnement implique une stabilisation plus grande de la valeur globale de R donc une augmentation de la bande passante de l'antenne. Une bande passante plus large que

la normale laisse suspecter une augmentation des pertes et en conséquence une diminution du rendement de l'antenne.

#### \* ANTENNE MONOBANDE, MULTIBANDE, LARGE BANDE.

- Une antenne monobande est une antenne qui ne dispose de caractéristiques données que sur une seule bande de fréquences, par exemple un dipôle demi-onde, une ground-plane. Une antenne monobande est généralement simple et efficace.
- Une antenne multibande est une antenne qui peut reproduire des caractéristiques données sur plusieurs bandes de fréquences, par exemple une antenne à trappes, une antenne mobile à bobines interchangeables, un groupement de dipôles demi-ondes de différentes longueurs. Une antenne multibande est le résultat de compromis, et ceci d'autant plus qu'il y a de bandes utilisables. Il est possible de faire fonctionner une antenne mono bande sur plusieurs bandes en lui associant des conditions particulières d'alimentation, c'est-à-dire des conditions adaptées à la fréquence d'utilisation souhaitée (ligne(s) aux caractéristiques bien définies et système(s) d'adaptation d'impédances). Toutefois, un tel fonctionnement ne résout pas le problème de la conservation du diagramme de rayonnement initial et du rendement initial.
- Une antenne large bande est une antenne qui permet d'aller au-delà de la bande passante normale d'une

![](_page_25_Figure_19.jpeg)

![](_page_25_Figure_20.jpeg)

#### antenne demi-onde, et qui peut couvrir une octave (de F à 2F) ou plus. Une antenne large bande est le résultat soit de l'emploi de principes différents, comme par exemple l'augmentation notable du diamètre de l'élément de l'antenne qui ne peut plus être considérée comme linéaire (antenne biconique) ou encore la multiplication du nombre d'éléments avec une variation progressive (antenne log-périodique), soit d'un apport supplémentaire de pertes résistives qui diminuent les variations d'impédances, comme par exemple les antennes T2FD/ W3HH et toutes les antennes qui privilégient le ROS mesurable au rendement.

#### COUPLAGE MUTUEL

Aborder le fonctionnement d'une antenne directionnelle multi-éléments peut se faire en commençant par envisager le comportement d'un dipôle placé à un quart d'onde de distance d'un sol parfait, c'est-à-dire de dimensions infi nies, parfaitement homogène et parfaitement réflecteur. Dans ces conditions, il existe une réflexion du signal qui s'ajoute en totalité au signal non réfléchi produit par le dipôle, et on admet généralement que le gain produit à distance est de 6 dB par rapport au rayonnement qui serait issu d'un dipôle placé en espace libre.

Mais en fait, les choses sont un peu moins simples qu'il n'y paraît. En effet, la résistance de radiation du dipôle est augmentée par le couplage mutuel qui existe entre le dipôle et le courant induit dans le sol. En conséquence, une puissance donnée excitant un tel dipôle produit alors moins de champ que si l'antenne était en espace libre et le gain résultant est en fait légèrement inférieur à 6 dB. Si le dipôle est maintenant rapproché du sol (toujours parfait), alors la résistance de rayonnement diminue et en conséquence le courant circulant dans l'antenne augmente et le champ produit aussi. Mais

**TECHNIQUE**<br>TECHNIC

![](_page_26_Figure_6.jpeg)

![](_page_26_Figure_7.jpeg)

Figure 6.

à une hauteur inférieure à un quart d'onde, le signal réfléchi par le sol n'est plus totalement en phase avec celui qui ne subit pas de réflexion. Malgré cela, le gain continue néanmoins à augmenter sous l'effet de la diminution de l'écart entre le dipôle et son réflecteur, essentiellement à cause de l'augmentation du courant dans l'antenne. L'antenne W8JK fonctionne exactement de la même manière, si on admet que le deuxième dipôle constitue un réflecteur parfait pour le premier et viceversa. On comprend aussi que le champ produit dans la direction des dipôles est théoriquement nul. Le gain, le diagramme de rayonnement et l'impédance au point d'alimentation des dipôles seront identiques.

Toutefois, en situation réelle, un dipôle très proche du sol ne pourra pas fournir un gain d'environ 6 dB. En effet, nous avons vu que plus le dipôle est proche de son réflecteur, plus la résistance de rayonnement diminue ce qui implique que le courant circulant dans l'antenne augmente notablement. Et dans ce cas, la moindre petite source de pertes, dans l'antenne ou dans son réflecteur, peut annuler rapidement le gain obtenu par ailleurs.

Le gain d'une antenne comme la W8JK résulte essentiellement du courant important qui circule dans ses éléments et qui produit un champ supérieur à la diminution de champ pourtant assez importante produite par les oppositions de phases.

#### L'ANTENNE W8JK D'ORIGINE

Comme indiqué précédemment, l'antenne W8JK est une antenne directive constituée de deux éléments demionde alimentés en opposition de phase. John D. KRAUS a décrit cette antenne pour la première fois dans QST de janvier 1938 sous le titre "Directional Antennas with Closely Spaced Elements". Plus récemment, un autre article de W8JK sur cette même antenne a été publié dans QST de juin 1982 sous le titre "The W8JK Antenna: Recap and Update".

L'antenne W8JK, encore nommée "Flat-Top Beam", est née aussitôt la publication par George H. BROWN, ingénieur à la compagnie RCA, d'un papier dans Proceedings of the Institute of Radio Engineers (IRE, actuellement IEEE) relatif au gain obtenu par la réduction de la distance séparant un groupement de deux dipôles demi-onde parallèles, alors que l'écart approprié était considéré jusqu'alors comme étant d'un quart d'onde. John KRAUS construisit presque aussitôt une antenne constituée de deux dipôles demi-onde alimentés en opposition de phase par une ligne d'alimentation croisée et séparés d'une distance inhabituelle de 1/8e de longueur d'onde. Le schéma est celui de la figure 4, les diagrammes de rayonnements calculés sont montrés sur les figures 5 et 6.

Dans ces conditions initiales et à la fréquence de résonance des dipôles, le gain de cette antenne dans le plan perpendiculaire est d'environ 6 dBi, soit de 3,86 dBd (référencé par rapport à un dipôle demi-onde linéaire), la résistance de rayonnement est d'environ 5 ohms, l'atténuation à 90° est théoriquement très importante et le gain AV/AR est bien entendu nul puisque l'antenne est bidirectionnelle.

Il apparaît, à la lecture des informations précédentes, que l'antenne W8JK possède quelques défauts remarquables. Le premier est peut-être subjectif, mais son absence de gain AV/AR diminue partiellement l'avantage habituel en réception des antennes directives, celui de diminuer le niveau des signaux indésirables sauf s'ils proviennent

![](_page_27_Picture_2.jpeg)

#### Photo 7.

de la même direction que le signal utile. Bien entendu, cela peut être vu comme un avantage du point de vue de la rotation de l'antenne puisqu'une variation maximum de 180° suffit pour exploiter au mieux le diagramme de rayonnement de l'antenne. Le deuxième est plus sérieux car cette antenne nécessite la circulation d'un courant important, phénomène matérialisé par une résistance de rayonnement très faible. La principale conséquence réside dans le rapport défavorable qui s'établit ainsi avec les diverses résistances de pertes. Le moindre ohm supplémentaire susceptible de transformer de l'énergie en chaleur devient pénalisant. Le rendement d'une antenne a été expliqué précédemment comme étant le rapport entre l'énergie fournie et l'énergie rayonnée, ce qui revient à dire qu'il est fonction du rapport existant entre les différentes résistances matérialisant une consommation d'énergie, soit par rayonnement, soit par effet Joule. Lorsque la résistance de rayonnement n'est que de 5 ohms, une résistance de pertes elle-même de 5 ohms limite le rendement de l'antenne à 50 %. Or 2,5 ohms de pertes par dipôle représentent une valeur non exceptionnelle en HF. Si la résistance de rayonnement avait été de 40 ohms, valeur plus classique pour une antenne Yagi dont les 2 éléments sont plus espacés (environ 1/5e de longueur d'onde), les mêmes pertes de 5 ohms n'auraient alors diminué le rendement que de 11 %. Entre un gain AV maximum au prix de pertes

éventuelles importantes et un gain légèrement plus faible, mais avec une diminution de l'intensité du courant et donc des pertes indésirables, il faut éventuellement choisir. Un problème indirect peut aussi résulter de la présence de ces faibles valeurs ohmiques: la stabilité dans le temps. Toute variation d'une de ces résistances se répercutera sur les caractéristiques de l'antenne, et son alimentation pourra elle-même en souffrir.

Mais l'antenne W8JK possède aussi quelques avantages. Ils ne sont pas essentiellement du domaine du rayonnement, mais plutôt du domaine pratique. En effet, sa réalisation mécanique est simple, l'antenne est peu encombrante et elle peut être légère. Nous avons vu aussi qu'une rotation d'un demi-tour était suffisante pour favoriser une direction donnée. Son alimentation peut éventuellement être effectuée par l'intermédiaire d'une ligne ouverte fonctionnant en ondes stationnaires, ce qui ouvre des perspectives pour une utilisation sur plusieurs bandes dans des conditions acceptables. Cette antenne est un bon compromis pour effectuer une première tentative en matière d'antenne directive.

#### LES PRÉCAUTIONS

Nous avons eu l'occasion d'insister particulièrement sur le fait que le courant qui circule dans cette antenne est important à cause de la faible résistance de rayonnement qui résulte de la petite distance séparant les deux dipôles. Nous avons montré que cela pouvait constituer une source importante de pertes. Ceci incite donc à tenter de limiter de tels effets. Tout d'abord, il est souhaitable d'améliorer le plus possible la conductibilité des éléments de l'antenne en augmentant le diamètre des tubes constitutifs des dipôles, en soignant les contacts, en vérifiant la qualité des isolants utilisés. Ensuite, la résistance de rayonnement peut être rehaussée en écartant un peu plus les deux dipôles. En fait, le gain de l'antenne n'en diminuera que modérément tant que l'écart ne sera pas supérieur à un quart d'onde. Une très faible résistance de rayonnement est un réel problème car cela nécessite aussi d'effectuer l'adaptation qui convient pour adapter l'antenne à sa ligne d'alimentation et c'est une nouvelle source de pertes et de réduction de la bande passante.

#### L'ALIMENTATION DE LA W8JK

Si l'on s'en tient à un fonctionnement officiel de l'antenne W8JK, la fréquence sur laquelle elle sera utilisée sera celle de la résonance des dipôles, puisqu'il est bien question de dipôles demi-onde espacés d'une longueur donnée. S'écarter largement de la bande pour laquelle l'antenne a été conçue risquerait de nous faire sortir du cadre de son fonctionnement tel qu'il est décrit ici et des performances attendues. En l'état, l'antenne W8JK nous oblige à soigner son alimentation si l'énergie qu'on va lui fournir est bien destinée à être rayonnée et non à chauffer les dipôles, la ligne d'alimentation et les systèmes d'adaptation d'impédances. En 1937, John KRAUS avait utilisé la méthode la plus courante à l'époque en se servant d'une ligne ouverte réalisée en tubes. Du point de vue des pertes qui peuvent s'y produire, le résultat était excellent et reste excellent, surclassant largement tout câble coaxial lorsqu'il s'agit de soumettre la ligne à un ROS important. Bien entendu, de nombreuses autres méthodes sont possibles et l'on se reportera aux livres et articles cités dans la bibliographie pour envisager des solutions qui répondent à des besoins particuliers en matière d'adaptation d'impédances. Mais quel que soit le moyen utilisé, fondé sur des portions de lignes, des transformateurs ou des circuits LC, il ne faudra pas oublier que ces dispositifs peuvent être très gourmands en énergie s'ils ne sont pas choisis et conçus judicieusement, même s'ils permettent tous d'atteindre le même but : la réduction du ROS, au moins au voisinage de l'émetteurrécepteur.

Indiquons enfin un essai original conduit par Robert K. ZIMMERMAN, NP4B, pour rehausser l'impédance du point d'alimentation de l'antenne W8JK expérimentée sur les bandes 144 MHz et 50 MHz et permettre une utilisation correcte d'un câble coaxial 50 ohms (voir bibliographie). Sa solution passe par un allongement de la distance séparant les deux dipôles et par le choix d'un point d'alimentation excentré sur chacun des dipôles.

#### L'ANTENNE W8JK MULTIBANDE

La tentation est grande d'utiliser cette antenne sur d'autres bandes, un peu en dessous ou un peu au-dessus de celle pour laquelle elle est conçue, celle où les dipôles se comportent en demi-onde. Beaucoup de radioamateurs ont succombé, John KRAUS le premier ! Voyons d'un peu plus près si les inconvénients laissent un peu de place aux éventuels avantages.

Le principe employé est simple et déjà pratiqué par les utilisateurs d'antennes centerfed, Lévy et autres systèmes d'antennes multibandes bien conçus : la ligne d'alimentation fonctionne en régime d'ondes stationnaires et elle est complétée par un dispositif d'adaptation d'impédances.

Il est malheureusement employé aussi de plus en plus dans des conditions déplorables, qui aboutissent à un rendement catastrophique mais néanmoins suffisant pour satisfaire des radioamateurs peu soucieux du bon fonctionnement de leur station ou du montant de leur facture d'électricité, mais généralement quasiment obsédés par la recherche d'un ROS de 1:1 à la sortie de leur émetteur. Peut-être est-ce une nouvelle clause imposée par les compagnies d'assurances. Quoi qu'il en soit, le sujet est toujours difficile à aborder puisque le peu de signal qui subsiste réellement au niveau de l'antenne permet la plupart du temps de réaliser tout de même d'excellents QSO, surtout si l'antenne est bien dégagée, l'émetteur puissant et la propagation favorable. Ce sujet a déjà été traité de multiples fois et une partie de la bibliographie citée s'y rapporte.

En ce qui concerne l'antenne W8JK, John KRAUS a utilisé un système d'adaptation d'impédances mécanique sous la forme d'un trombone ajustable (un morceau de ligne parallèle réalisé en tube rigide, ajustable en longueur, et court-circuité à son extrémité basse) sur lequel venait se connecter une ligne coaxiale. L'ajustement du trombone permettait de placer le courtcircuit en un point de la ligne où le courant est maximum, donc de basse impédance. Les dimensions confortables des éléments de la ligne et un isolant par nature "à air" garantissaient un minimum d'atténuation. Essayer de remplacer un tel système par un mauvais morceau de fil à deux conducteurs isolés avec un matériau de nature indéterminée ne peut que conduire à des déceptions, surtout si on adjoint à une telle ligne une boîte d'accord plus spécialisée dans la réduction du ROS que dans la conservation de l'énergie.

Maintenant, si nous admettons que le maximum a été fait pour alimenter le mieux possible l'antenne W8JK avec une ligne fonctionnant en régime d'ondes stationnaires et un système d'adaptation de qualité, il est acquis que des conditions pourront être trouvées pour faire fonctionner l'ensemble sur des fréquences plus basses ou plus élevées que ce qui était prévu à l'origine. Il ne reste plus qu'à tenter de cerner quels résultats il sera possible d'obtenir d'une telle installation.

Sans se lancer dans une étude détaillée du fonctionnement de l'antenne W8JK dans des conditions "hors bande initiale", certaines remarques peuvent être effectuées, à la lumière de ce qui a été évoqué ci-dessus :

1 - Une antenne n'a pas besoin d'être résonante pour rayonner parfaitement toute l'énergie qu'on lui fournit. Ses éléments peuvent donc être un peu trop courts ou un peu trop longs sans que cela ne nuise à ses performances dans des conditions excessives et à condition que l'on dispose du moyen d'assurer un transfert correct de l'énergie

avec un minimum de pertes. 2 - La directivité et le gain de l'antenne W8JK résultent à la fois de l'opposition de phase existant entre les deux dipôles et du couplage mutuel existant aussi entre eux. Le déphasage est assuré par le système d'alimentation individuel de chaque élément de l'antenne et non par l'effet passif d'un écart entre les fréquences de résonance des éléments. La variation de l'écartement entre les dipôles entraîne une variation du couplage et donc du gain, mais dans des proportions assez faibles au moins tout le temps que la distance n'est pas supérieure à 1/4 de longueur d'onde. Ceci implique que l'on peut espérer des variations assez lentes du diagramme de rayonnement et du gain.

3 - L'angle de départ d'une antenne horizontale utilisée dans des conditions réelles dépend pour une large part de la hauteur de l'antenne par rapport au sol, avec un angle qui remonte au fur et à mesure que l'antenne se rapproche du sol et inversement.

4 - L'utilisation d'une antenne W8JK, prévue pour une fréquence F, sur une fréquence 2F va avoir pour conséquence de doubler la longueur électrique des dipôles qui fonctionneront en onde entière, de doubler l'écartement entre les dipôles et de doubler la hauteur électrique de l'antenne par rapport au sol.

En conséquence, et sous réserve d'admettre que l'antenne est correctement alimentée avec un système adaptable, on peut supposer que son fonctionnement sera acceptable et relativement similaire du point de vue rayonnement pour une plage de fréquences d'environ une octave (F/2F), le diagramme de rayonnement ressemblant assez à celui d'un dipôle, avec toutefois un angle de départ qui diminue, des lobes plus fins et une résistance de rayonnement plus élevée avec l'augmentation de la fréquence utilisée. Au-delà de 2,5 F, des lobes supplémentaires apparaissent. Par contre, toute utilisation en dessous de la fréquence de résonance est critique car la résistance de rayonnement devient infime.

#### L'EXPÉRIMENTATION

L'essai d'une telle antenne était tentant, car la réalisation semblait, à première vue, pas trop compliquée et adaptée à des espaces de plus en plus difficilement compatibles avec les antennes dont rêvent les radioamateurs. Pierre DOISE, F5ADH, était justement en train de réfléchir à un tel projet. Il mena rapidement la tâche à son terme et en fit la description suivante, illustrée par les photos 7 et 8:

"La réalisation : L'antenne fut rapidement réalisée à partir de 4 cannes à pêche courantes de 7 m de long, dont les derniers éléments trop fins ont été retirés. La dimension exploitable, de 4,15 m environ, convenait semble-t-il pour réaliser un cadre support pour une antenne 14 MHz légèrement raccourcie. Les dipôles furent réalisés avec des

![](_page_28_Picture_16.jpeg)

![](_page_29_Picture_2.jpeg)

#### Photo 8.

morceaux de câble coaxial 11 mm fixés sur les cannes. Le tout fut assemblé sur un boom de 3 mètres (tubes mât TV), à l'aide de cornières supportant les cannes fi xées avec des colliers Serflex et de fixations universelles pour antenne TV. L'alimentation de l'antenne fut effectuée avec une ligne ouverte, constituée de deux fils parallèles (coaxial sans sa tresse) au niveau de l'antenne, et du twin-lead 450 ohms rejoignant ensuite une boîte de couplage installée à côté du transceiver. L'installation est malheureusement insuffisamment dégagée, l'antenne étant installée à proximité du toit de la maison, comme le montre la photo qui illustre le début de cet article.

Les essais : Il n'était pas question de faire des mesures dans de telles conditions d'installation. Par contre, la bonne habitude du radioamateur qui consiste à effectuer rapidement un nombre suffisant de liaisons de tous types et dans un maximum de directions pour ressentir le comportement de l'antenne était à ma portée. Mon antenne de référence habituelle est une antenne center-fed de 2 x 15 m et je trafique surtout en DX et en QRP. Les essais ont été effectués à une époque où la propagation était encore excellente. Les stations DX ont été contactées assez facilement sur les bandes 14 et 21 MHz. L'impression d'une déficience par rapport à mon antenne center-fed pour des contacts à moins de 4 000 km a été ressentie.

En résumé: cette antenne est très simple, facile à réaliser et à installer. Elle n'a pas l'ambition de rivaliser avec des antennes Yagi classiques multibandes et peutêtre même avec une antenne monobande à faible espacement comme la ZL-Spéciale / HB9CV qui lui ressemble. Elle fonctionne correctement sur la bande pour laquelle elle a été prévue et est utilisable sur les bandes voisines. Une remarque encore: depuis le temps que cette antenne existe, si son fonctionnement était réellement extraordinaire par rapport à une antenne 2 éléments classique, elle serait très certainement beaucoup plus répandue, tant chez les radioamateurs que chez les professionnels !"

#### **CONCLUSION**

Est-il besoin de commenter la dernière remarque de Pierre, F5ADH ? Il semble bien que son sentiment soit en accord avec les explications sur le rayonnement de cette antenne et sur les chiffres de gain fournis plus haut. Bien entendu, si l'on a retenu les points essentiels des explications théoriques, il apparaît que quelques améliorations pourraient être apportées à la réalisation du prototype de F5ADH. Par exemple, les dimensions un peu courtes des dipôles abaissent encore plus la résistance de rayonnement sur 14 MHz et l'alimentation de l'antenne doit en souffrir. L'utilisation de tubes de bon diamètre serait préférable à du fil. Les col-

#### **BIBLIOGRAPHIE**

#### **LIVRES**

- *The ARRL Handbook.*
- *The ARRL Antenna Book, 16th ed.*
- *HF Antennas for all locations, 2 ed., Les Moxon, G6XN, RSGB*
- *Refl ections Transmission Lines and Antennas, Walter MAXWELL, ARRL*
- *Antennas, John D. Kraus, W8JK, McGraw-Hill Book Co.*
- *L'Emission et la Réception d'Amateur, 4e édition 1959, Roger A. RAFFIN, F3AV, Librairie de la Radio.*

#### ARTICLES

- \* en anglais :
- *- "Directional Antennas with Closely Spaced Elements", John D. Kraus, W8JK, QST, janvier 1938.*
- *- "The W8JK Antenna : Recap and Update", John D. Kraus, QST, juin 1982.*
- *"A simple 50 ohms Feed for W8JK Beams", Robert K. Zimmerman, NP4B, QST, juin 1999.*

#### \* en français :

- *"De l'émetteur à l'antenne…", Maurice Limes, F6ELM, Radio-REF, novembre 1982, janvier 1984, avril 1984, juin 1984.*
- *"Analyse du fonctionnement d'une ligne…", Maurice Limes, F6ELM, Radio-REF, mars 1986.*
- *"Le transfert de puissance HF", Jean-Jacques Fauchez, F6IDE, Radio-REF, mai 1989.*
- *"Règles concernant l'établissement des stations d'émission pour minimiser le champ hertzien indésirable", Cl. Roussey, F2XW, Radio-REF, décembre 1975, janvier 1976, février 1976, mars 1976.*
- *"Réfl échissons… plusieurs fois ! ", Francis Féron, F6AWN, Mégahertz Magazine, octobre 1998.*
- *"Câble coaxial, Questions de longueur...", Francis Féron, F6AWN, Mégahertz Magazine, janvier 1999.*
- *"De la Lévy au Center-Fed Dipôle", en trois parties, Francis Féron, F6AWN, Mégahertz Magazine, juillet, août et septembre 2000.*
- *"Peut-on alimenter sans trop d'inconvénients une antenne 'cen*ter-fed' avec du câble coaxial afin de trafiquer en qrp sur *plusieurs bandes ?", Les Carnets d'Oncle Oscar, Francis Féron, F6AWN, Mégahertz Magazine, juin 2001.*
- *"Comment installer une antenne G5RV et ajuster ses dimensions ?", Les Carnets d'Oncle Oscar, Francis Féron, F6AWN, Mégahertz Magazine, décembre 2001.*
- *"Antenne 'FDM' ou 'Faute De Mieux'…", Francis Féron, F6AWN, Mégahertz Magazine, mai 2002.*

liers Serflex pourraient être remplacés par des fixations isolantes. L'alimentation pourrait être améliorée, mais au détriment peut-être d'une utilisation multibande. Toutefois, même si seulement la moitié de la puissance produite est effectivement rayonnée, soit 3 dB de pertes qui annulent presque le gain de l'antenne, le fait que cette antenne soit un peu mieux dégagée et possède un angle de départ plus bas a augmenté l'efficacité de la station sur les signaux DX. C'était justement ce que

Pierre cherchait à obtenir. Qu'il soit grandement remercié pour nos différentes discussions sur ce sujet, pour les photos de sa réalisation, pour ses essais et enfin pour son compte rendu. Les critiques qui ont été émises dans notre conclusion ne sont qu'une incitation à continuer les réflexions et les expérimentations. Le trafic radioamateur retrouve sa place dans ce processus, c'est ce qui le différencie des communications de loisir.

Francis FERON, F6AWN

![](_page_30_Picture_0.jpeg)

![](_page_30_Picture_1.jpeg)

![](_page_30_Picture_2.jpeg)

## **OSCILLOSCOPES**

Plus de 34 modèles portables, analogiques ou digitaux couvrant de

5 à 150 MHz, simples ou doubles traces.

![](_page_30_Picture_6.jpeg)

**ALIMENTATIONS** 

Quarante modèles digitaux ou analogiques couvrant tous les besoins en alimentation jusqu'à 250 V et 120 A.

![](_page_30_Picture_9.jpeg)

Générateurs BF, analyseurs,

**AUDIO, VIDEO, HF** 

millivoltmètres, distortiomètres, etc.. Toute une gamme de générateurs de laboratoire couvrant de 10 MHz à 2 GHz.

![](_page_30_Picture_12.jpeg)

## **DIVERS**

Fréquencemètres, générateurs de fonction ainsi qu'une gamme complète

d'accessoires pour tous les appareils de mesure viendront compléter votre laboratoire.

![](_page_30_Picture_16.jpeg)

# **TM7A : Banc d'Arguin TM7A : Banc d'Arguin island on the air… island on the air…**

L'idée a germé il y a quelques mois, en discutant avec des radioamateurs du radio-club de Cenon F6KNL (REF33). Nous cogitions sur divers IOTA et DIFM que nous pourrions activer pendant la saison estivale. Le Banc d'Arguin est venu à l'esprit de tous… Oui mais voilà, le site étant dans sa majeure partie classé "réserve naturelle", il nous fallait absolument obtenir les autorisations nécessaires afin de pouvoir y trafiquer.

à l'aide de Thierry F1DHX, natif du Bassin d'Arcachon. Après plusieurs fax, mails, échanges téléphoniques et VHF, nous obtenions, fin avril, l'accord des autorités compétentes pour faire le déplacee fut chose faite,<br>
notamment grâce<br>
a l'aide de Thierry<br>
FIDHX, natif du Le jour J, nous avions ren-<br>
Bassin d'Arcachon.<br>
Après plusieurs fax, mails, devant mon domicile pour dez-vous à 5 h 45 à Tresses, devant mon domicile pour certains, et au Teich pour les autres, l'embarquement à bord du "Bagne" était prévu à 7 h au port de Gujan Mestras. Après avoir chargé tout le matériel (pylônes, antennes, stations déca et VHF, groupe électrogène, ainsi que

Tout le groupe s'affairait à descendre le matériel et, après une rapide inspection des lieux (nous étions sur la partie hors réserve naturelle), nous montions les deux pylônes, un pour l'antenne HF FB13 et l'autre pour la 9 él. VHF, ainsi que deux antennes verticales HF 14AVQ et 18AVS.

Le temps d'une journée (trop courte), sous un soleil torride avec plus de 33 °C, et malgré une propagation pas terrible sur les bandes hautes, nous avons "logué" 960 QSO HF et VHF et donné quelques "new one" IOTA. L'objectif que nous nous étions fixé était atteint.

A 19 h, le bateau venait nous récupérer. Nous avions démonté au préalable la station VHF, ainsi que la station SSB HF et, jusqu'à la dernière minute, je trafiquais sur 20 m CW… Le pile-up était toujours là, bien présent, mais le Capitaine du "Bagne" nous attendait. Nous devions partir avec regret (marée oblige), alors la seule solution trouvée pour m'arracher à ce pile-up… fut de couper le groupe électrogène !!! après les salutations et remerciements d'usage à tous ceux qui nous avaient contacté, bien entendu.

Bilan de la journée, des pileups plein les oreilles, des images splendides pleins les yeux avec en "toile de fond" la dune du Pyla d'un côté et le bassin d'Arcachon de l'autre. Une ambiance excellente, et de bons moments passés entre copains sur un IOTA qui, toutefois, était très recherché.

Une QSL spéciale a été imprimée (via F8BBL bureau ou direct).

Il ne nous restait plus qu'à trouver une embarcation pour nous déposer le matin sur le Banc d'Arguin et nous récupérer le soir (interdit de passer la nuit sur place). Thierry fut encore mis à contribution et faisait jouer ses relations… qui furent précieuses. Deux jours plus tard, il me téléphonait pour me dire que c'était "OK". La date retenue était le jeudi de l'Ascension, tous les opérateurs seraient présents ce jour-là: F5RXL, F5OZF, F0DVX, F0ECL, F1DHX et moi-même F8BBL.

 $\lambda$ 

ment sur EU-159.

e fut chose faite, notamment grâce

> toute la logistique relative à l'expédition), nous partions enfin pour 35 mn d'une traversée du bassin d'Arcachon haute en couleurs. Nous avons assisté à un splendide lever de soleil sur la dune du Pyla (la plus haute d'Europe avec ses 110 m) et, quelques minutes plus tard, nous apercevions au loin le Banc d'Arguin tant convoité !

Une heure vingt plus tard, Solange F5RXL lançait les premiers CQ sur 40 m SSB, pendant que Thierry F1DHX, David F0DVX et Jean-Marc FOECL s'occupaient du trafic VHF. Dans la foulée, je commençais le trafic sur 20 m CW avec Michel F5OZF… et les pile-ups ne se firent pas attendre !

Banc d'Arguin "island"… on se croirait sur une île déserte !

 $-128$ 

radioamateurs

![](_page_32_Picture_2.jpeg)

![](_page_32_Picture_3.jpeg)

![](_page_32_Picture_4.jpeg)

Chargement du matériel sur "le Bagne". Le dipôle 10, 15, 20 m FB13.

![](_page_32_Picture_6.jpeg)

F8BBL

Références du Banc d'Arguin : IOTA EU-159 DIFM AT-033 Locator IN94JO

Remerciements particuliers à M. Dominique Bazeille Capitaine du bateau "le Bagne", ainsi qu'aux responsables du Banc d'Arguin qui nous ont permis, pendant quelques heures, d'assouvir notre passion.

73/88 à toutes et à tous et à bientôt pour d'autres aventures sur différents IOTA et DIFM, plus ou moins rares, dans les semaines à venir.

> Laurent, F8BBL f8bbl@dx-cw.net

![](_page_32_Picture_12.jpeg)

![](_page_32_Picture_14.jpeg)

F1DHX

![](_page_32_Picture_16.jpeg)

Le trio de choc : F0ECL, F0DVX, F5RXL.

![](_page_32_Picture_18.jpeg)

La QSL que vous recevrez si vous la demandez…

![](_page_32_Picture_21.jpeg)

EU-159 déchargement du matériel.

![](_page_32_Picture_23.jpeg)

![](_page_32_Picture_24.jpeg)

Lever de soleil sur la dune du Pyla, 110 m de haut !

![](_page_32_Picture_25.jpeg)

![](_page_32_Picture_26.jpeg)

radioamateurs

# **Voyage en Azerbaïdjan : Voyage en Azerbaïdjan : le radio-club de Bakou le radio-club de Bakou**

n mission pour deux mois à "Bakou la belle" (Zone WAZ 21, ITU 29, QTH locator LN40XJ), l j'ai eu la chance de renn mission pour deux<br>
mois à "Bakou la belle"<br>
(Zone WAZ 21, ITU 29,<br>
QTH locator LN40XJ),<br>
j'ai eu la chance de ren-<br>
contrer, dès mon arrivée, le doyen de notre mission culturelle, le Dr Roufat Aliev, Docteur en sciences, amateur d'ondes courtes entre autres domaines. A 65 ans, Roufat (comme tout le monde l'appelle ici) dirige de main de maître le laboratoire d'apprentissage du français et les stations Internet du service culturel de notre Ambassade. Après le changement de régime l'Azerbaïdjan, comme les autres ex-Républiques Soviétiques, a connu et connaît toujours une grave crise économique. Il est courant de trouver ici un professeur de mathématiques devenu chauffeur dans une ambassade, ou une infirmière serveuse de restaurant… Rendez-vous a été pris avec Josef Raihshtain, 4K6GF, ex UD6GF, 75 ans, Président le radio-club de Bakou: 4K7Z, qu'il dirige avec passion.

Fondé en novembre 1981 par UD6DFY Igor, maintenant 4K5D - UD6DLO Alexandre - UD6AS Anatoly, maintenant RW3WL - RD6DIN Georgy, maintenant UR4QPZ et UD6GF Josef, membre du DIG # 4828 et du Club des Anciens Militaires # 108 (Veteran Amateur Radio), le club comptait 16 membres à ses débuts. Tout le matériel du club est encore de construction personnelle : amplificateurs de puissance utilisant trois tubes russes GU-50, antenne cubical-quad 3 éléments sur un pylône de 18 mètres, GP sur 80 mètres, LW de 120 mètres, etc.

![](_page_33_Picture_5.jpeg)

1 – L'accueil au radio-club.

A l'occasion de la commémoration de la "Victoire sur le nazisme", le 9 mai 1983 (l'équivalant de notre 8 mai), le radio-club de Bakou a reçu le nom du Général Azéri AZI ASLANOV, héros de la seconde guerre mondiale. Valeureux spécialiste des chars, cet officier s'est illustré dans les campagnes de Stalingrad, d'Ukraine, de Biélorussie, etc. Mort au combat en 1945, il a été élevé à la dignité de "Héros de l'Union Soviétique".

Dès sa création en 1981, le radio-club de Bakou a pris part à différents contests nationaux et internationaux, alignant des opérateurs de grande valeur, obtenant d'excellents résultats et de multiples prix. Plus de 300 diplômes ont été obtenus depuis. Les DX-expéditions ont été également nombreuses. En 1988, le radio-club comptait 50 radioamateurs.

L'histoire a obligé bon nombre de membres du radio-club à quitter l'Azerbaïdjan. Plus ou moins éloignés géographiquement, mais toujours très attachés à leur belle ville natale et fidèles aux amis demeurés sur place, une vingtaine d'OM de Russie, d'Ukraine, de Turquie et d'ailleurs ont pris l'habitude de se retrouver les 2e et 4e dimanches de chaque mois sur 14 145 kHz (le réseau des

Bakinois)… On y échange les nouvelles de Bakou, des amis, de la famille dans des QSO particulièrement chaleureux. On y est heureux d'évoquer les souvenirs et d'apprendre que la capitale azérie s'est embellie…

4K7Z a participé très efficacement, en janvier 1990 avec la

Un musée dédié à la mémoire du Général Azi Aslanov a été installé dans les locaux du radio-club. Les décorations du héros, les photographies de campagne et de ses compagnons d'arme, les plans de bataille, des maquettes de chars soviétiques T-34, le matériel radio d'époque embarqué, un peu de terre de la colline Mamaev où il est enterré, y figurent avec des livres entiers rassemblant les diplômes du radio-club. Voisinent ici le souvenir du sacrifice immense consenti par les peuples soviétiques au cours de la seconde guerre mondiale, la victoire finale sur le nazisme, et le

![](_page_33_Picture_13.jpeg)

#### 2 – Dr. Aliev.

Croix Rouge, aux opérations de recherche et de sauvetage de réfugiés et de soldats disparus. Le Club a également été impliqué sur le terrain lors des tremblements de terre avant frappé la Turquie, l'Iran et la Géorgie. Le 25 novembre 1991, pendant le contest CQ WW, un fort tremblement de terre s'est produit à Bakou vers 22h10 locales. Une heure après, les dégâts étaient réparés. 4K7Z était de nouveau sur l'air…

haut degré de préparation des radio amateurs qui animent ou ont animé le radio-club. Un panneau spécial est dédié "aux silent keys", et à tous les disparus… C'est Georgy UD6DAM qui a dirigé le groupe de recherche rassemblant les éléments du musée. Tous ont participé à sa construction, avec des moyens de fortune. Un OM d'Ukraine (Ermakov de Poltava) a même fait parvenir la station radio d'un char T-34 de l'époque… 4K7Z a obtenu

radioamateurs

![](_page_34_Picture_2.jpeg)

3 – Josef 4K4GF et Richard F8LPX.

la récompense la plus élevée de "la Société de bienfaisance aux armées et à la flotte" et a fait l'objet d'articles élogieux dans la revue amateur soviétique (notamment des articles d'Hélène Taroubara).

Plus de 70 amateurs de Minsk, Kiev, Moscou, Kharkov, Habarovsk, Vladivostock, Samara, Donietsk, Omsk, Urianosk et beaucoup d'autres villes ont apposé leurs commentaires dans le Livre d'Or ouvert depuis 1983. Le Radio-Club de Bakou s'honore tout particulièrement de la visite d'amis étrangers célèbres tels Lloyd et Iris Colvin W6KG, K3NA, KC9IM, d'Israël 4X6IA, de Turquie comme TA1AL et TA2IO, d'Italie avec IW0QJT, des Pays-Bas : PD0RQX / 4K0RQX, Michel Buurma. Michel a offert cette année un ordinateur et une station VHF au radio-club. La France n'est pas oubliée avec le passage remarqué de Yannick F6FYD, Président du Clipperton DX Club. Yannick a épousé une Azérie et retourne très souvent à Bakou. Le pavillon tricolore du CDXC flotte dans le radio-club...

C'est dans ce contexte que j'ai été invité pour la pre-

#### 4 – La quad de 4K7Z.

mière fois à 4K7Z le 4 mai 2003, reçu très chaleureusement par Josef 4K6GF et les OM du club, élevé à la dignité de membre d'honneur du R.C. de Bakou après remise de deux diplômes azéris, invité à opérer 4K7Z / F8LPX. J'étais accompagné par le Dr Roufat Aliev, assurant la traduction en russe et opérant également la station radio avec beaucoup de dextérité et d'émotion, m'a-t-il semblé. Lors de cette réunion, qui restera gravée dans ma mémoire "d'OM voyageur", Josef a exposé les difficultés que rencontre 4K7Z. Retraité, entouré d'étudiants, sans moyens, dans un contexte économique très difficile, Josef a fait valoir l'impossibilité de faire face aux dépenses liées à l'échange des cartes QSL par le bureau et m'a demandé de solliciter l'aide pendant quelques années des clubs français, en particulier du REF-Union. Le Président du radio-club de Bakou souhaite également être associé aux manifestations françaises.

Les "gardiens" de l'émission d'amateur en Azerbaïdjan sont actuellement au nombre de huit :

![](_page_34_Picture_10.jpeg)

5 – L'auteur de l'article, F8LPX au radio-club.

Josef 4K6GF (extra), Igor 4K5D (extra), Alex 4J7WMF (classe 3), Andrej 4K6DI (classe1), Rashad 4J9RI (classe 1), Denis 4J9NM (classe1). André 4K6IAS (classe 3), Elvin 4K6MER (classe 3).

J'ai tout de suite répercuté cet appel vers Maurice de F8WA, l'un des premiers compagnons de "l'Opération Edgard", notre DRU Picardie: Bernard de F6IEU, nos Présidents des départements de la Somme F6AZP et de l'Aisne F5SQA, tout en relatant par courrier l'affaire à mon vieux complice du TEN: F3CY. Je forme des vœux pour que cette main tendue vers notre pays soit comprise et j'espère recevoir des éléments de réponse avant de quitter les bords de la Caspienne, le 24 juin prochain.

Veuillez trouver ci-dessous les adresses Internet des nos amis d'Azerbaïdjan :

Josef 4K6GF: 4k6gf@qsl.net - Dr Roufat Aliev: roufata@

yahoo.fr - Le Radio-Club de Bakou : http://welcome.to/4k7z et az4k7z@yahoo.com - Andy 4K6DI: 4k6di@bbtel. baku.az - Denis 4J9NM: ddenisov@ mcdermott.com et denizkin@ vahoo.com - Rashad 4J9RI: azeriradio@yahoo. com - Yannick F6FYD / 4J0FR : f6fyd@ free.fr

Ne manquez pas de leur adresser vos messages de sympathie et d'encouragements. Roufat et ses jolies étudiantes auront tôt fait de traduire. La visite du site Internet est riche en photos. De l'Atlantique à l'Oural, en passant par le Caucase, la balade vaut le détour. Si Dieu le veut, je reviendrai à Bakou.

#### Richard DANDINE, F8LPX/4J

le 31 mai 2003, en mission en Azerbaïdjan. ex TR8DR, FB1LPX, PT2ZDR, YS1DR, 9J2DR. f8lpx@voila.fr ou Richard.Dandine@diplomatie.fr

![](_page_34_Picture_20.jpeg)

radioamateurs

# **CARIBBEAN HAMBOREE : CARIBBEAN HAMBOREE : Hamboree 2003 Dominique Hamboree 2003 Dominique**

et article est un compte rendu du Caribbean Hamboree 2003 qui s'est tenu au Commonwealth of et article est un<br>
Compte rendu du<br>
Caribbean Hamboree<br>
2003 qui s'est tenu<br>
au Commonwealth of<br>
Dominica (Dominique) du 17 avril au 22 Avril 2003.

#### QU'EST-CE QU'UN HAMBOREE ?

Un Hamboree est une manifestation qui regroupe des radioamateurs de différents pays lors d'une manifestation qui mélange plaisir de se connaître, de se revoir et de partager une passion commune, le radioamateurisme. Il a aussi vocation de promouvoir la formation initiale et continue de nouveaux radioamateurs. C'est également l'opportunité de découvrir un pays et ses radioamateurs. Des tables rondes et/ou présentations ont aussi généralement lieu sur des sujets techniques et sur l'avenir du radioamateurisme.

#### LE CARIBBEAN HAMBOREE

Les différents pays formant les Caraïbes ont décidé, il y a plus de 10 ans, de créer un Hamboree pour permettre aux radioamateurs de cette région de mieux se connaître. Le Caribbean Hamboree était né. Il se déroule toujours pendant la période des fêtes de Pâques.

Vous pouvez voir à http:// civic.bev.net/fairs/Ham 2002.html un compte rendu en images du Caribbean Hamboree qui a eu lieu en 2002 au Guyana.

![](_page_35_Picture_9.jpeg)

1 - Tous les participants du Caribbean Hamboree 2003 au pied d'un fromager à Syndicate Trial.

#### LE CARIBBEAN HAMBOREE 2003

Le Caribbean Hamboree 2003 s'est tenu au Commonwealth of Dominica (Dominique) du 17 au 22 Avril 2003. Il a été organisé par l'un des deux radio-clubs de la Dominique : le DARCI. L'organisateur et coordinateur principal de cette manifestation a été Clément JAMES (Clem J73CI) qui est aussi le président du DARCI. Les pays représentés étaient : les USA, la Dominique, le Guyana, la Martinique. Il y avait une vingtaine de participants.

#### VENDREDI 18 AVRIL 2003

Visite du nord de l'île. Balade en barque à rame sur l'Indian River, ancienne voie de communication utilisée par les Indiens Caraïbes pour rejoindre la côte. Clem nous a fait voir les derniers perroquets de Dominique avant la promenade dans un sentier de découverte botanique de la forêt tropicale sèche : Syndicate trail, puis baignade dans le bassin de Milton Water fall. La soirée était libre.

#### SAMEDI 19 AVRIL 2003

Visite de la forêt tropicale

humide dans les sites de Trafalgar Falls et de Titou Gorges. Le dîner du soir nous a permis d'établir des liens directs avec nos voisins de table. Une discussion informelle concernait le prochain pays organisateur du Caribbean Hamboree. Les pays francophones n'ayant jamais été organisateurs, sur une suggestion de Gilles FM5AD, nous avons évoqué la possibilité d'organiser le 2004 Caribbean Hamboree en Martinique.

#### DIMANCHE 20 AVRIL 2003

La journée a commencé par un service religieux œcuménique, l'éventail de pratiques religieuses chrétiennes des participants étant très large. Ce service a été suivi par un brunch. L'après-midi a été consacré au Whale-Watching au cours duquel nous avons pu apercevoir de nombreux cachalots.

La soirée, dans le carbet du futur local, a été consacrée à la réunion concernant le compte rendu du 2002 Caribbean Hamboree et le choix du pays organisateur de l'édition 2004. La Martinique a

été choisie par une grande majorité des participants.

Mylène (FM0FO) et Pascal (FM1EM) ont accepté temporairement les fonctions respectives de secrétaire et représentant local, Clem étant, lui, nommé coordinateur en raison de son expérience concernant l'organisation d'un Hamboree. Clem a évoqué l'évolution du radioamateurisme et du DARCI lors des dernières années.

David Larsen (KK4WW) a remis, au nom de la fondation FAIRS, un chèque de US\$1000 au DARCI.

Cette réunion a été tenue dans le carbet du DARCI sur un terrain prêté pour 99 ans par le gouvernement pour que le DARCI y installe son bunker de communications d'urgence.

#### LUNDI 21 AVRIL 2003

Cette journée a été consacrée à une visite du sud de l'île et à la préparation du départ des participants.

![](_page_35_Picture_27.jpeg)

2 - Une partie des participants du Caribbean Hamboree 2003 à Syndicate Trial.

radioamateurs

![](_page_36_Picture_2.jpeg)

![](_page_36_Picture_4.jpeg)

5 - Les chutes de Milton Water Fall.

![](_page_36_Picture_6.jpeg)

3 - Indian River. 4 - En barque sur Indian River.

#### MARDI 22 AVRIL 2003

Fin du 2003 Caribbean Hamboree. Départ des participants.

#### **CONCLUSION**

L'organisation de ce Caribbean Hamboree a été excellente. Il faut noter la présence active de nombreuses radioamatrices dominicaines et américaines.

Les radioamateurs de la Dominique sont équipés de tranceivers VHF portables de dernière génération. La très petite taille et la grande autonomie de ces tranceivers leur permet de les porter en permanence sur eux. De ce fait, les répéteurs sont continuellement utilisés. Pas besoin de se donner rendez-vous pour communiquer entre radioamateurs en Dominique ! Le contenu des communications est autant utilitaire que technique…

Tous les répéteurs VHF sont linkés entre eux en UHF et aussi reliés à St Kitts et à Sainte Lucie. Il serait sûre-

ment très intéressant de nous inspirer des compétences des radioamateurs de Dominique afin d'uniformiser nos réseaux de communications et nous interconnecter aux autres îles de la Caraïbe.

Les membres du DARCI sont aussi impliqués lors des situations d'urgence en Dominique. Il joue alors le même rôle que l'ADRASEC en Martinique. Dernièrement, le DARCI a permis le sauvetage rapide d'une personne tombée dans le Boiling Lake (8 heures de marche A/R) en en lançant l'appel initial et en coordonnant les secours.

La fondation FAIRS (www. fairs.org) est une organisation nord-américaine dédiée à l'amitié entre les peuples et les nations. Elle fournit des formations, des volontaires et des équipements aux radioamateurs des pays qui lui en font la demande.

> Pascal LEVASSEUR, FM1EM

![](_page_36_Picture_19.jpeg)

logiciel

# **La réception des images météo La réception des images météo avec les logiciels de David Taylor avec les logiciels de David Taylor**

Nous avons, à maintes reprises, abordé dans MEGAHERTZ magazine un sujet intéressant : la réception des images des satellites météo. En expérimentant dans ce domaine, nous avons testé des logiciels, écrits par David Taylor, qui permettent de traiter les images reçues afin d'exploiter au mieux leur contenu. Nous allons vous les présenter ici.

vant toute autre chose, nous vous renvoyons au dossier publié dans notre N°195 de juin 1999. Il Vant toute aure<br>
chose, nous vous ren-<br>
voyons au dossier<br>
publié dans notre<br>
N°195 de juin 1999. Il<br>
présente l'activité de réception des satellites météo, prisée par de nombreux adeptes, ainsi que le matériel nécessaire. Nous ne reviendrons ici que très sommairement sur ces différents points.

La réception des satellites météo comprend trois volets :

- la réception des satellites défilants ;

![](_page_37_Picture_7.jpeg)

- la réception des satellites géostationnaires ;
- la réception en HRPT (images haute définition).

Le présent article sera plus axé sur la réception des satellites défilants en mode APT (le plus simple à recevoir). La photo placée au début de cet article permet de comparer les réceptions HRPT et APT : ici, à la même échelle,

![](_page_37_Picture_11.jpeg)

![](_page_37_Figure_12.jpeg)

![](_page_37_Picture_13.jpeg)

#### Figure 1.

ce que l'on obtiendrait pour deux passages NOAA identiques, en HRPT sur l'image de fond, en APT sur l'incrustation encadrée de jaune. Il est évident que l'image HRPT est beaucoup plus riche en détail. Par ailleurs, nous avons négligé les outils propres à la réception de Météosat (géostationnaire) bien qu'elle permette de tirer des images d'autres informations, notamment grâce à la possible animation des masses nuageuses.

En résumé, pour recevoir les satellites défilants et décoder leurs images, il vous faudra : - un récepteur 137 à 138 MHz, doté d'un filtre de 40 kHz de bande passante (ce qui exclue la majorité des "scanners") ;

- une antenne omnidirectionnelle, autorisant la réception "sans trou", même lors des passages à forte élévation ;
- un logiciel de prévision des passages de satellites ;
- une suite logicielle de décodage et traitement des images (c'est principalement l'objet de cet article).

Les images APT sont accessibles à tous et non cryptées. Le lancement prochain, fin juin 2003 par une fusée Delta II, d'un nouveau satellite (NOAA-N qui deviendra, une fois opérationnel, NOAA-18) et celui prévu en mars 2008 de NOAA-19, laissent à penser que

![](_page_38_Figure_0.jpeg)

![](_page_38_Figure_1.jpeg)

#### pas seulement des météos malgré son nom (WX…). Pour ce faire, il faudra lui fournir des paramètres orbitaux à jour, baptisés "2 lignes" ou "Keplers". Pour les télécharger, abonnez-vous à une liste de l'AMSAT, allez sur le site www.celestrak.com ou choisissez, plus simplement, la mise à jour automatique offerte par WXTRACK.

WXTRACK s'installe dans le dossier (répertoire) de votre choix. Nous n'allons pas détailler toutes ses possibiglet SETUP. La ville peut être choisie dans une liste déroulante ou en introduisant les coordonnées géographiques (figure 1). On désignera également les chemins des dossiers qui recevront les paramètres orbitaux à jour, les images de satellites (on verra pourquoi) et les calculs du logiciel (figure 2). On sélectionnera ensuite les satellites qui nous intéressent (3 banques sont disponibles) en les glissant dans la liste de droite (figure 3). L'essentiel de la configu-

![](_page_38_Figure_5.jpeg)

#### Figure 3.

l'on pourra recevoir de telles images jusqu'en 2010-2012 environ. Ces deux nouveaux satellites inaugureront de nouvelles fréquences : 137.1025 et 137.9125 MHz. Certains amateurs devront peut-être modifier leurs récepteurs.

Sont en service actuellement :

![](_page_38_Picture_452.jpeg)

Actuellement, les satellites du NOAA (administration américaine) sont les plus intéressants. Du reste, nous n'avons plus de nouvelle des satellites russes, les derniers signaux de METEOR 3-5 s'étant tus avec l'hiver. A noter que NOAA-14 est en panne et que NOAA-16 ne transmet pas d'APT, seulement du HRPT, vous ne l'entendrez donc pas sur 137.620 MHz.

La bande de fréquences à recevoir (proche de la bande amateur des deux mètres) et le nombre de satellites actifs actuellement font que cette activité est accessible à tous, des passages ayant lieu à toute heure de la journée… Que l'on s'intéresse à l'aspect technique de la chose, à la météo en général, aux ressources de la Terre, la réception d'images satellites est fédératrice. Un enseignant pourra ainsi illustrer des cours de SVT ou de tech-

#### Figure 4.

nologie, un plaisancier savoir s'il peut sortir en mer…

Signalons que les programmes présentés ci-après ne permettent pas la réception des images satellites: pour ce faire, vous devrez utiliser WXSAT, déjà décrit dans nos colonnes, ou un produit équivalent. Les logiciels de David Taylor interviennent en amont (poursuite) et en aval (traitement des images reçues).

#### **WXTRACK**

Avant de prétendre recevoir une image, il faut déjà savoir à quelle heure passent les satellites. C'est le rôle des logiciels de poursuite et l'un des plus aboutis, gratuit qui plus est, se nomme WXTRACK. Notons qu'il permet de prévoir le passage de tous les satellites.

lités, elles sont fort nombreuses, mais seulement l'essentiel. Après l'installation, il faudra commencer par lui fournir certains renseignements, comme votre position géographique, la hauteur de vos antennes, etc. Cela se passe dans l'onration étant accompli, on obtiendra, sous l'onglet WORLD MAP, une carte qui ressemble à celle de la figure 4 (ici en projection cylindrique équidistante) dont la surface couverte peut être modifiée par le menu options (figure 5).

![](_page_38_Figure_19.jpeg)

![](_page_38_Figure_20.jpeg)

![](_page_39_Picture_0.jpeg)

5un: Az:175° El:61.0° Moon: Az:345° El:-62.0° 2003 May 16 11:53:16 Az: 326.1° El: -14.5° Range: 5279km Lat: 66.6°N Lon: 86.9°W Alt: 810.0km

L'aspect des traces de satellites, l'emplacement de votre station, celle de stations de poursuites tierces, peut être modifié.

Le bandeau d'informations (figure 6), placé sous la carte, nous donne toutes les indications utiles sur le satel(onglet SETUP). Une liste détaillée peut être enregistrée sous forme de fichier ou sortie sur imprimante. Notez les positions de la Lune et du Soleil (qui apparaissent aussi sur la carte).

L'onglet GROUND PATH recèle une des particularités intéres-

![](_page_39_Picture_461.jpeg)

#### Figure 7.

![](_page_39_Picture_9.jpeg)

#### Figure 8.

lite poursuivi. C'est là, dans la partie gauche, que l'on peut choisir une poursuite en temps réel ou une simulation (pour voir comment se présente un passage de satellite, par exemple) en agissant sur la date et l'heure. Si la position des satellites peut être affichée par la carte, il est également possible de l'obtenir sous forme d'un listing comme le montre la figure 7

santes de WXSAT. Il permet de comparer l'image prévue d'un passage donné à celle que vous aurez reçue du satellite : édifiant! Pour ce faire, il faut que le paramétrage des dossiers de rangement des images, tel que nous l'avons indiqué plus haut, ait été bien effectué. Sur le bandeau gauche de la figure 8, on voit les champs qui permettent d'entrer le nom du satellite,

l'heure du passage, le sens (Nord-Sud ou inverse) et la durée de celui-ci (en minutes). Le bouton "MAKE PICTURE" fait apparaître l'image calculée dans la fenêtre de gauche. Les "boutons radio" placés en dessous, permettent de sélectionner le type d'image (reçue du satellite) que l'on veut comparer à l'image calculée. Tout ceci est possible si l'on respecte les conventions de noms attribués aux images. Elles sont indiquées dans le fichier d'aide de WXTRACK.

L'onglet FLIGHT produit une image simulée du passage d'un satellite: on indique le nom du satellite, le jour et l'heure du passage souhaité et l'on voit se former, à l'écran, à la même vitesse que si elle venait du satellite, l'image correspondante produite à partir du fond de carte de WXTRACK…

De nombreuses autres fonctions sont offertes par WXTRACK, comme la "Time line" qui donne une vision synthétique de l'ensemble des passages d'une journée, pour un groupe de satellites (figure 9). Le logiciel intègre un module "Tracker" qui pilote une carte interface d'asservissement des moteurs d'antenne (pour ceux qui en possèdent une). Je vous laisse le soin de découvrir l'ensemble des autres fonctions, certaines d'entre elles n'étant disponibles que dans la version enregistrée du logiciel.

Très complet, simple à utiliser, sans équivalent pour les fonctions qui permettent de "situer" les images reçues des satellites météo, WXTRACK est indispensable !

#### SATSIGNAL

Le but de SATSIGNAL est le traitement des images reçues avec WXSAT (ou autre). Ce traitement, relativement complexe à effectuer avec WXSAT car demandant de nombreux réglages, est automatique (bien que l'on puisse le paramétrer) avec SATSIGNAL.

L'installation du logiciel se fait dans le dossier de votre choix, le paramétrage étant inexistant. SATSIGNAL va donc traiter un fichier son ("wave" que vous avez reçu avec WXSAT) ou un fichier BMP, JPG, PNG d'une image satellite déjà existante. Nous allons examiner seulement le premier cas. L'image a été reçue par WXSAT, le fichier .WAV sauvegardé, on le rappelle dans SATSIGNAL.

On choisit le fichier à traiter, en sélectionnant son dossier et son nom à l'aide de l'option "Open" du menu "File" (figure 10). Quand on

![](_page_39_Figure_22.jpeg)

![](_page_39_Figure_23.jpeg)

Figure 6.

#### logiciel

![](_page_40_Picture_2.jpeg)

#### Figure 10.

connaît le satellite qui a produit l'image, on peut en indiquer le nom à SATSIGNAL (pris dans une liste déroulante). Pendant un temps plus ou moins long, fonction des performances de votre PC, le logiciel va traiter l'image avant de l'afficher, colorisée sous l'onglet "FALSE COLOUR" (figure 11), le tout sans qu'aucune intervention n'ait été nécessaire de votre part.

Les trois autres onglets MAIN IMAGE, CHANNEL A et CHANNEL B, montrent respectivement, la double Signal/Bruit) qui qualifie la réception, et le numéro d'ordre de la ligne depuis le haut de l'image. Il est possible d'obtenir une image "élargie" (zoomée) comme le montre la figure 12. On peut également affiner les contours, égaliser l'histogramme, modifier le Gamma de l'image, supprimer les bords lors de la sauvegarde, etc. On peut également relire une image enregistrée sur cassette, le logiciel corrigeant les inévitables variations de vitesse propres à ce support (nous n'avons pas testé cette fonction).

![](_page_40_Picture_7.jpeg)

#### Figure 11.

image NOAA (canaux visible et IR), l'image visible, l'image IR, ces deux dernières ayant été retraitées (histogramme modifié). Si l'on promène le curseur souris sur l'image, on peut lire, sous celui-ci, la température en un lieu donné. Si l'on effectue la même opération sous l'onglet MAIN IMAGE, on peut lire le SNR (rapport

SATSIGNAL fournit de nombreuses informations dans sa fonction diagnostic (figure 13). Grâce à elles, l'utilisateur pourra apprendre beaucoup de choses sur la qualité de sa réception et sur les réglages effectués. La version enregistrée permet d'afficher un "overlay" (figure 14) contenant du texte, une échelle de couleur, et les méridiens

**CONSTRUCTIONS TUBULAIRES DE L'ARTOIS Z.I Brunehaut - BP 2 62470 CALONNE-RICOUART** Tél. 03 21 65 52 91 . Fax 03 21 65 40 98

e-mail cta.pylones@wanadoo.fr . Internet www.cta-pylones.com

#### **UN FABRICANT A VOTRE SERVICE**

Tous les pylônes sont réalisés dans nos ateliers à Calonne-Ricouart et nous apportons le plus grand soin à leur fabrication.

- **PYLONES A HAUBANER**
- **PYLONES AUTOPORTANTS**
- **MATS TELESCOPIQUES**
- **MATS TELESCOPIQUES/BASCULANTS • ACCESSOIRES DE HAUBANAGE**
- **TREUILS**

Jean-Pierre, F5HOL, Alain et Sandrine à votre service

#### Notre métier : VOTRE PYLONE

A chaque problème, une solution ! En ouvrant notre catalogue CTA, vous trouverez sûrement la vôtre parmi les 20 modèles que nous vous présentons. Un tarif y est joint. Et, si par malheur la bête rare n'y est pas, appelez-nous, nous la trouverons ensemble !

![](_page_40_Picture_23.jpeg)

Nos prix sont toujours TTC, sans surprise. Nos fabrications spéciales radioamateurs comprennent tous les accessoires : chaise, cage, flèche... Détails dans notre catalogue que nous pouvons vous adresser contre 1,50 € en timbres.

#### logiciel

![](_page_41_Picture_2.jpeg)

#### Figure 12.

et parallèle. Pour cette dernière information, notons qu'il est possible de corriger les décalages (liés à la précision de vos éphémérides).

SATSIGNAL peut également traiter des images déjà sauvegardées en format graphique (et non en wave). De ce fait, il est possible de retraiter une image .BMP de WXSAT pour laquelle on n'aurait pas conservé l'original en .WAV. Les images produites par SATSIGNAL sont sauvegardées séparément : visible, IR, fausses couleurs. Elles peuvent être récupérées, comme expliqué plus haut, dans WXTRACK.

SATSIGNAL se distingue par ses fonctions automatisées, qui le rendent fort simple à utiliser lors du traitement couleur, de l'interprétation des températures, des images satellites. C'est un excellent complément à WXSAT, beaucoup plus simple à mettre en œuvre que WXtoIMG par exemple.

#### HRPT READER

HRPT READER est une autre petite merveille issue de l'imagination de David Taylor. Vous savez certainement que les satellites (NOAA par exemple) diffusent deux sortes d'images : en haute résolution (HRPT sur 1 700 MHz), et en APT (sur 137 MHz), ces dernières étant dérivées des précédentes. Si elles sont beaucoup plus faciles à recevoir, les images APT ne présentent pas la même richesse en détail que les images HRPT, comme en atteste la photo placée au début de

cet article. A la verticale du satellite, un point représente 4 km sur les premières, 1 km sur les secondes. Par contre, il est plus difficile de recevoir le HRPT : fréquence plus élevée, demandant une antenne et un convertisseur performants ainsi qu'un récepteur spécial capable de "décoder" les informations HRPT. L'antenne doit obligatoirement être asservie, en site et azimut, il n'est pas possible de recevoir ces images avec une antenne omnidirectionnelle.

Il existe toutefois une solution, si vous souhaitez expérimenter en HRPT, peut-être le début d'un projet qui vous mènera à assembler une station dans ce mode. Cette solution passe par la récupération de données HRPT mise à disposition sur le site internet des archives du NOAA. L'objet de cet article n'est pas de décrire la procédure, assez complexe, qui permet de récupérer ces données, aussi nous n'insisterons pas sur ce point mais sachez que c'est possible (ADSL vivement conseillé). Pour les curieux, l'adresse du site est www.saa.noaa.gov

HRPT READER va donc lire, aussi facilement que le fait SATSIGNAL avec l'APT, des données HRPT et produira, automatiquement, de remarquables images comme nous avons pu le constater lors de ces essais. Le logiciel affiche après traitement, un écran comprenant plusieurs onglets :

- une image individuelle des 5 canaux HRPT ;
- une image en fausses couleurs (plusieurs réglages permis, en fonction des résultats escomptés) ;

![](_page_41_Figure_16.jpeg)

Figure 13. ▲

Figure 14. ▼

![](_page_41_Picture_19.jpeg)

![](_page_41_Picture_20.jpeg)

![](_page_41_Figure_21.jpeg)

### logiciel **ESSAI**

![](_page_42_Picture_1.jpeg)

Figure 16. ▲ Figure 17. ▼

![](_page_42_Picture_4.jpeg)

![](_page_42_Picture_5.jpeg)

- une image en RGB (définit séparément les niveaux de rouge, vert et bleu);
- une image USER (l'utilisateur effectue l'opération de la fonction ci-dessus à son  $\pi$ é) ·
- une image NOAA (diverses courbes de correction définies par le NOAA) ;
- une image TEMPERATU-RES (couleurs fonction de la température) ;
- une image SST (idem cidessus mais température de surface de l'eau) ;
- une image VEGETATION que l'on peut coloriser

(met en évidence la végétation) ;

une image CH4 - CH5 traitant empiriquement les signaux des deux canaux.

La figure 15 montre une partie de l'image en fausses couleurs. La figure 16 montre l'image complète en RGB. La figure 17 illustre ce que l'on peut faire avec la fonction CH4 – CH5 qui, ici, met remarquablement en évidence les traînées de condensation des avions sur le sud-ouest de la France et le nord de l'Espagne.

Il est possible de superposer un overlay sur l'image et de recaler précisément méridiens et parallèles si besoin est. Une liste de villes, ainsi que la position de votre station peuvent être affichées. Toujours dans cette fonction, on peut télécharger sur internet un fichier tracant les frontières des pays. Les données de télémétrie, l'histogramme des différents canaux, un diagnostic du contenu de l'image sont accessibles par le menu View. Lors de la sauvegarde des images traitées, la courbure propre au HRPT est soit préservée, soit corrigée.

HRPT READER est une démonstration du savoir-faire de l'auteur en matière de traitement d'image…

#### GROUNDMAP

Les satellites défilants ont bien des avantages, mais l'un de leurs inconvénients est qu'ils ne permettent pas d'obtenir une vue détaillée d'une très large zone géographique. L'idée serait d'assembler (mettre côte à côte) les images produites par des passages successifs du satellite : c'est ce que fait le logiciel GROUNDMAP. Grâce à lui, vous allez pouvoir visualiser, sur une seule image, la situation météo sur une très large surface, par exemple de l'ouest de la Syrie jusqu'au milieu de l'Atlantique. Pour parvenir à ce tour de force, on utilise GROUNDMAP et un banal logiciel de traitement d'images (PSP: Paint Shop Pro, par exemple). Il faut un peu de patience et de savoir-faire pour obtenir des images spectaculaires (où l'on aurait fait disparaître les nuages, compenser les différences de luminosité, etc.); il faut moins de temps pour obtenir une image APT comme celle qui illustre ce texte (figure 18) obtenue à partir de deux passages de NOAA-17. Evidemment, entre ces deux passages, les nuages n'ont pas attendu pour se former ou se déplacer et la luminosité n'a pas, sur cette vue, été corrigée. Signalons, pour terminer ce préambule,

 **MEGAHERTZ magazine 245 - Août 2003 43**

que le logiciel traite aussi bien les images APT que les images HRPT…

Comme tous les logiciels de David Taylor, GROUNDMAP s'installera dans le dossier de votre choix. Là encore, nous n'allons pas donner un mode d'emploi détaillé, à vous de lire les fichiers textes diffusés par l'auteur pour exploiter son logiciel.

L'image APT (ou HRPT) et son fichier .LCN (location  $=$ emplacement géographique) doivent porter le même nom. C'est pourquoi, avec tous les logiciels de l'auteur, il est important de respecter la convention préconisée pour nommer les fichiers. Les images à traiter, et leurs fichiers .LCN correspondants, doivent être rassemblées dans le même répertoire (figure 19).

On commence par paramétrer, dans le menu "Options", la taille de l'image qui sera générée et l'emplacement géographique concerné (Europe pour nous) puis le type de projection souhaité. On sélectionne également l'option qui permet de superposer une grille méridiens/ parallèles. On peut alors charger la première image à traiter et l'on obtient, après quelques instants, le résultat de la figure 20. A ce stade, il faut fermer le logiciel afin qu'il crée un fichier spécifique (.MPL) dont on s'assurera de l'existence dans le dossier d'origine. Ceci étant fait, on ouvre à nouveau GROUNDMAP et on sélectionne le fichier .MPL en question (menu fichier, mapping list) puis on recharge le fichier .LCN et l'on obtient, en projection corrigée pour coller au quadrillage géographique, l'image de la figure 21...

Dans le dossier d'origine, l'image correspondante est sauvegardée sous le nom "remapped.bmp". Il suffit alors de la renommer pour la conserver et la traiter ensuite avec PSP. On recommence l'opération avec une

logiciel

seconde image APT satellite adjacente à la première. En finale, on obtient une autre image "remapped" que l'on renommera également. A l'aide de PSP on pourra alors, patiemment, les rendre contiguës et les sauvegarder dans un même fichier graphique.

Ces opérations sont un peu longues, mais le résultat en vaut la peine si vous souhaitez produire des images de grande largeur, couvrant une surface importante et inha-

![](_page_43_Picture_370.jpeg)

Figure 19.

faire, l'auteur se sert de deux autres logiciels WXTRACK et SATSIGNAL. Il trace la qualité du signal acquis en fonction de la distance et de l'azimut du satellite par rapport à la station de récepimage du passage du satellite (Onglet GROUND PATH puis PICTURE). SATSIGNAL en fait de même quand on traite le fichier image du passage, en sélectionnant Option, Save NOAA noise stats.

sont fournies par les figures 22 et 23.

David Taylor insiste sur le caractère expérimental de ce logiciel qui peut, néanmoins, s'il est bien utilisé, vous rensei-

![](_page_43_Picture_10.jpeg)

Figure 21.

bituelle… Tiens, n'est-ce pas une idée pour faire une carte QSL originale ?

그림의 꽃 표

#### NOAAPLOT

Pour terminer, on évoquera NOAAPLOT, qui est une tentative visant à représenter les performances de l'antenne de réception, et plus exactement son diagramme de rayonnement. Pour ce tion. En procédant ainsi sur plusieurs passages, donc sous des angles d'azimut et d'élévation différents, on doit être à même de se faire une bonne idée des performances de l'antenne et de mettre en évidence d'éventuels trous dans le diagramme de réception.

Figure 20.

Zoom<br>  $C$  Whole  $G$  1:1 009

WXTRACK écrit un fichier particulier quand on génère une Ces deux fichiers particuliers doivent être placés dans le même dossier que NOAA-PLOT. Le programme va alors exploiter les données recueillies dans ces fichiers (en se synchronisant grâce aux marqueurs temps qui sont placés, toutes les minutes, sur le bord d'une image NOAA) et produire des courbes révélatrices des performances de la réception. Deux illustrations

ance | Elevation | Azimuth NOAAplot | Exemples olar Plot<br>F Distanc Signal range<br>@ All data  $\begin{tabular}{|c|c|c|c|} \hline \multicolumn{3}{|c|}{\textbf{Before}} & \multicolumn{3}{|c|}{\textbf{Exk}}\\ \hline \end{tabular}$ 

gner sur les "zones d'ombre" ou les "trous de réception" de votre antenne…

#### CONCLUSION

Ces logiciels, bien qu'indépendants, forment un tout cohérent que l'on peut exploiter avec profit pour tirer le meilleur parti de la réception des images des satellites défilants

#### Pour les récupérer, l'adresse du site est: www.davidtaylor.pwp.blueyonder.co.uk/ software/wxsat.htm

N'oubliez pas télécharger également tous les DLL nécessaires et les installer dans le dossier \Windows\System (ou System32) comme expliqué sur les pages de l'auteur.

La rédaction de MEGAHERTZ magazine n'assure aucune assistance technique sur l'exploitation de ces logiciels. Bonne expérimentation !

#### Denis BONOMO, F6GKQ

![](_page_43_Figure_26.jpeg)

![](_page_43_Figure_27.jpeg)

radio écouteurs

# **"Radio, Francophonie et Amitié" "Radio, Francophonie et Amitié" Rencontre Internationale à Clermont-Ferrand Rencontre Internationale à Clermont-Ferrand**

nvités par le RADIO DX CLUB D'AUVERGNE, la capitale auvergnate accueillait fin mai, du 23 au 26, une trentaine de nvités par le RADIO DX<br>CLUB D'AUVERGNE, la<br>capitale auvergnate<br>accueillait fin mai, du 23<br>au 26, une trentaine de<br>délégués de radios étrangères, intervenant à divers titres en langue française sur les ondes.

Si l'on notait la présence des animateurs ou présentateurs

![](_page_44_Picture_5.jpeg)

2 - Radio Canada Internationale n'avait pu venir mais l'association locale avait tout de même tenu à être présente.

de radios voisines ou européennes, telles que celle du Vatican, de la Belgique, de Prague, de la Roumanie, de la Hongrie, de la Slovaquie, de la Yougoslavie, de la Moldavie, des stations plus lointaines ont fait l'amitié de leur présence notamment : l'Algérie, la Mauritanie, le Vietnam, le Maroc, la Chine, le Pérou, le Gabon, la Turquie etc. Bien entendu RFI, qui est toujours appréciée dans le monde, soutenait activement la manifestation.

Les congressistes étaient rejoints par des radio-écouteurs, des radioamateurs, des personnalités de la région et d'ailleurs, qui étudièrent

![](_page_44_Picture_9.jpeg)

1 - RFI au micro de Radio Prague.

de nombreux aspects de la francophonie sur les ondes. S'ils saluaient la Slovaquie, soucieuse dès sa création d'émettre en français, un accueil particulièrement chaleureux a été réservé à Radio Budapest qui vient d'inaugurer le français sur les ondes. On a rappelé l'activité de l'Alliance Française qui, dans de nombreux cas, collabore avec les stations de radio du monde entier.

De larges débats ont permis aux participants de faire le point sur l'évolution des ondes courtes et sur les nouveaux moyens techniques mis à la disposition des radio-écouteurs, notamment Worldspace. D'autre part, une information très ouverte a mieux fait connaître aux visiteurs l'histoire,

l'évolution et le rayonnement de RFI.

D'autres débats ont donné l'occasion aux stations et à leurs auditeurs d'exprimer ce qu'ils attendaient les uns des autres. A noter que les organisateurs saluaient la présence des étrangers qui viennent à nous à travers des programmes dans la langue de Molière, mais ils tenaient aussi à faire connaître les efforts réalisés dans l'autre sens, vers les pays lointains, par de nombreuses associations ou organisations. Ainsi, le public d'Auvergne a pu apprécier ces activités à travers 80 stands divers et colorés.

Si les radios étrangères se présentaient à travers des photos, des documents, des fanions, les associations loca-

![](_page_44_Picture_16.jpeg)

3 - Plusieurs Membres du Radio-Club du Perche avaient fait le déplacement.

 **MEGAHERTZ magazine | 45 | 245 - Août 2003** 

les furent très présentes et chaleureusement appréciées par les délégués des radios. On notait, par exemple, des stands d'Amitié Auvergne Chine, de France Pologne, de France Louisiane, de Tenochtitlan (Mexique) ainsi que la présence d'une association pour le maintien du patrimoine radio d'Allouis, du 28e Régiment de Transmissions d'Issoire et de la Manufacture Michelin, qui avait tenu aussi à offrir aux délégués une visite guidée de son conservatoire et de diverses installations.

Soulignons que l'accueil de tous ces délégués, pendant plusieurs jours, n'a été possible que grâce au soutien du Conseil Régional d'Auvergne, du Conseil Général du Puyde-Dôme et de la Chambre d'Industrie et de Commerce de Clermont-Issoire. Quant à la Ville de Clermont, sous l'impulsion de Serge Godard, son maire, elle a soutenu financièrement l'opération et offrait notamment l'utilisation de la Grande Maison des Sports pendant plusieurs jours.

Le séjour des journalistes étrangers a pris fin devant la centaine de choristes de AL VIVA venus leur célébrer "la Liberté et le chant des Droits de l'Homme".

Les élus régionaux, les visiteurs et les organisateurs attendent déjà la prochaine rencontre de radio, d'amitié et de francophonie.

![](_page_45_Picture_0.jpeg)

# **6, rue Noël Benoist – 78890 GARANCIÈRES**

# **Tél : 01 34 86 49 62 Fax : 01 34 86 49 68**

**www.rdxc.com et www.rdxc-ita.com**

**OUVERT de 10h à 12h30 et de 14h à 19h du mardi au samedi (fermé les dimanches, lundis et jours fériés)**

# Des nouveautés à un prix RADIO DX CENTER !

![](_page_45_Picture_6.jpeg)

ITA MTFT **: 45 €** Puissance max. : 300 W (PEP)

Kit de fixation pour MTFT sur mât **: 12 €** et balun ITA BLN ITA MTFT-HP **: 60 €** Puissance max. :

1 000 W (PEP) **Kit de fixation pour** MTFT-HP **: 13 €**

ITA MTFT

Avec quelques mètres de câble filaire, vous pourrez recevoir et émettre de 0,1 à 200 MHz !

![](_page_45_Picture_12.jpeg)

#### KIV2000

Amplificateur 1,8 à 30 MHz, puissance d'entrée SSB 100 W, puissance de sortie : 400 à 1000 W SSB (PEP). Modes AM, FM, SSB, CW, préamplificateur réglable de –10 à +26 dB, tubes : 572B x 2, dimensions : 240 x 470 x 445 mm, poids : 33 kg.

**Prix: 1790€ TTC** 

![](_page_45_Picture_16.jpeg)

#### VLA200F

Amplificateur VHF FM/SSB, puissance d'entrée : 3 à 50 W, sortie : 30 à 200 W, préamplificateur de réception commutable : 15 dB, protection inversion de polarité et ROS.

**Prix : 450 € TTC**

![](_page_45_Picture_20.jpeg)

#### AV-908 microphone de table avec équaliseur

Microphone céramique à haute sensibilité. Niveau de compression réglable : 10 db, 20 db ou 30 db. Equaliseur graphique (S/N ratio : 80 db).

Touche CALL, VFO, MR et PF fonctionnant avec certains transceivers VHF, UHF ou VHF/UHF. Livré avec une notice en français et un cordon. (Nous contacter pour le câblage). **Prix : 175 € TTC**

#### AV-508 microphone de table de haute qualité

Impédance : 500 ohms - 100 kilohms. Compresseur à niveau réglable 45 db (HIGH) 10 db (LOW). Touche CALL, VFO, MR et PF fonctionnant avec certains transceivers VHF, UHF ou VHF/UHF. Livré avec une notice en Français et un cordon. (Nous contacter pour le câblage).

**Prix : 105 € TTC**

UNIDEN UBC278CLT

alimentation.

![](_page_45_Picture_27.jpeg)

Fréquences : 1,5 à 30 MHz, puissance d'entrée SSB 1 à 20 W, puissance de sortie : 250 W SSB (max), tous modes, 2 niveaux de puissance, protection contre le ROS et inversion de polarité, 6 filtres de bande, dimensions: 170 225 x 82 mm, poids : 2 kg. **Prix : 349 € TTC**

![](_page_45_Picture_30.jpeg)

HLA150V

ICOM IC-706MHII G **Prix : nous consulter**

RADIO DX CENTER, C'EST AUSSI LES PRODUITS KENWOOD, ICOM, ALINCO, MALDOL, ITA, AVAIR, NAGOYA, BELDEN, RM, SIRIO, EMOTATOR… ET TOUJOURS AUX MEILLEURS PRIX !

**RADIO DX CENTER**

### CATALOGUE 2003

#### RADIO DX CENTER SUR CD-ROM

Des milliers de références. des centaines de photos, des bancs d'essai, des logiciels radio gratuits…

TARIF COMPLET PAPIER : 5 **€**

TARIF + CD-ROM : 7 **€**

![](_page_45_Picture_39.jpeg)

#### **Prix : nous consulter**

520 à 1720 kHz, 25 à 174 MHz, 406 à 512 MHz et 806 à 956 MHz. 100 mémoires. AM, NFM, WFM, alarme, canal prioritaire... Livré avec antenne et

# Promotions spéciales écouteurs

#### UNIDEN UBC780XLT

25 à 1300 MHz, 500 mémoires, tonalités CTCSS et DCX, AM, WFM et NFM, possibilité de pilotage pour PC… Livré avec alimentation et antenne.

#### **Prix : nous consulter**

#### **ALINCO** DJ-X2000 Le plus complet des portatifs ! 0,1 à 2150 MHz (sans ICOM IC-R8500 trou).Modes AM, 0,1 à 2000 MHz, 1000 mémoires. Modes AM, NFM, NFM, WFM, LSB, USB WFM, USB, LSB, CW, IF Shift, APF, S-mètre à aiguille, et CW. 2000 canaux **ALINCO** timer, analyseur de spectre… mémoires, analyseur **Prix : nous consulter** de spectre, livré avec batterie et chargeur. ICOM IC-R10 **Prix : nous**  HERETOLY2000 0,5 à 1300 MHz, **consulter** 1000 mémoires, modes AM, NFM, WFM, LSB, USB et CW. Analyseur de spectre, ALINCO DJ-X3 UNIDEN UBC144XLT économiseur de 0,1 à 1300 MHz, Fréquences 66-88 MHz, 137-174 MHz, 406-512 batterie, clonage… ICOM IC-R5 700 mémoires, MHz, mode FM, 16 canaux mémoires. ultra compact. **Prix : nous**  150 kHz à 1300 MHz, **Prix : nous consulter** Modes AM, FM, **consulter** 1250 mémoires, ultra WFM. compact, modes AM, FM, WFM… Livré avec **Prix : nous**  batteries et chargeur. **consulter Prix : nous**  UNIDEN UNIDEN **consulter** UBC220XLT UBC280XLT Fréquences 25-88 MHz, Fréquences 66-88 MHz, 108-174 MHz, 406-512 MHz, ALINCO 108-174 MHz, 806-956 MHz, modes AM, FM, 406-512 MHz, <sup>3 6 9</sup><br>145000  $\bullet$ 200 canaux mémoires,  $\ddot{\bullet} \ddot{\bullet}$  $\ddot{\bullet}$ 806-956 MHz,  $\bullet$  $\ddot{\bullet}$ 309.995 99 20 banques. modes AM, FM,  $\ddot{\bullet}$ ö  $\ddot{\bullet}$ 200 mémoires, **Prix : nous**   $\sqrt{2}$ E 20 banques. **consulter Prix : nous consulter** ë UNIDEN UBC120XLT  $\overline{a}$  $-0.000$ Fréquences : 66-88 MHz, 108-174 MHz, 40512 MHz, modes AM, FM, 100 canaux mémoires. ICOM PCR-1000 10 banques. Récepteur 0,1 à 1300 MHz **Prix : nous**  interfaçable avec un PC. Modes *<b>AA* consulter AM, NFM, WFM, LSB, USB et CW, BON DE COMMANDE à retourner à : décodeur CTCSS, analyseur de spectre, nombre de mémoires **RADIO DX CENTER - 6, rue Noël Benoist – 78890 GARANCIÈRES - Tél. : 01 34 86 49 62 - Fax : 01 34 86 49 68** illimité (espace libre sur le **Nom :** ............................................................................................................... **Prénom :** .......................................................................................................... disque dur de l'ordinateur)… **Adresse :** ...................................................................................................................................................................................................................................... Livré avec alimentation. Code postal: www.communication.com/ **Prix : nous consulter Tél. (facultatif) :** .......................................................................................... **Fax :** .................................................................................................................. **Article Qté Prix Total Port recommandé collissimo (colis de - de 15 kg ou inférieur à 1m.)** . . . . . . . . . . . . . . . . . . . . . . **11** € **Port forfait transporteur (colis de + de 15 kg ou supérieur à 1 m. ex : antenne)** . . . . . . . . . . **25** €

**Expédition dans toute la France Métropolitaine sous 48 heures. (dans la limite des stocks disponibles). DOM - TOM nous consulter.**

MHZ - 07/2003

**PUBLIPRESS** 05/2003

1260.000.00

informations

# **Carnet de trafi Carnet de trafi c c**

**Vos infos, avant le 1er de chaque mois (pour le mois suivant) à : MEGAHERTZ magazine - 9, rue du Parc 35890 LAILLÉ • Téléphone du lundi au vendredi de 9h30 à 12h**  $\sum_{\theta} N^{\circ}$  **Indigo**  $\sum_{\theta,12} 820$  366 065 **Fax 02 99 42 52 62 • Mail : redaction@megahertz-magazine.com Auteur de la rubrique : Maurice CHARPENTIER, F5NQL (e-mail en fin de rubrique)** 

#### EVENEMENT, INDICATIFS SPECIAUX, SALONS…

#### JAPON

#### ANNIVERSAIRE DE LA RESTITUTION D'OGASAWARA.

JD1YAB est de retour! Les îles Ogasawara ont été restituées au Japon et affranchies de la tutelle des Etats-Unis en 1968. Les Ogawawara se trouvent à environ 1 000 km au sud de Tokyo et sont distinctes du Japon dans le programme DXCC, avec leur préfixe JD1. Le Village d'Ogasawara organise et active la station commémorative spéciale jusqu'au 31 août 2003. C'est la station du radio-club qui sera sur l'air et de nombreux nouveaux opérateurs l'activeront. A cette occasion, la population (2 400 habitants) sera conviée à la préparation et au passage de la licence. Les heureux élus, seront invités à activer la station. L'indicatif "JD1YAB" utilisé il y a 34 ans par la JARL pour le 1er anniversaire de la restitution, sera à nouveau utilisé. Le trafic est prévu toutes bandes de 80 à 2 mètres SSB, CW, RTTY, SSTV, et Satellite (AO-10, UO-14) etc. Tous les QSO seront automatiquement confirmés par le bureau. Pour les QSL directes, elles sont via JA1MRM\*, avec ESA et 1 IRC.

#### ITALIE

A l'occasion de l'année européenne des personnes handicapées, II1D a été attribué à l'association italienne équivalente de notre A F R A H., le Gruppo RadioAmatori Disabili - Italy Handi Ham, jusqu'au 31 décembre. Des activités nombreuses sont prévues et notamment des démonstra-

![](_page_47_Picture_10.jpeg)

tions de trafic dans les écoles pour enfants handicapés. QSL via IZ1CCE\*.

#### POLOGNE (rappel)

Plusieurs manifestations sont prévues pendant l'été en l'honneur d'Ignacy Lukasiewicz, pionnier polonais de l'industrie pétrolière.

Du 25 juillet au 4 août: 3Z0IL (via SP8ZBX), SN0IL (via SP9PEE), EN3WLL (via UR4WXQ).

HF8IL (via SP8PJG) sera sur l'air ensuite du 20 août au 10 septembre.

#### CINQUIÈME WEEK-END INTER-NATIONAL DES PHARES 2003

Régulateur : Mike Dalrymple, GM4SUC.

Le week-end international des phares et bateaux-phares se déroulera de 0000 UTC, le 16 au dimanche 17 août à minuit.

L'an dernier, plus de 300 stations amateur, établies dans des phares ou bateaux-phares et aux alentours immédiats, et représentant 45 pays ont pris part à l'événement. Cette manifestation se tient tous les ans le troisième week-end d'août, pour être en phase avec la manifestation mondiale "Journée Internationale des Phares".

Cet événement n'est pas un

concours, aussi chaque station est libre d'opérer les modes et bandes de son choix. Les participants ne sont pas tenus non plus d'opérer pendant les 48 heures de la manifestation. Il n'y a aucune restriction quant aux puissances et antennes.

Nous souhaitons simplement que chacun prenne du plaisir et essaie de contacter un maximum de stations de par le monde.

Les "Big Guns" doivent aussi avoir à l'esprit de se mettre à la portée des débutants, des QRP, des moins bien équipés. Il est recommandé d'éviter de trafiquer depuis l'intérieur des phares eux-mêmes mais plutôt de mettre en place des stations de type field day, le plus près des bâtiments.

Si vous voulez en profiter pour concourir pour un diplôme (WLH, GLH, DLH, etc.), relisez bien leurs règles de distance avant de vous installer. N'oubliez pas non plus les photos si elles sont requises. Dans tous les cas, chacun aura obtenu l'autorisation de s'installer et trafiquer près du phare, par les autorités compétentes.

Enfin, et bien qu'il ne s'agisse pas d'un concours, le trafic est conseillé sur les cinq

bandes traditionnelles 80, 40, 20,15 et 10 mètres comme suit : CW

80 m...............3 510 - 3 540 kHz 40 m..............7 005 - 7 035 kHz 20 m........... 14 010 - 14 040 kHz 15 m .............21 010 - 21 040 kHz 10 m.......... 28 010 - 28 040 kHz PHONE

80 m..............3 650 - 3 750 kHz 40 m.............. 7 040 - 7 100 kHz 20 m.............14 125 - 14 275 kHz 15 m ............. 21 150 - 21 250 kHz 10 m...........28 300 - 28 400 kHz

Cependant les QSO sur les autres fréquences sont possibles. La plupart des stations passeront /L ou LH ou LGT après leur indicatif pour être plus facilement repérées. Au Royaume- Uni, les stations GB2L ou GB2xxL seront légion. Nous vous attendons nombreux.

73, Mike GM4SUC

#### CHALLENGE DU RUSSIAN ROBINSON CLUB 2003

Pour son dixième anniversaire, le RRC met en place ce challenge. Nous vous prions de nous excuser mais ce règlement nous est parvenu le 23 juin. Il s'agit de participer aux programmes suivants :

- Russian Robinson Award (RRA) http://www.hamradio.ru/rrc/ AWARDS/rra\_e.htm

- Russian Lighthouse Award (RLHA) http://www.hamradio. ru/rrc/ rlha/

- Russian Flora-Fauna Award (RFFA) http://www.hamradio.ru/rrc/ AWARDS/rffa\_e.htm

- Russian Mountain Award (RMA) http://www.hamradio.ru/rrc/ AWARDS/rma.htm (en russe)

Période :

Du 1er juillet au 30 septembre 2003.

#### informations

#### Bandes, QSO:

Toute l'activité dans le cadre précité est valable quelles que soient les bandes et/ou modes utilisés.

#### Catégories :

"A" - Les Chasseurs de références (individuels) doivent collecter autant de références que possible dans les quatre programmes.

"B" - Les Expéditionnaires doivent collecter autant de références que possible dans les quatre programmes.

"C" - Les Expéditions Club doivent activer autant de références que possible dans les quatre programmes.

"D" - Les SWL doivent collecter autant de références que possible dans les quatre programmes.

On peut participer dans une ou plusieurs catégories, mais les points ne sont pas mélangés.

#### Points :

Pour les catégories A et D, chaque QSO/écoute vaut un point.

#### Multiplicateurs :

Chaque référence de chaque programme (RRA, RLHA, RFFA, RMA) donne un multiplicateur (exemple: RA1AA/p RR-0101,

RLE-001, RFFA- 001 au total: 1+1+1=3 multiplicateurs). Chaque multiplicateur est unique.

Les QSO/écoutes des stations au Pôle Nord apportent des bonus multiplicateurs (indicatifs R3RRC/& R0PA ou autres stations sur la banquise).

#### Résultats :

Multiplier les points par le total des multiplicateurs. Les références sont uniques, mais sous la même référence apparaissent autant de stations différentes que possible.

#### Récompenses :

Le vainqueur de chaque groupe reçoit la Russian Robinson Cup 2003. Dans chaque catégorie, les 20 suivants reçoivent un diplôme.

#### Comptes-rendus :

Les comptes-rendus sont standards. Ceux rédigés sur papier sont adressés à : Anatoly Serov, P.O. Box 1, 301840, Efremov, Russia. Ceux par E-mail sont envoyés à : rw3pn@efremov.tula.net.

La date limite de réception des comptes-rendus est fixée au 30 octobre.

## **Concours HF Concours HF**

Si vous avez participé aux concours envoyez votre compterendu avant le :

![](_page_48_Picture_692.jpeg)

#### CALENDRIER DES CONCOURS - AOÛT 2003

![](_page_48_Picture_693.jpeg)

*(1) Pour les concours annoncés en italique, voir règlement ci-après. (2) Les personnes intéressées trouveront le règlement en français sur : http://www.uft.net*

#### RÈGLEMENTS DES CONCOURS

#### SOUTH AFRICAN RELAY LEAGUE HF SSB ET CW

#### 1)  $R<sub>II</sub> + \cdot$

Contacter le plus de stations d'Afrique australe possible, sur les bandes 80, 40 et 20 mètres.

2) Dates par mode :

SSB, premier samedi d'août. CW, dernier dimanche d'août.

3) Horaires : 14h30 à 18h30 UTC.

#### 4) Fréquences :

SSB: 14125 à 14 175 MHz; 7 040 à 7 080 MHz ; 3 600 à 3 650 MHz CW : 14 030 à 14 060 MHz ; 7 010 à 7 035 MHz ; 3 510 à 3 560 MHz

#### 5) Catégories :

Mono-opérateur. Multi-opérateurs.

#### 6) Echanges :

RS (T) plus numéro de QSO à partir de 001.

7) Points : Un QSO en SSB compte 1 point. Un QSO en CW compte 2 points. Ajouter deux points par zone contactée. Ajouter 2 points par stations contactées sur 3 bandes.

- Zones N° 1: ZS1 N° 2 : ZS2 N° 3 : ZS3 N° 4 : ZS4 N° 5 : ZS5 N° 6 : ZS6 N° 7 (groupe est): 3DA, 7P, 7Q, 9J, C9, Z2, ZS8 N° 8 (groupe ouest): A2, D2, V5, ZD9, ZS7

#### 8) Récompenses :

Coupes, trophées et diplômes sont attribués aux meilleurs. Un diplôme spécial est attribué au meilleur des télégraphistes justifiant de moins d'un an de licence.

#### 9) Comptes-rendus :

Les comptes-rendus sont standards avec feuille de

récapitulation. Les comptes-rendus informatisés sont recommandés. Ils doivent parvenir au correcteur dans les 15 jours du concours.

10) Adresse de correction : Par poste (papier ou disquette 3"1/2).

SARL HQ P O Box 1721 STRUBENSVALLEI 1735 Republic of South Africa Par E-mail: admin@sarl.org.za

#### EUROPEAN HF (ORGANISATION: SLOVENIAN CONTEST CLUB)

#### 1) Objectifs :

Contacts entre Européens exclusivement.

#### 2 )Appel :

CQ EU en CW et CQ Europe en SSB.

#### 3) Bandes :

1,8 à 28 MHz, en respectant les plans de bandes IARU pour chaque mode. Les segments DX ne doivent pas être utilisés non plus.

#### 4) Catégories :

Mono-opérateur dans l'une des sept catégories suivantes au choix :

I. CW/SSB maximum 1 500 W output II. CW/SSB -

maximum 100 W output  $III.$   $CW$ maximum 1 500 W output IV. CW maximum 100 W output V. SSB maximum 1 500 W output VI. SSB maximum 100 W output VII. SWL

Il est admis un seul signal à la fois. L'usage des clusters est interdit. L'opérateur unique concourt sans aucune aide (y compris de SWL). On peut changer de bande 10 fois au maximum par heure en CW et SSB. En catégorie mixte CW/SSB, on peut changer de bande au maximum 5 fois par mode par heure. Tout

#### informations

contact établi après 10 changements dans la même heure sera annulé jusqu'à la fin de l'heure en cours.

#### 5) Echanges :

RST (CW) ou RS (SSB), plus deux chiffres indiquant le millésime de la licence de l'opérateur. Exemple: 59988 signifie que l'opérateur a obtenu sa licence en 1988. Pour ceux qui utilisent une station club ou une station appartenant à un autre amateur, envoyer le millésime de sa propre licence.

#### 6) Multiplicateurs :

Autant de millésimes différents reçus par bande, sans tenir compte du mode pour les catégories mixtes CW/SSB.

#### 7) Points :

Chaque QSO compte 1 point. Pour les catégories mixtes CW/SSB, une station peut être contactée une fois par mode et par bande.

#### 8) Total général:

Multiplier la somme des

points de toutes les bandes par la somme de tous les multiplicateurs de toutes les bandes.

#### 9) Récompenses :

Des trophées et diplômes récompensent les premiers de chaque catégorie. Si leur nombre est suffisant. le Comité d'organisation décernera également des diplômes.

#### 10) Comptes-rendus :

- Les comptes-rendus sont standards, en ordre chronologique, sans tenir compte des bandes et modes.
- La page de récapitulation est obligatoire; ne pas oublier d'indiquer, en plus des renseignements habituels, nom, prénom, indicatif et millésime de la licence, adresse postale en caractères d'imprimerie…
- Au-delà de 200 QSO, compterendu informatisé obligatoire au format Cabrillo ou en ASCII. En ASCII le carnet de trafic s'appelle "Indicatif. log" et le récapitulatif "Indicatif.sum".

![](_page_49_Picture_18.jpeg)

- Les comptes-rendus papier sont acceptés mais notez que le correcteur préfère très fortement les envois par e-mail.

#### 11) SWL :

Les QSO enregistrés comprennent date, heure, fréquence, mode, indicatif écouté, RS (t) envoyé, indicatif de la station correspondante, RS (t) envoyé par la station correspondante. Dans la colonne station écoutée, un indicatif ne peut apparaître deux fois de suite. Les changements de bande et modes sont sans limites.

Les points et multiplicateurs sont comptés comme indiqué en 6, 7 et 8 ci-dessus.

#### 12) Limite d'envoi :

Les comptes-rendus doivent parvenir au plus tard le 31 août : Par e-mail à: euhfc@hamradio.si

Par poste (papier ou disquette 3"1/2) à : Slovenia Contest Club Saveljska 50 1113 Liubliana SLOVENIA

#### PERSÉÏDES 2003

Organisation : "6 club" USA

#### 1) Fréquence : 50 MHz.

2) Echanges : Heure, indicatif et carré locator.

#### 3) Points :

Chaque QSO compte 1 point dans sa propre entité DXCC et deux points dans toutes les autres.

#### 4) Multiplicateurs :

1 par carré locator.

#### 5) Total :

Multiplier les points par le nombre de carrés locator.

#### 6) Comptes-rendus :

Peuvent être soumis sous Excel, Word, Wordpad, Wordperfect, Genlog ou en utilisant l'une des formes téléchargeables à: http:// 6mt.com/contest.htm

7) Limite d'envoi du compte-rendu : 14 septembre 2003.

8) Adresse de correction : - par poste : Wayne Lewis W4WRL Contest Director 3338 South Cashua Dr. Florence, SC. 29501-6306 USA - par E-mail : CONTESTS@6mt.com

#### CONCOURS GRID DIP DU TROY ARC

1) Modes : RTTY, PSK31, PSK63

#### 2) Catégories :

- $\cap$ <sub>PP</sub>
- 20 watts (RTTY 100 W)
- 100 watts (RTTY limite légale)
- Novices 50 watts (RTTY limite légale)
- SWL.

#### 3) Bandes :

80, 40, 20, 15, 10 et 6 mètres.

4) Appel: CQ Grid Dip.

#### 5) Contacts :

QSO avec la même station une fois par bande, sauf si elle a changé de locator.

#### 6) Echanges :

Nom et 4 premiers caractères de votre locator (JN17, IO01, etc.). ex : John, FN42.

5) Points : 1 point par QSO.

6) Multiplicateurs : 1 par locator.

#### 7) Total :

Nombre de points multiplié par nombre de multiplicateurs.

#### 8) Comptes-rendus :

Les comptes-rendus sont envoyés exclusivement par e-mail avant le 30 août au moyen du formulaire disponible en ligne à: http://www. n2ty. org/seasons/ tara\_grid\_ score.html.

Le correcteur se réserve le droit de demander le compterendu détaillé.

#### informations

#### TOEC LOCATORS

1) - Catégories : 1.1) Mono-opérateur a) Multi-bandes b) Mono-bande c) Basse puissance (100 W).

Si l'opérateur utilise les clusters, il sera classé en multiopérateurs.

#### 1.2) Multi-opérateurs :

a) Un seul émetteur, règle des 10 minutes avant changement de bande sauf pour obtenir un nouveau multiplicateur sur une autre bande.

b) Multi-émetteurs, toutes les stations dans un rayon de 500 mètres.

#### 1.3) Stations mobiles :

Mono-opérateurs uniquement.

Si l'opérateur active plus d'un locator, toutes les stations peuvent être contactées autant de fois par bande qu'il y aura de locators activés.

Les stations mobiles comprennent les /M et /MM.

## 2) - Mode :

CW.

#### 3) - Bandes

160 à 10 m. Les fréquences suivantes sont interdites : 3 500-3 510, 7 000-7 010, 14 000-14 010, 21 000-21 010, 28 000-28 010

#### 4) - Echange

RST + Locator. Ex: 599 JP73.

#### 5) - Multiplicateurs :

Chaque "grand carré" (ex : JP, KO, EM etc.) compte un multiplicateur par bande.

#### 6) - Points :

Stations fixes: QSO avec son propre continent : 1 point.

QSO avec un autre continent: 3 points.

Stations Mobiles : 3 points par QSO.

Exception: les stations mobiles ne donnent de points QSO qu'une fois par bande

![](_page_50_Picture_25.jpeg)

aux stations fixes. Le changement de locator par la station mobile contactée à nouveau sur la même bande ne donne pas de points mais uniquement un nouveau multiplicateur par bande. Par contre, la station mobile compte les points à chaque QSO.

#### 7) - Total final :

Multiplier la somme des points de toutes les bandes par la somme de tous les multiplicateurs de toutes les bandes.

#### 8) - Comptes-rendus :

- Les comptes rendus sont standards mais il faut rédiger un compte-rendu par bande et ajouter une feuille de détrompage par bande comportant plus 300 QSO. Les doubles, s'il y a lieu, doivent être clairement marqués et valorisés à zéro. Les multiplicateurs sont signalés uniquement la première fois.

- Seuls les comptes-rendus informatisés sont admis.
- Les comptes-rendus sont au format ASCII, CT ou N6TR.
- Les fichiers de QSO comportent l'indicatif et la bande, exemple "F5NQL80.log, F5NQL40.log etc.".
- Les fichiers de détrompage sont nommés sur le même modèle, exemple " F 5 N Q L 8 0 . m u l , F5NQL40.mul etc."

#### 9) - Récompenses :

Des récompenses seront attribuées aux vainqueurs de chaque catégorie, pour autant qu'un nombre raisonnable de contacts ait été réalisé.

10) - Limite d'envoi des comptes-rendus : 30 jours après le concours, soit le 24 septembre 2003.

#### 11) - Adresse de correction : - Par e-mail à :

TOEC.contest@pobox.com Il vous sera accusé réception.

- Par poste ( disquette 3"1/2) TOEC, Box 178, S-831 22 OSTERSUND SWEDEN

Ceux qui enverront une enveloppe avec 1 IRC à l'adresse ci-dessus seront avisés personnellement des résultats.

#### YO DX HF CONTEST

1) Bandes : 80, 40, 20, 15 et 10 mètres.

2) Modes : CW et SSB.

#### 3) Appel:

CQ YO TEST.

- 4) Catégories :
- Mono-opérateur mono bande
- Mono-opérateur toutes bandes
- Multi-opérateurs toutes bandes.

Les stations multi-opérateurs doivent respecter la règle de 10 minutes de présence sur une bande avant de pouvoir en changer. L'usage des clusters est autorisé.

#### 5) Échanges :

RST + zone ITU (27 pour la France). Les stations YO donneront leur région d'origine par 2 lettres.

#### 6) Points :

- 8 points par QSO avec une station YO quel que soit son QTH (par exemple 9K2/YO9HP donnera 8 points).
- 4 points par QSO avec un autre continent.
- 2 points par QSO avec son propre continent.
- 0 point par QSO avec sa propre contrée, mais compte comme multiplicateur.

#### 7) Multiplicateurs :

- 1 par zone ITU par bande.
- 1 par Région YO par bande.

Les régions roumaines sont: YO2 : AR, CS, HD, TM YO3 : BU, IF YO4 : BR, CT, GL, TL, VN YO5 : AB, BH, BN, CJ, MM, SJ, SM YO6: BV, CV, HR, MS, SB YO7 : AG, DJ, GJ, MH, OT, VL YO8 : BC, BT, IS, NT, SV, VS YO9 : BZ, CL, DB, GR, IL, PH, TR.

#### 8) Total final :

Multiplier les points QSO par le total des multiplicateurs.

#### 9) Compte-rendu :

- Le compte-rendu est standard en ordre chronologique.
- Joindre une feuille récapitulative.
- Joindre une feuille de détrompage par bande.
- Un compte-rendu informatisé est requis s'il y a plus de 200 QSO. Le fichier sera au format ASCII et portera le nom "indicatif.TXT" pour le compte-rendu et "indicatif.SUM" pour la feuille récapitulative.

#### 10) Date limite d'envoi :

Au plus tard dans les 30 jours qui suivent le concours, soit le 30 septembre 2003.

#### 11) Adresses de correction :

Compte-rendu papier ou disquette 3"1/2 :

Romanian Amateur Radio Federation Po Box 22-50 R-71100 Bucharest ROMANIA

- Par Email à : yo3kaa@pcnet

**MEGAHERTZ magazine 51 1** <sup>245 - Août 2003</sup>

#### informations

#### RESULTATS DE CONCOURS

#### EU SPRINT CW 2003

![](_page_51_Picture_501.jpeg)

#### QSO 50 MHZ ANNÉE 2002 (DÉFINITIF) DU SIXITALIA

![](_page_51_Picture_502.jpeg)

#### ARRL RTTY ROUNDUP 2003

Catégories : SA mono-opérateur 100 watts,

SB d° plus de 100 watts.

| Indicatif        | <b>Points</b> | QSO  | <b>Multis</b> | Catégorie |   |
|------------------|---------------|------|---------------|-----------|---|
| OR3T (ON4UN, op) | 165 312       | 1344 | 123           | S         | B |
| LX5A (LX1RQ, op) | 104 299       | 923  | 113           | S         | B |
| VE2HQ            | 93184         | 832  | 112           | S         | B |
| <b>F6AUS</b>     | 61710         | 561  | 110           | S         | A |
| F6FJE            | 38 4 96       | 401  | 96            | S         | B |
| F5FJ             | 25 988        | 292  | 89            | S         | A |
| <b>FK8HN</b>     | 19 4 62       | 263  | 74            | S         | A |
| F5RD             | 10 16 6       | 221  | 46            | S         | A |
| ON4AME           | 8686          | 202  | 43            | S         | A |
| ON4CAS           | 8680          | 140  | 62            | S         | A |
| ON4BAA           | 8 0 6 2       | 139  | 58            | S         | A |
| ON4CIN           | 6 5 34        | 121  | 54            | S         | A |
| ON4VV            | 5 047         | 103  | 49            | S         | A |
| <b>F8AAN</b>     | 3485          | 85   | 41            | S         | A |
| <b>VA2TU</b>     | 3 3 4 4       | 76   | 44            | S         | A |
| F05PS            | 1296          | 48   | 27            | S         | A |
| <b>ON6OM</b>     | 1188          | 44   | 27            | S         | A |

#### IOTA (RÉF : G3KMA )

Au 30 juin 2003.

![](_page_51_Picture_503.jpeg)

#### **MEILLEURS CHASSEURS D'ÎLES :**

Ce classement comporte les résultats dans 18 programmes nationaux, dont le DIFM et le DIFO. Il est géré par le club russe : Russian Robinson. Eugène, RZ3EC en assure le suivi. Classement au 1er juin :

![](_page_51_Picture_504.jpeg)

DXCC<br>De Bill Moore, NC1L

#### WLH

#### HONOR ROLL 2003

![](_page_51_Picture_505.jpeg)

Activités validées: S05X

#### Mérite WLH:

F6EPZ – Thérèse, pour son implication dans les relations avec le REF-Union.

LX1NO – Norby, pour la mise à jour de son programme de carnet de trafic, gratuit, permettant de gérer les activités WLH (expéditions ou contacts).

#### Expéditions validées (25 mai 2003) :

![](_page_51_Picture_506.jpeg)

#### Nouveaux phares répertoriés :

![](_page_51_Picture_507.jpeg)

**MEGAHERTZ magazine 252 245 - Août 2003** 

#### informations

![](_page_52_Picture_464.jpeg)

# **Diplômes Diplômes**

#### **ASSOCIATION INTERNATIONALE DES RADIOAMATEURS PHARMACIENS**

Le diplôme de l'Association Internationale des Radioamateurs Pharmaciens est proposé aussi bien aux amateurs émetteurs qu'écouteurs :

En fonction des contacts (ou écoutes) réalisés avec des membres de L'IPHG, vous pouvez prétendre aux catégories suivantes :

1re classe: 6 contacts/ écoutes avec un membre sur chacun des continents : Europe, Amérique du Nord, Amérique du Sud, Asie, Océanie.

2e classe: 5 contacts/ écoutes avec 5 membres dans 5 continents.

3e classe: 4 contacts/ écoutes dans 4 continents ou 8 contacts/écoute sans tenir compte des continents.

Si vous avez changé d'indicatif, il suffit de le signaler.

Les QSL ne sont pas demandées. Vous devez remplir la demande de diplôme en remplissant le formulaire en ligne à : http:/ /www. mxp2000.com/ichg/ application\_form.htm, et l'envoyer.

(Les écouteurs doivent mentionner l'indicatif de la station en contact avec le membre de l'IPHG).

![](_page_52_Picture_13.jpeg)

Le diplôme manager, IK2UVR, contrôlera vos QSO et le diplôme vous sera envoyé par Internet sous forme de fichier .PDF Il n'y a aucune restriction de bande ou de mode.

Ceux qui souhaiteraient rechercher ce diplôme peuvent rencontrer les membres de l'IPHG, chaque 18 du mois sur les fréquences 28,318, 21,318, 14,318, 7,098 et 3,618 MHz.

Les membres francophones de l'IPHG sont à ce jour : CN8YG, F4BGB, F5BKU, F5MXV, F5RPB, F5SGI (ex FB1BAM), F6FYZ, ON5UD, ON6GV, ON6OB.

#### **DIPLÔME DES DOLOMITES (ALPINE FLOWERS)**

Ce diplôme est proposé par le Radio-Club des Dolomites :

Les stations européennes contactent des stations dans les Alpes comme suit :

Un membre du RC des Dolomites; Une station française dans les Alpes: Une station italienne (le chiffre de l'indicatif est 1, 2 ou 3) ; Une station suisse ou du Liechtenstein ; Une station allemande dans les DOK A, C, T ou U; Une station autrichienne (Chiffre dans l'indicatif 2, 3, 5, 6, 7, 8 ou 9); Une station slovène.

![](_page_52_Picture_21.jpeg)

Les stations DX contactent une station

dans chacun des pays alpins, sans restriction. Le diplôme est également proposé en "Via satellite", avec un contact dans chacun des pays alpins. En VHF/UHF/SHF, il faut un contact dans 4 des pays alpins. Les règles sont identiques pour les écouteurs.

Les contacts ou écoutes doivent avoir été réalisés à partir du 1er janvier 1966. Liste certifiée par deux OM ou par le Diplôme manager national ( pas de QSL).

Envoyer la demande accompagnée de la liste et de 10 IRC ou 5 euros ou 5 dollars USA à : DOLOMITES RADIO CLUB, Po Box 26, 39031 Bruneck (BZ) - ITALIE ou au Diplôme manager : Josef Feichter, IN3ZWF Beikircher-Allee, 4 II-39032 Mühlen in Taufers - Südtirol (BZ) - ITALIE

#### **DEUX DIPLÔMES ISRAÉLIENS**

#### **LE DIPLÔME DE TEL-AVIV**

Le diplôme de Tel-Aviv est obtenu en accumulant 10 points en contactant ou écoutant des stations de Tel-Aviv ou Jaffa, depuis le 1er janvier 1984. Tous les modes et bandes sont acceptés. 4X75TA compte ces 10 points.

![](_page_52_Picture_29.jpeg)

Toutes les stations de Tel-Aviv ou Jaffa avec un indicatif spécial (4X5, 4X40, 4X85 etc.) comptent 5 points chacune. Toutes les autres stations, 4X ou 4Z 1, 4, 6, ou 9 valent 1 point. Envoyer la liste certifiée et 4 dollars USA à l'adresse ci-après.

#### **LE DIPLÔME DIGITAL ISRAÉLIEN**

Ce diplôme est ouvert à tous les amateurs qui apportent la preuve de contacts en modes digitaux avec des stations israéliennes après le 1er janvier 1995.

Règle : il faut collecter un minimum de 10 points, à raison d'un point par contact packet radio ou 2 points par contact digital sur bandes HF. Il suffit d'envoyer une liste détaillée des contacts (avec les QRA locators), certifiée par deux amateurs ou par le diplôme manager national.

Le coût du diplôme est de 5\$.

![](_page_52_Picture_35.jpeg)

Pour les deux diplômes israéliens ci-dessus, l'adresse du manager est : 4X6LM, Shlomo Mussali, Post Box 8225, JAFFA 61081, ISRAEL

#### informations

# **Le Trafi Le Trafi c DX c DX**

Rappel: Les indicatifs suivis de " \* " renvoient aux bonnes adresses. La mention CBA (Call Book Address) renvoie au Call Book de l'année.

Un événement mondial aura lieu, comme chaque année à l'occasion de la Journée mondiale des phares.

Pour plus de facilité, nous avons regroupé ces activités dans des volets spécifiques, par continent.

#### **AFRIQUE**

#### ZAMBIE - 9J

Chasseurs de stations africaines en CW, Brian, 9J2BO est très souvent actif l'aprèsmidi et le soir en CW sur les bandes hautes. Il descend ensuite en fréquence dans la soirée. Attention, Brian se prête assez peu au jeu du pile-up. Il pratique aussi la SSB et le RTTY. QSL via G3TEV.

#### **AMÉRIQUE**

#### CANADA - VE

Le RC de Georgian Bay (VE3OSR) est de retour à Flower Pot (CIsA ON-005, WW Loc. EN95eh) et phare (WLHA LH-0763, ARLHS CAN-181) les 2, 3 et 4 août. Trafic sur 80, 20 et 10 mètres. QSL via VE3OSR directe ou bureau.

#### CANADA - VE

L'expédition à Saint Paul, CY9A se termine le 2 août. QSL via N5VL.

#### FRANCE, MIQUELON - FP

K9OT, Paul et KB9LIE, Peg, sont encore sur Miquelon jusqu'au 5 août. Ils trafiquent en HF et 6 mètres. Paul est souvent en CW et Peg pratique la SSB. QSL via K9OT.

#### TURK & CAICOS -VP

Paolo, IK2QPR, sera VP5/ Indicatif depuis Providenciales (IOTA NA-002) du 16 au 23 août. QSL via indicatif.

#### USA - W

Le radio-club Old Barney sera

N2OB, au phare de Barnegat ( USA-039), sur Long Beach, NJ (IOTA NA-111) (USI NJ001S) le 2 août (le 3 s'il pleut), de 1300 à 2300. Fréquences : 7 240 et 14 240 kHz en SSB. QSL spéciale via N2OB\*. WB3AAL activera le bateauphare Chesapeake LV-116 (USA-167) les 2 et 3 août. Trafic prévu en CW, SSB, PSK. QSL via WB3AAL (SASE + IRC ou \$).

#### SABA - PJ6

Carlo, I4ALU, sera PJ6/I4ALU sera sur Saba (NA-145) du 12 au 23 août. il trafiquera uniquement en CW de 40 à 10 mètres. QSL via I4ALU.

#### WEEK-END INTERNATIONAL DES PHARES, 16 ET 17 AOÛT

(indicatif, phare, références, et QSL manager)

Argentine – LU L30EY - Punta Piedras - ARG-058 - via LU3EY. LU1EQ/E - San Clemente "San Antonio" - ARG-011 - directe cba. LU1XA - Cabo Virgenes, ARG-032. 52.20'S, 68.21'W - via LU1XA. LU9EV/lh - Claromeco, ARG-014 - via LU4AA. LW5DR - Puerto Quequen, ARG-004, GACW-516 - via EA5KB.

Canada – VE VA3BD/3 - Christian - CAN-136 - via VA3BD. VA3BD/3 - Île de Hope - CAN-230 - via VA3BD. VE1YAR - Cape Forchu - CAN-097 - via bureau.

#### Chili – CE

CE1RKV - Île Serrano Iquique - CHI-095 - directe ou bureau.

Puerto-Rico – KP4 KP4VP - Cape San Juan - PUR-021, NA-099 - directe ou via le bureau.

#### Uruguay – CX

LU7CC/mm - au large du phare de la Colonia del Sacramento - URU-007 et Farallon, URU-003 - via bureau.

#### USA

K4UP - Currituck Beach, Corolla - NC. USA-212 - via K4UP

K6LLQ - Pigeon Point, USA-599.- via K6LLQ

K8E - Phares d'Eagle Harbor - USA-253. (254 et 255) - via N8MR. (Ops Lynette KC8NAH et KA9FFM)

K8ONV - Boca Grande - USA-910 - via K2OY

K8S - Tawas Point - USA837 -via K8IKW.

K9Y, - Grosse Point - USA-359 - 2601 Sheridan Rd. ( Central St.), Evanston, Illinois - via N9BOR

K2JXW/mm - Love Point, baie de Chesapeake - USA-455 via K2JXW.

KA1RFD - Burnt Island Light - USA-098 - via KA1RFD. KC2HOU - Chesapeake Bay via K2JXW cba. KC2KAX - Hereford Inlet - USA-370. Via ECLWA, PO Box318, Green Creek, NJ. 08219 KG2ON - Fort Niagara - USA-294. directe ou bureau. **N1L** - Boston - USA-073 - via KB1HJO CBA. ou bureau pour les stations DX. N2VY - Charlotte-Genesee - USA-320 - QSL cba. N4XGI - l'île Simon - USA-805 - via N4XGI. N7L - Yaquina Bay - USA-906 - via K7VV. N8SL - Sturgeon Point - USA-823 - via WB8IIA. W1NOB - Nobska Point - USA-550 - via K1BI. W2AMC - Horton Point, USA-387. QSL cba. W2SO - Dunkirk, Point Gariot, NY USA-248. QSL selon instructions. W7WLL/KY7L - Cape Arago et Cape Blanco LH OR, USA-106/ USA-107. QSL via W7WLL W8DXI - Grand Haven South

Pierhead Inner, USA#1077, et Outer #1078. QSL W8BRI. WD7Y - Sugar Pine Point, USA-916. QSL cba.

#### **ASIE**

#### CAMBODGE – XU

Danny M0GMT, 19 ans, et Oliver DJ9AO, 21 ans seront au Cambodge du 4 au 18 août, depuis Shihanouk Ville, à environ 250 km au sud de Phnom-Penh. Ils trafiqueront de 160 à 6 mètres avec des doublets et

des beams 3 éléments. Ils disposeront d'environ 500 watts en HF et de 100 watts sur 6 mètres. QSL via G3SWH, directe ou via bureau.

#### IRAK – YI

SM0WKA, Teemu, est en Irak jusqu'à mi-août. Il dispose des indicatifs YI/SM0WKA et YI/SM0W.

#### JAPON – JA

Fukushige, JM6DZB, travaille sur Iwo Jima (AS-030), Ogasawara, jusqu'à la fin de l'année. Il est **JM6DZB/JD1** sur 80, 40 et 15 mètres SSB pendant son temps libre. QSL à son indicatif de préférence par le bureau.

Takeshi, JI3DST, est encore JI3DST/8 depuis Okushiri (AS-147, [Okushiri-cho Okushirigun Hokkaidou]) jusqu'au 3 août. Trafic sur 40, 17, 15, 12, 10 et 6 mètres SSB. QSL uniquement via bureau.

#### WEEK-END INTERNATIONAL DES PHARES, 16 ET 17 AOÛT

(indicatif, phare, références, et QSL manager)

Israel – 4X

4Z4DX/lh - Jaffa - ISR-005 via bureau. 4Z5KJ/Lh - Mikhmoret - ISR-006 - via 4Z5KJ cba ou bureau.

#### Turquie – TA

TA3KA - Karaburun - TUR-036 - via Anarad, PO Box 40, Soke 09200, Turquie. TA4KG/YM4KG - Kusadasi - TUR-041 - via PO Box 40, Soke 09200, Turquie. TA7KB - Yoroz Burnu Fenery / Trabzon - TUR-010. - via Anarad, PO Box 40, Soke 09200. TA9J TA7T/9 TA7N/9 - Camh/ Hopa - TUR-016 - via bureau.

#### **EUROPE**

#### ALLEMAGNE – DL

DF3UFW/p est sur Ummanz (IOTA EU-057, GIA O-006) jusqu'au 9 août QSL via le bureau.

Peter, DL4FCH/p, sera sur Pellworm (EU-042, GIA N-23, Locator JO44HM) du 16 au 29 août. QSL via DL4FCH

#### informations

#### DANEMARK – OZ

Klaus, DL7UXG, est jusqu'au 8 août OZ/DL7UXG/p depuis Ristinge, sur Langeland (EU-172, FY-019, Locator JO54ht). QSL directe ou via le bureau DL.

#### FINLANDE – OH

Hans, est OH6MY/p, jusqu'au 3 août depuis Anterskar (Lapporarna) (IOTA EU-101, locator KP030I). Trafic toutes bandes avec IC706 et G5RV. QSL via bureau ou en direct.

#### GRÈCE – DODÉCANÈSE SV5 (rappel)

IK2WZD, est toujours, sur Lipsi (EU001). Il engrange les QSO dans tous les modes digitaux. QSL via IK2WZD\*, en direct à son adresse grecque jusqu'en septembre, ensuite via son adresse CBA: toutes les cartes bureau via l'ARI. Ne rien envoyer au bureau SV.

#### ITALIE – I

Paul-Joël, F2YT sera I/F2YT, du 8 au 31 août. Il parcourra la province de Grossetto et activera de nombreux châteaux dans le cadre du programme du Diplôme des Châteaux Italiens (DCI). Ottavio, IK1PML et d'autres amis le rejoindront le plus souvent possible, pour participer à ces activités. Entre le 15 et le 31, un déplacement à l'île d'Elbe d'où il signera IA5/F2YT (IOTA EU-028, IIA LI-001) est prévu. Surveillez le 7 052 et 14 252 et les clusters. L'activité est prévue en SSB, mais à la demande, Paul passe en CW sur la même fréquence. QSL via F2YT.

#### MALTE – 9H

Peter, OZ4LP, sera à Malte (EU-023) le 16 août pour une seule journée de trafic toutes bandes. QSL CBA.

#### ROYAUME UNI – G

Le North Wales Radio Rally Club est en expédition sur Bardsey (EU-124, WLH0685, WAL-001) du 17 au 23 août. Ils opéreront GW0NWR/p, de 80 à 6 mètres en CW et SSB. QSL via GW0DSJ \*.

#### SUEDE – SM

Éric, SM1TDE/p, est jusqu'au 15 août sur Gotland (EU-020). Trafic prévu de

160 à 2 mètres, principalement en CW. QSL via SM1TDE de préférence via le bureau.

#### WEEK-END INTERNATIONAL DES PHARES, 16 ET 17 AOÛT

(indicatif, phare, références, et QSL manager)

#### Norvège – LA

LA1G - Jomfruland - NOR-025 - via PO Box 435, N-3705 Skien, Norvège. LA3S - Svenner - WLHA-LH1029. NOR-044, EU-061 via bureau.

LA8D - Feistein - NOR-013, EU-055 - via bureau.

#### Ecosse – GM

GB2ELH - http://www.sharmakrauskopf.com/eshaness.htm - Eshaness, Shetlands, SCO-075, EU-012 - via WA7OBH, bureau ou directe. GB2LBN - Barns Ness - SCO-015 - via GM4UYZ. GB2LCP - Corsewall Point - SCO-052 - via MM1BHO. GB2LT - Turnberry - SCO-248 - via GM0JHF.

#### Belgique – ON

ON4OSA - bateau-phare Musée "Westhinder III" - BEL-027 - via bureau.

#### Espagne – EA

EA1EEY/p - Cabo Vidio - SPA-055 - via EA1CS.

#### Espagne, Baléares – EA6

ED6LGH - Cap Salinas - BAL-028, sur Majorque, EU-004 - via EA6LP.

#### Suède – SM

7S5LH - Hävringe - SWE-025. sur EU-177 - via SM5RN. 8S6BAS - Bastungen (Lac Vanern) - SWE-434 - via bureau. 8S6LGT - Maseskar - SWE-047, sur EU-043 - via SM6PVB. 8S6MT - Morups Tange - SWE-048 - QSL via SK6JX. 8S6TYL - Tylons Fyr - SWE-399 - via bureau. SK0BJ - Landsort, SWE-039 - via bureau. SK3YQ - Husum - SWE-201 via bureau.

Danemark – OZ OZ1SKA - Skagen - DEN-040 - via bureau.

![](_page_54_Picture_652.jpeg)

CALENDRIER DES CONCOURS THF EN EUROPE

*(1) LA, OH, OZ, SM, LY, G*

![](_page_54_Picture_35.jpeg)

![](_page_54_Picture_36.jpeg)

**SARL ABORCAS Lieu-dit l'Amans - 31460 CARAMAN** Tél.: 05 61 83 80 03 - Fax: 05 61 83 36 44

**MEGAHERTZ magazine 1 (55) 1 245 - Août 2003** 

#### informations

OZ4EL OZ3ANT OZ8SC OZ1LRY - Sletterhage, Jutland, DEN-043 - via OZ4EL.

Grande Bretagne – G

GB0PBL - Portland Breakwater -. ENG-256 - via bureau ou directe qrz.com. GB0PL - Paull - ENG-099 - via bureau. GB2BL - Bamburgh - ENG-004, loc IO95DO, WAB NU13 via M0BMJ. GB2LBL - bateau-phare Planet - ENG-065 - via M0CMW directe (IRC) ou bureau. GB2PBL - Portland Bill - ENG-273 - via G0VOP/G7VQP. GB2PSL - Plover Scar ENG-076 - via bureau. GB2SCA - Scarborough - ENG-121 - via G0OOO. GB2SJ/GB0SLH - Souter - ENG-127 - via M0BWI/E. GB5PW - Pendeen - ENG-100 - via G0CAM. GB8SL - Shoreham - ENG-125 - via bureau.

#### Finlande – OH

OH1AH - 'Uto - FIN-074, sur EU-096, Loc KO09QS. - via OH1AH. (QRV de 3,5 MHz à 1 296 MHz). OH1F/p - Sappi - WLH 612, FIN-055, sur EU-173, OHC-147 - via OH1AF. OH6AC - Yttergrund - FIN-077 - via OH6MYZ.

Allemagne – DL DA0BLH - Buk FED-058 - via DL9GFB DA0HC - Tour Helios - FED-107 - via cba. DA0WLH - Warnemuende - FED-022 - via bureau. DF0MF - Bateau-phare Amrumbank, German Bay - FED-012 - via DJ6ZJ. DF0WAT - Lindau, lac de Constance. - FED-145, DOK- O33 via bureau. DF0WLG - Greifswalder Oie - WLH 0114, FED-006, sur EU057 - via bureau. DJ7AO - Neuland - FED-164 via bureau. DK0KTL - Peenemunde - FED-189 - sur EU-129, DOK spécial 03LH - via bureau. DL0AWG - Dahmenshoved - FED-069 - via bureau. DL0BRF - Bateau-phare "Borkumriff" - FED-002 - via DL1BIZ. DL0FFF - Bateau phare "Fehmarnbelt" - FED-141 - via DL1WH (CBA) ou bureau.

DL0HGW - Arkona/Ruegen - FED-010, sur EU-057 - uniquement bureau. DL0IPA, DH0IPA, DA0IPA - Darsser Ort - FED-070 - via DL1HJS. (IPA Allemagne). DL0MFK - Karnin, sur Usedom, FED-274 - via DL2ARH, bureau. DL0NH - Kiel-Buelk, FED-003. GLHA#11. QSL via bureau. DL0RUG - Dormbusch sur Hiddensee - FED-026, EU-057 - via DL0RUG. DL0TO - Old Travemuende - FED-241 - via bureau. DL0UEM DN1UEM - Ueckermunder - FED-244 - via bureau. DL5CX/p - Wustrow - FED-267 GLHA-70 - via bureau DL7KL - Eckernfoerde - FED-073 - via bureau. France – F F6HKS/p - Contis - FRA 088, PB 060 - via F6HKS, directe

ou bureau. F6HDH/p - Contis - FRA 088, PB 060 - via F6HDH, directe ou bureau.

Italie – I IQ3TS - Victory - ITA-174 - via IV3LNQ. IU1L - La Lanterna - ITA-177, WAIL: LI-005, DCI-GE033 via bureau. IZ8DBJ - Cape Miseno - ITA-027 - via Mario Pesce. PO Box 15, I-80070, Bacoli (NA) Italie.

Lituanie – LY LY1CM/A - Cape Vente - LIT-008 - directe ou bureau. LY3MU - Juodkrante - LIT-001 - PO Box 2011, 3042 Kaunas Lituanie ou bureau.

Pays Bas – NL PA6LH - Van Speyk - NET-007. QSL via PA0XAW. PA6URK - Urk - NET-026 - via PA6GNE. PI4ADH - bateau-phare de Texel - NET-016.- via PI4ADH. PI4LDN/L - Noordwijk - NET-019 - via PA7DA.

#### Ulster – GI

GB0REL - Rathlin East/ Altacarry Head - NTI-011, sur EU-122, IO65vh - via GI0PGC. GB5BL - Blackhead - NTI 003 - via GI4FUE. GN0LIX/p - Chaine Tower - NTI-004 - via bureau.

### OCÉANIE

#### SAMOA OUEST – 5W

9A6XX, M0GMT, K9YO, N1SNB et Faysal, 9K2RR sont aux Samoa Ouest du 4 au 14 août. Le trafic est prévu de 160 à 6 mètres en SSB, CW, RTTY et PSK31. Deux stations actives 24h/24. QSL via N1SNB

#### SALOMON – H4

Ito, JA1PBV est en déplacement aux Salomon du 5 au 9

#### WEEK-END INTERNATIONAL DES PHARES, 16 ET 17 AOÛT (indicatif, phare, références, et QSL manager)

Australie – VK VI8NT - Emery Point, Darwin - AUS-071 - via VK6NE, cba. VK2BOR - Tacking Point - AUS-158 - via RC Oxley Region, PO Box 712, Port Macquarie, 2444. VK2CE - Greencape - AUS-085 - directe. VK2WIR - Cape Byron - AUS-018 - directe PO Box 524, Lismore, NSW 2480 Australie. VK3DK/p - Upper et Lower Lady Bay - AUS-223 & 219 Victoria - directe cba. VK3EGC - Point Hicks - AUS-133 - via VK3EK.

VK4BAR - Cleveland Point, Brisbane - AUS-130 - via Bayside ARC, Box 114 Capalaba, Qld. 4157. VK4FUY et MUY - Grassy Hill, Cooktown - AUS-083 - directe cba. VK7--- - Cape Wickham sur l'île King Island Tasmanie - AUS-050, OC-006 - via VK3JKY. VK7JAB/p - Tamar River Leading, Sud - AUS-224, Nord AUS-159. OC-006 - directe. VK7LUV/p - Low Head - AUS-101.- directe PO Box 81, Ulverstone, Tasmanie 7315 Australie.

#### **INFORMATIONS RECUEILLIES AU HASARD DES SOURCES**

#### 3B9FR

Mart, DL6UAA, signale que, dans les mois passés, il a lu des informations relatives aux difficultés rencontrées pour les confirmations avec Robert, 3B9FR. Mart signale que le seul problème semble provenir des expéditeurs. Les recommandations suivantes sont précisées :

Utiliser des enveloppes de taille maximum 17x12 cm. Aucun indicatif sur l'enveloppe ni autres indications du style "via Mauritius" ou autres.

Reproduisez textuellement ce qui suit sur l'enveloppe Robert Felicite P.O. Box 31, Citronelle, Rodrigues Isl. REPUBLIC OF MAURITIUS

#### QSL manager volontaire

K5WW, Gert, a déménagé dans une nouvelle localité dite "Bienvenue aux Sans Antennes". En conséquence, et pour garder le contact,

il propose ses services pour gérer les QSL. Les personnes intéressées peuvent prendre contact par e-mail à: k5ww@arrl.net.

#### Laos

XW2A\*, Hiroo, s'est fait dérober une importante partie de son courrier dans sa boîte postale. Il a ouvert une nouvelle boîte postale. Il rappelle également que l'envoi de dollars en espèces est interdit au Laos ; Il faut utiliser exclusivement des IRC.

#### T32Z

Depuis le 5 juin 2003 le nouveau manager est K3PD. Les précédentes demandes adressées à Janice, N7YL (maintenant sans activité) semblent avoir bel et bien été perdues. Vous êtes invité à réitérer vos demandes à K3PD. Evitez cependant de demander confirmation de QSO antérieurs à 2002 car les anciens carnets de trafic n'existent plus.

#### **MEGAHERTZ magazine 26 36 245 - Août 2003**

août. Il continuera son périple par Guadalcanal du 11 au 16 août. Son indicatif est H44V aux Salomon et H40V à Guadalcanal. QSL via JA1PBV\*.

#### PAPOUASIE, NOUVELLE GUINÉE – P2

Ito, JA1PBV\*, termine son périple en Océanie par un séjour du 17 au 20 août en Papouasie-Nouvelle Guinée. Il utilisera l'indicatif P29SI. QSL via JA1PBV.

informations

# **Les Managers QSL VIA WA3HUP :**

![](_page_56_Picture_687.jpeg)

![](_page_56_Picture_688.jpeg)

 *(ESA + IRC ou \$) (2) Changement*

3A2CP, 3D6BQ (WWDX 84), 3D6DX, 4K1/XE1L, 4U/VE3BWK, 5A2TX, 5L2BJ, 5N8THK, 5W1KY, 6F1L, 7G1CG, 8Z4A, 9F1L, A35KY, A9XBD, AH2AI, CE0AE, CE9B, CN8CU, CN8CW (79-82), DU2/ KP4KK, DU2/W3WYP, EL2NJ, ES94A, FL5/XE1L, FM/XE1L, FS5/ XE1L, J20BS, JY1, JY2, JY2RZ, JY4ZM, JY5ZM, JY6AB, JY8XG, JY9AA, JY9BB, JY9TF, JY9TS, KC6BW, KG6BW, KH2/VK2EKY, KH2/WA6JHE, KH6/K5LTH, KH8/ VK2EKY, KM6CE, KM6DV, KP4KK, KS6GS, M1B, OD5/EI9FG, OD5NT, OD5RX, OD5SH, P40R, T77B, TA2DS, TA2SC, VK9KK, VK9YN, VP2EKK, VP5KK, VQ9DG, VQ9GM, VQ9KK, VS6DO (87), VS6GS, VU2ANI, XF0L, XF4F, XF5L, XR0Y, XR0Z, XX6GA, XX6XX, YI1JY, ZB2DW, ZK2EKY, ZK3EKY, ZS500A, ZS5AOO, ZS66AOO, ZS6ADO, ZS6AOO, ZS6APH, ZS6HZ, ZS6MA, ZS6Y, ZS88AOO, ZS94A, ZS95A, ZS96A, ZSM6A, ZSM9A.

#### QSL VIA CT1BWW :

CQ1BWW, CQ2BWW, CQ4BWW, CQ5BWW, CQ5H, CQ5L, CQ6BWW, CQ6C, CQ6CRA, CQ7BWW, CQ7Q, CQ8BWW, CQ8I, CQ0BWW, CR0BWW, CR1BWW, CR4BWW, CR5BWW, CR6BWW, CR7BWW, CR8BWW, CS1CRA, CS2ETG, CS2V, CS4BWW, CS4EEP, CS5BWW, CS5C, CS5CRA, CS6BWW, CS7BWW, CS8BWW, CT0B, CT0BWW, CT1BWW/P, CT6BWW, CT6C, CT7B, CT7BWW, CT7JUN, CT8BWW, CT8FCI et CT98BWW.

Manuel travaille en direct ou via le bureau.

*Jean-Paul, F1EKX que l'on voit sur la photo devant sa station, nous a envoyé le petit texte suivant, une base de méditation sur le radio amateurisme d'aujourd'hui.*

#### *Être radioamateur*

![](_page_56_Picture_14.jpeg)

Si tous les gars du monde voulaient se donner la main ! Cette phrase, de nos jours, n'est appliquée que par certains. Malheureusement, les époques ont beaucoup changé, Les techniques ont évolué, et l'esprit d'équipe a diminué. C'est à celui qui aura le plus beau matériel, le plus puissant, On ne s'occupe plus si on gêne d'autres correspondants. Souvent, on ne dit même plus bonjour à son interlocuteur, On veut seulement aligner les kilomètres sur son ordinateur. On ne fait plus de phrases, on prononce des chiffres et le report. Pour moi, ce n'est pas cela d'être OM, pourtant j'y crois encore. Tous les radioamateurs, il y a de nombreuses années, Trafiquaient avec plaisir la radio, mais surtout pour l'amitié. Je pense encore faire partie de cette bande de copains, Qui aiment leur passion, mais surtout le contact humain. Chacun peut avoir des idées différentes, et les expliquer, Mais pourquoi certains ne pensent qu'à s'entre-déchirer ? On doit pouvoir écouter et respecter les idées de chacun, Et si l'on est pas d'accord, ne pas oublier que c'est un copain. Être radioamateur, c'est avoir plein d'amis dans son cours, Être heureux d'échanger des idées et s'aider, c'est ça le bonheur. Encourager les jeunes, et dans notre grande famille, les amener, Leur faisant comprendre que radioamateur avant tout, c'est l'amitié. Je ne cherche pas à faire des polémiques, ou une leçon de morale, Mais avant de s'emporter, pensez à tout cela, et chassez le mal. Réfléchissez à ce que vous allez répondre au QSO demain matin Et pensez à: si tous les gars du monde voulaient se donner la main.

Jean-Paul, F1EKX

informations

# **Les bonnes adresses**

#### Radioamateurs

![](_page_57_Picture_393.jpeg)

Associations Nationales, Radio-Clubs etc.

![](_page_57_Picture_394.jpeg)

![](_page_57_Picture_395.jpeg)

IQ1L A.R.I. Genova, P.O. Box 347, 16121 Genova - GE, Italie

Les carnets de trafic en ligne et autres adresses Internet

![](_page_57_Picture_396.jpeg)

![](_page_57_Picture_10.jpeg)

Mogens, signale une station pirate active depuis Copenhague sous l'indicatif OZ9TR.

4L0G est piraté depuis plusieurs mois sur satellite, en particulier UO14. Le QSL manager, DL7BY, précise qu'il n'y a jamais eu de QSO satellite.

![](_page_57_Picture_13.jpeg)

Remerciements chaleureux pour leur collaboration à : F5RPB, F6BFH, F2YT, F5JBR et UFT, International DX Press et OM3JW, F6HKS, RZ3EC, JI6KVR, F5OGG, VA3RJ, F5JFU, EA5RM, F5NOD, ARRL Dx news et QST (W3UR, N0AX), Njdx Tips, 425DX, DXNL, CQ America (N4AA), DL2VFR, OPDX, NC1L, DL/VE3ZIK et YT6A, HK3JJH, RV3GW, VE1REC, DK2PR, G8ATE, 9A7K, DARC, UBA, JARL, SARL, WIA, RSGB, RSA, PZK, RAQI, G3KMA, LU5FF, NG3K, JA1ELY et Five Nine magazine, F8DVD, OK2RR, WD8MGQ, F5ASD, XE1BEF, Grupo Argentino de CW, Contesting on line.

Pour l'édition d'octobre 2003, vos informations sont les bienvenues à f5nql@aol.com ou à Maurice CHARPENTIER 7, rue de Bourgogne - F89470 MONETEAU jusqu'au 25 août 2003 dernier délai.

![](_page_57_Picture_16.jpeg)

# **COMPLETEZ VOTRE EQUIPEMENT**

![](_page_58_Picture_1.jpeg)

du Coin, 49300 Cholet, tél. : 02.41.75.91.37<br>lex, tél. : 04.93.49.35.00 **G.E.S. LYON :**<br>**G.E.S. NORD** : 9 rue de l'Alouette, 62690 Es

**G.E.S. NORD :** 9 rue de l'Alouette, 62690 Estrée-Cauchy, tél. : 03.21.48.09.30 Prix revendeurs et exportation. Garantie et service après-vente assurés par nos soins. Vente directe ou par correspondance aux particuliers et aux revendeurs. Nos prix peuvent varier sans préavis en fonction des cours

![](_page_59_Picture_0.jpeg)

**1, tr. Boyer - 13720 LA BOUILLADISSE – Tél. 0820 384 336 – Fax 04 42 62 35 36**

**(INSCRIT SUR L'EMBALLAGE)**

## **PETITES ANNONCES**

#### matériel et divers

EMISSION/RECEPTION

Vends UHF 144/146 MHz Kenwood TM241E : 150 €. Tél. 01.45.76.60.82 (bureau).

Vends RX militaire Collins R392 US, 0,5-32 MHz à tubes, 1952, état excellent, rare: 900 €. AME 7G: 200 €. Zenith T/O: 200 €. Ampli Merlaud, cadres amplifiés, hétérodynes, alim. diverses, tubes et nombreuses pièces. Envoi de liste et descriptifs par mail. Sur place uniquement (33 Mérignac). Tél. 05.56.47.47.15, e-mail : crubile@wanadoo.fr

Vends ampli FM 88/108 MHz, 1 kW : 2290 €. Codeur stéréo AEG Téléfunken : 915 €. Ampli FM AEG 500 W + schémas:  $1200 \in$ . Tube émission Eimac 3CX800 (neuf) : 600 €. Antennes panneau FM 7,5 dB/5 kW : 275 €. Charge fictive 50 ohms, 300 W/N : 150 €. Minitel : 77 €. Tél. 05.65.67.39.48.

Vends récepteur scanner AOR 2001 AM, NFM, WFM, 25-550 m: 180 €. Recherche doc. RX Sony ICF 7600D, tous frais remboursés. Tél. 03.44.71.09.50.

Vends, cause double emploi, TRX Kenwood TMD700 bibande, packet, APRS, DX-info, notices et emballage d'origine : 650 €. F6CBA, tél. 06.14.43.94.57.

Vends RX ITT Mackay 3040A, BLU, be : 200 €. TRX Alinco DJ65, tbe: 250  $\in$ . RX Drake ESR324E : 60 €. Parabole inox ø 200 : 200 €. Géné Métrix GX303A : 60 € à débattre. 2 oscillos à voir : 90 €. Tél. 04.68.95.02.65.

Vends AOR AR3000, tous modes + préampli 27 MHz, peu servi: 850 €. Vends Yupiteru MVT 8000 + HP : 180 €. Vends Alinco DR 620, 144-430 MHz + alim. 40 A + HP, façade + ant. Diamond 142-147 MHz 600 €. Vends Kenwood TH G71 avec ses accessoires + ant. télescopique : 300 €. Tél. 06.13.30.51.00.

Vends Bird 43 neuf dans sacoche cuir, nombre bouchons : 594 €. Générateur FM stéréoCentrad 19 kHz, peut servir de codeur stéréo pro : 228 €. Pilote synthétisé 88, 108, 2020 : 450 €. VHF 5 W, 140-150 MHz: 160  $\in$  la paire, neuf. Cours électroniq. + pratique Eurotechnique (Erelec Diion) neuf, jamais servi, prix neuf 1900  $\in$ . vendu 650 €. FT2500M VHF de 136 à 174, 50 W : 260 €. Téléphone portable longue distance Space Master Base + portable : 190 €. Récepteur déca Satellit 500 : 190 €. Récepteur déca ICF2001D Sony : 228 €. Tél. 04.68.83.39.74.

Vends HF Icom IC-730, filtre SSB Icom FL44-A + micro MC60 Kenwood + quartz pour 11 m + boîte + doc. d'origine, tbe :  $300 \in +$  port. VHF/UHF FM Yaesu 4700-RH + duplexeur Watson WD-24N + alim.  $5 A +$  fixation ant. pour voiture  $+$  copie/doc., tbe : 300 € + port. F4DPA, tél. 06.19.58.29.13.

Vends E/R WS 58 MHz 1944 avec alimentation secteur maison, sortie HP basse impédance : 160 €. Tél. 03.44.42.09.17.

Vends Yaesu FT100 TRX déca + 50/144/ 432 MHz : 900 €. Daniel Taquet, F5BBD, Le Presbytère, 02450 Lavaqueresse-Boué, tél. 02.23.61.06.04.

![](_page_60_Picture_696.jpeg)

Vends Président Lincoln 10 + 11 m, micro de table DM7800, alimentation réglable 10/12 A, filtre LF30A, antenne directive Sirtel 3 él.: 250 €. Donne pylône autoportant basculant, fabrication OM. Tél. 03.20.05.13.83, F0DAP, e-mail : moity.charline@wanadoo.fr.

Vends RX Sony ICF SW77, état neuf: 400 €. Me contacter au 01.64.45.91.65, plaisantins s'abstenir, envoi en contre remboursement collissimo recommandé avec AR.

Vends  $IC746 + filter CW 500 + filter SSB 1.9$ + micro Adonis 308 + modem MBX 232 + modem SSTV + cordons + logiciel avec cordon liaison IC 746 PC + antenne fixe GP6 V-U + demi 65 RV 40-10 mètres : 1982 €. Tél. 06.81.13.30.13, dépt. 77.

Vends TS570DG + MC85 + SP 23: 1000 €. Directive 5 éléments 8 mètres de boom : 150 €. A99 + radian : 90  $\in$ , le tout à prendre sur place, dépt. 62, Calais, tél. 06.82.45.33.99.

Vends postes radio à batteries 1925 à 1931, postes secteur 1926 à 1939, postes militaires trafic, antenne cadre Gamma, haut-parleur haute impédance, téléphone ancien et microphone Beyer. Tél. 03.87.95.35.81.

Vends faisceau hertziens en RVR 400 MHz, 1,2 GHz, 2 W : 380 €. Ampli FM 88-108 MHz RVR, 250 W : 450 €. Ampli 400 MHz, 1,2 GHz, 20 W RVR:  $450 \in$ . Interface PTT our connexion via HF Yaesu LL2 : 150 €. Codeur stéréo pro Centrad : 228 €. Lot de 5 portables VHF a voir : 300 €. Tél. 04.68.83.39.74.

Vends ER marine VHF 2-20 W, 12 V, jamais embarqué : 150 € ferme. Tél. 05.61.74.15.34, e-mail : claudif@club-internet.fr.

Vends Sommerkamp TS788, 100 W, micro d'origine + alimentation Sommerkamp FP12, 20 A + antenne Antron + boîte d'accord + filtre marque Brémi, le tout superbe état visuel et de fonctionnement. Prix ferme : 500 €. Georges Schmitt, 8, rue de l'Ecole, 57640 Sanry les Vigy.

Vends FT757GX : 600 € + port. Ant. Create Yagi 14-2822 : 150 € + port. Achète IC706MKIIG. Ant. Quad 28, 4 ou 5 él., transverter 18-144 MHz, scrambler V100. Faire offre au 04.92.35.41.40 le soir.

Vends RX JRC NRD 545 DSP 0,5 à 30 MHz (VHF en option): 1500  $\in$ , valeur neuf 2900  $\in$ . Tél. 03.86.33.87.57 après 19h.

Vends scanner UBC278 CLT, bandes de 25 à 800 MHz, peu servi, neuf : 220 €. Livre Pratique et Théorie TSF 1926 Paul Berché : 35 €. Tél. 03.21.31.47.78.

Vends récepteur Yaesu FRG 9600: 450 €. Ampli CTE Jumbo, 600 W BLU: 230  $\in$ . 5 éléments pylône DX20 en 3 mètres : 160 €. Recherche kit façade déportée Kenwood TM V7E. Tél. 04.79.81.27.06 ou 06.15.50.16.72.

Vends AOR5000 version pro:  $2000 \in +$  analyseur AOR SDU 5000: 762 €. Icom PCR100: 280 €. Icom R100 : 300 €. Loewe HF 150 : 350 €. Matériels à l'état neuf. Tél. 06.81.70.14.81.

#### Vends scanner AOR type 2001, 25-550 MHz, parfait état, document anglais, français : 228 € + port. Vends pour trafic mobile antennes Comet état neuf: HA 014, HA021, HA028, prix pour le lot des 3:  $138 \text{ } \in$  + port. Tél. 05.59.03.15.29 (dépt. 64).

Vends TRCVX Kenwood bibandes, micro, berceau, parfait état : 220 €. Vends Pagon VHF 50 W UHF avec préampli : 200 €. Vends wattmètre Daïwa 3,5 à 150 MHz, 15, 150 W : 40 €. Vends antennes Tonna 35 él. 1296 MHz : 40 €, 13 él. 144 : 40 €. Vends séquenceur SSB électronique pour ampli 144, 432: 60 €. Tél. 06.85.31.28.64.

Vends RX NRD 535 toutes options CFL243, BWC, CMF78, ECSS, CFL 233, FIL 1 kHz, appareil dans un état irréprochable de fonctionnement et d'aspect avec notice et emb. d'origine:  $1400 \in$ , port compris avec assurance (24 h). RX FRG100, neuf, notice, emb. d'origine:  $450 \in FRG7$ , tbe:  $200 \in F$ , port compris. Tél. 04.93.91.52.79.

#### ANTENNES

Vends antenne multibande FD4 Kurt Fritzel balun 1/6. 1400 W SSB avec doc.: 121  $\in$ , port compris. Vends antenne verticale A99 Solarcom avec doc. : 70 € + port, dépt. 30. Tél. 04.66.60.06.29.

#### INFORMATIQUE

Rech. pour Atari 1040STF schémas, manuels technique et utilisateur, disquettes système et utlitaires. Tél. 05.55.70.29.76, après 19h.

#### DIVERS

Vends oscillo numérique Tektronix TDS 3012 neuf, prix bradé. Vends lampemètre Métrix, générateur C903T, Qmètre Férisol, oscillo Tektronix 7603, tiroirs divers. Vends lampes C3M 646, 6V6, E88CC, E8000, 5842, RL12P35, etc. Vends multimètre Fluke 200 000 points. Tél. 04.94.91.22.13.

Vends convertisseur régulateur mono/tri 1,5 kW Altivar : 150 € +port. Machine industrielle à graver les circuits Citeltech : 150 € + port. Dispose de tiroirs 7A19, oscillos de 15 à 175 MHz, numériques 2 x 20 GT 2 x 100 MHz, alimentations de puissance 0/30 A, génés HF et UHF. Tél. 02.48.64.68.48.

## **PETITES ANNONCES**

#### matériel et divers

Vends oscillos analogiques Tektronix à tiroirs, bon état et bon fonctionnement, avec doc. technique complète. Vends aussi autres appareils de mesure en même état à petits prix. Liste sur demande à B. Lheureux, 2 square Anatole France, 14400 Bayeux contre ETSA affranchie pour 100 g. Tél. 02.31.92.14.80.

Vends trépied pro alu, idéal pour émission en mobile (support parabole, antenne VHF/UHF, etc.) : 150 €. Microscope de laboratoire Nikon Optiphot (lampe 12 V/50 W), réglable, binoculaire CFW 10 porte-lamelles, filtres 5 porteobjectifs/3 équipés plan 10 :0,25/160-40,65 /100 :1.26160/0.17 : 230 €. T. 05.65.67.39.48.

Vends RX Hermes B11-RX Jaeger RA1X, contrôleur I176F, Test Stand FT252E, oscillator BC376H, volt/ampèremètre I50F (150 V cc/ 30 A), E/R VHF SCR 522, RX BC683, lampemètre tester 1183SL, Schlaufenmessgerat SM 16, tubes US/GB, quartz, liste contre 3 timbres. Tél. 02.33.61.97.28.

Vends moniteur 36 cm Sony Pro type GVM 1400 Qm Trinitron (line A/B audio Y/C RGB, sélection face Av Entrée PC/RGB) : 200 €.Tél. 05.65.67.39.48.

Vends GRC9 + DY88 + GN58 + pile BA48 (convert.) T17, LS7, sac. Mounting : 457 €. BC659 + PE117, aspect US : 228 €. BC659FR : 137 €. BC728: 182 €. Ant. US HS49A53: 53 €. ANPLIGRC 1009 : 167 €. PRC9 ou PRC10 + alim. portable, brelage + ant.:  $183 \in BC312$ : 274 €. BC348, alim. sect.: 243 €. Autres sur demande, dépannage, restauration. F3VI, tél. 01.64.30.41.75.

Vends wattmètre Sierra type 1648 + 6 bouchons (25 à 52 MHz), 1 à 50 W + (25 à 250 MHz), 10 à 500 W + (50 à 148 MHz), 1 à 50 W + (144 à 170 MHz), 1 à 50 W + (200 MHz à 1 GHz), 10 à 500 W + (460 MHz à 1 GHz), 1 à 50 W (4 calibres par gramme) + coffret, l'ensemble :  $275 \in$ . Transmetteur téléphonique (envoi de messages préenregistrés vers 4 n° à la fermeture d'un contact sec) : 122 €. Tél. 05.65.67.39.48.

Recherche occasion rotor + logiciels poursuite satellite, schémas récepteur Thomson CSF TRC 394A, schémas téléphone/répondeur/ enregistreur Sagem/France Télécom Cyclad. Tél. 05.65.67.39.48.

## A VENDRE

Pylône type "DOK"

très bon état, autoportant carré, avec treuil et "ascenceur", hauteur 17 mètres. Prévoir chaise pour scellement. S'adresser à la rédaction pour renseignements techniques

#### 0820 366 065

Prix ferme 1500,00 **€**. Livraison ou enlèvement à la charge de l'acquéreur.

Vends tir. Tek Serje 7 oscillo Tek 2445, 2465, 7854, 11402, géné R/S SMS2, 0,1/1040 MHz, mod. AM, FM . Tél. 06.79.08.93.01, le samedi, dépt. 80.

Débutant radio 75 ans recherche livres et cours télégraphie, CD, manipulateur CW, petit budget, entraide OM courrier Le Gall G., poste restante, 56500 Locminé.

Achète récepteur BC 603 BMI de l'époque de Béric, de fabrication de La Sintra, en parfait état si possible. Faire offre à Francis, tél. 01.48.44.80.89.

Vends onduleur 220/500 VA : 200 €. Micro sans fil VHF + base Diversity: 228  $\in$ . Velleman K7103/PC 2 voies : 183 €. Micro pupitre électret + préampli :  $31 \n∈$ . Emetteur/récepteur CB Grant 120 cx : 122 €. Modulateur Sider Ondyne VHF en rack 1U (Fi = 147,30 MHz/Fs  $= 132,25$  MHz), Out = 5 dBm: 180 €. Ensemble montage Vidéopilot (magnéto + camescope) + notice : 40 €. Tél. 05.65.67.39.48.

Climatiseur Carier 7,5 kW, possibilité pose gratuite : 900 €. Climatiseur mobile Toshiba : 228 €. Chalet mobile 50 m2 + balcon Iroko 7 x 2,5 m, immatriculé et tractable : 15 000 €. Balance de précision 1 g à 6 kg Testu, état neuf : 150 €. Four Rigoutier inox REG ELEC 1200 degrés : 450 €. Tél. 04.68.83.39.74.

![](_page_61_Picture_29.jpeg)

# LA METEOROLOGIE AVEC DAVISE

Les STATIONS METEOROLOGIQUES DAVIS offrent précision et miniaturisation, alliées à une technologie de pointe. **Que vos besoins soient d'ordre professionnel ou privé, l'un de nos modèles vous offrira une solution pratique et souple.**

**6150 – VANTAGE PRO –** Station météo de nouvelle génération conçue selon les toutes dernières technologies. Grand afficheur LCD de 90 x 150 mm rétro-éclairé avec affichage simultané des mesures de tous les capteurs, icônes, graphiques historiques, messages. Intervalle de mesure: 2,5 secondes. Algorithme sophistiqué de prévision prenant également en compte le vent et la température. Capteurs déportés à transmission radio jusqu'à 250 m (et plus avec relais). 80 graphiques et 35 alarmes disponibles sans ordinateur.

Mesures : • Pression barométrique • Prévisions • Températures intérieure et extérieure •Humidité intérieure et extérieure • Index de cha-

leur •Point de rosée •Phases de la lune •Pluviométrie avec cumul minutes, heures, jours, mois, années et tempêtes • Pluviométrie des 24 dernières tempêtes • Direction et vitesse du vent • Abaissement de température dû au vent • Heure et date •Heures des levers et couchers de soleil.

Avec capteur solaire optionnel: • Evapotranspiration journalière, mensuelle, annuelle · Intensité d'irradiation solaire · Index températurehumidité-soleil-vent.

Avec capteur UV optionnel : • Dose UV • Index d'exposition UV.<br>6150-C – Station identique mais et capteurs avec liaison filaire. **6150-C – Station identique mais** 

Icône désignant la donnée affi-Indication de donnée ins-Icônes de prévision Icône des phases de la Affichage date et heure courante (soleil, couvert, nuageux, chée sur le graphique. tantanée ou mini/maxi lune (8 quartiers). ou des mini/maxi ou heure des pour les 24 derniers jours, levés et couchés de soleil. pluie ou neige). Rose des vents à 16 directions mois ou années. avec direction instantanée du Flèche de tendance de variation vent et direction du vent de la pression barométrique à dominant. **pavisi** 5 positions. TEMP 1437-3103 TIME Affichage de la direction du Zone d'affichage fixe montrant en INITS vent (résolution 1°) ou de la  $1.111$ permanence les variations les plus COADU 1026 vitesse du vent. CLEAR importantes. 2 lb. **HI/LOW** Icône d'alarme pour 35 fonc-Zone d'affichage variable: • tempétions simultanées avec indicarature interne ou additionnelle ou STATION teur sonore. humidité du sol; • humidité interne ou additionnelle, index UV ou arro-18 DONE Graphique des mini ou maxi des  $58$  $F$ sage foliaire; • refroidissement dû dernières 24 heures, jours ou RAR TONT INNING au vent, point de rosée ou deux mois. Environ 80 graphiques TON indices différents de chaleur. nocr incluant l'analyse additionnelle Vantage PRO des températures, précipitations, Touches +/– facilitant la saisie. Ą vents, pressions barométriques sans la nécessité d'un ordinateur. Touches permettant le déplace-Ē ment dans les graphiques ou affi-*NOUVEAU* Echelle verticale variant selon le chage des mini/maxi. type de graphique. Total mensuel ou annuel des précipi-Message détaillé de prévision tations, taux de précipitation, évapo-(environ 40 messages). Pluviométrie journalière (ou précipi-Icône parapluie apparaissant transpiration ou intensité d'irradiatation pendant la tempête en cours). lorsqu'il pleut. tion solaire. **7425EU – WEATHER WIZARD III 7440EU – WEATHER MONITOR II** • Température intérieure de 0 à 60°C • Température intérieure de 0 à 60°C • Température extérieure de -45 à 60°C • Température extérieure de -45 à 60°C • Direction du vent par paliers de 1° ou 10° • Direction du vent par paliers de 1° ou 10° 3.88 • Vitesse du vent jusqu'à 282 km/h • Vitesse du vent jusqu'à 282 km/h • Vitesse du vent maximum mesurée • Vitesse du vent maximum mesurée • Abaissement de température dû • Abaissement de température dû au vent jusqu'à -92°C, et abaisau vent jusqu'à -92°C, et abaissement maximum mesuré sement maximum mesuré • Alarmes température, vites-• Pression barométrique (avec se du vent, chute de températufonction mémoire) • Taux d'humidité intérieur + re due au vent et heure **Options** mini-maxi **• Relevé journalier et cumulatif des précipita- Monitor II Monitor II Monitor II** • Alarmes température, vitesse du vent, tions en utilisant le pluviomètre chute de température due au vent, humidité et heure • Alarme de tendance barométrique pour variation de

#### **CARACTERISTIQUES COMMUNES Wizard III, Monitor II**

- Températures mini-maxi Tous les mini-maxi enregistrés avec dates et heures
- Pendule 12 ou 24 heures + Date • Dimensions 148 x 133 x 76 mm
- Fonctions supplémentaires
- Données visualisées par "scanning" Lecture en système métrique ou unités de mesure américaines
- Alimentation secteur et sauvegarde mémoire par pile
- Support de fixation réversible pour utilisation sur un bureau, une étagère ou murale
- **Options** • Mémorisation sur ordinateur, analyse
- et tracés de courbes en utilisant **Weatherlink**
- 
- 0,5 mm, 1,0 mm ou 1,5 mm de mercure par heure • Eclairage afficheur

**Options** 

- Relevé journalier et cumulatif des précipitations en utilisant le pluviomètre
- Taux d'humidité extérieure et point de rosée en utilisant le capteur de température et d'humidité extérieures
- $-0101$   $-10$ MR •0101•1•C  $\frac{R}{2}$
- *Catalogue DAVIS sur demande —*

![](_page_62_Picture_26.jpeg)

## **GENERALE ELECTRONIQUE SERVICES** 205, rue de l'Industrie - Zone Industrielle - B.P. 46 - 77542 SAVIGNY-LE-TEMPLE Cedex Tél. : 01.64.41.78.88 - Télécopie : 01.60.63.24.85 - Minitel : 3617 code GES<br>http://www.ges.fr — e-mail : info@ges.fr<br>G.E.S. - MAGASIN DE PARIS : 212, avenue Daumesnil - 75012 PARIS - TEL. : 01.43.41.23.15 - FAX : 01.43.45

G.E.S. OUEST: 1 rue du Coin, 49300 Cholet, tél.: 02.41.75.91.37 G.E.S. COTE D'AZUR: 454 rue Jean Monet - B.P. 87 - 06212 Mandelieu Cedex, tél.: 04.93.49.35.00 G.E.S. LYON: 22 rue Tronchet, 69006 Lyon, tél.: 04.78.93.99.55<br>

monétaires internationaux. Les spécifications techniques peuvent être modifiées sans préavis des constructeurs.

*: NOUVEAU MMOOBBIILLEE*

 $T$  *OUTES* **B** 

# $\frac{1}{\Box}$

Emetteur/récepteur HF/50/144/430 MHz mobile. Sortie SSB/CW/FM 100 W (HF/50 MHz) ; 50 W (144 MHz) ; 20 W (430 MHz) ; AM 25 W (HF/50 MHz) ; 12,5 W (144 MHz) ; 5 W (430 MHz). Réception 0,1~56 MHz, 76~108 MHz, 118~164 MHz, 420~470 MHz. Tous modes + Packet 1200/9600 bds. Synthétiseur digital direct (DDS) au pas de 10 Hz. Filtre bande passante, réducteur de bruit, notch automatique, equalizeur micro avec module DSP-2 optionnel. Commandes ergonomiques des fonctions et bouton d'accord de 43 mm de diamètre. Shift IF. Noise blanker IF. Optimisation du point d'interception (IPO). AGC ajustable. Clarifier ajustable et mode "split". Commande de gain HF VOX. Manipulateur incorporé avec mémoire 3 messages et mode balise. Encodeur/décodeur CTCSS et DCS (squelch codé digital). Shift répéteur automatique (ARS). Fonction mémorisation automatique "Smart-Search". Analyseur de spectre. ARTS. Commande de l'antenne optionnelle ATAS-120. 200 mémoires multifonctions (10 banques de 20 mémoires). Mémoire prioritaire pour chaque bande. 2 x 10 mémoires de limite. Filtres mécaniques Collins en option. Grand afficheur avec réglage de couleur. Affichage tension d'alimentation. Scanning multifonctions et double veille. Coupure automatique d'émission (TOT). Fonction arrêt automatique (APO). 2 connecteurs antenne. Connecteurs Packet et Cat-System. En option, kit déport face avant, coupleur automatique d'antenne externe. Alimentation 13,8 Vdc; 22 A. Dimensions: 233 x 155 x 52 mm.

Poids : 2,1kg. • Livré avec micro MH-31-A8J et berceau mobile MMB-82.

## Et pour ceux qui ne trafiquent pas en mobile...

## $\blacktriangleright$  FT-817

Emetteur/récepteur portable HF/50/144/430 MHz tous modes + AFSK/Packet. Réception bandes amateur et bande aviation civile. Double VFO. Synthétiseur au pas de 10 Hz (CW/SSB) et 100 Hz (AM/FM). Puissance 5 W SSB/CW/FM sous 13,8 Vdc externe, 1,5 W porteuse AM (2,5 W programmable jusqu'à 5 W avec alimentation par batteries 9,6 Vdc Cad-Ni ou 8 piles AA). Packet 1200 et 9600 bauds. CTCSS et DCS incorporés. Shift relais automatique. 200 mémoires + canaux personnels et limites de bande. Afficheur LCD bicolore bleu/ambre. Générateur CW. VOX. Fonction analyseur de spectre. Fonction "Smart-Search". Système ARTS: Test de faisabilité de liaison (portée) entre deux TX compatibles ARTS. Programmable avec interface CAT-System et clônable. Prise antenne BNC en face avant et SO-239 en face arrière. Dimensions: 135 x 38 x 165 mm. Poids: 0,9 kg sans batterie.

![](_page_63_Picture_7.jpeg)

Emetteur/récepteur HF/50/144/430 MHz fixe ou portable. Sortie 100 W (HF/50 MHz); 50 W (144 MHz); 20 W (430 MHz) avec alimentation secteur ou 13,8 Vdc ou 20 W toutes bandes avec alimentation par batterie. Tous modes. 200 mémoires. DSP. Optimisation du point d'interception. Manipulateur incorporé avec mémoire 3 messages.

Codeur/décodeur CTCSS/DCS. ARTS. Fonction mémorisation automatique "Smart-Search". Analyseur de spectre. Sortie pour transverter. Mode balise automatique. Shift répéteur automatique (ARS). Alimentation secteur, 13,8 Vdc ou option batterie Ni-Mh. Dimensions : 200 x 80 x 262 mm.

![](_page_63_Picture_10.jpeg)

Emetteur/récepteur super compact (260 x 86 x 270 mm) couvrant toutes les bandes amateurs. Emission 100 W bandes HF, 10 W bande 50 MHz, 50 W bandes 144 et 430 MHz. Tous. modes, cross-band/full duplex, trafic satellite avec tracking normal / inverse. Packet 1200/9600 bds. Pas d'accord fin de 0,1 Hz. Filtre bande passante DSP. Réducteur de bruit DSP.

Notch automatique DSP. Filtres mécaniques Collins en option. Jog-shuttle, commande séparée du VFO secondaire pour le trafic « split » et satellite. Cat-System. Encodeur/décodeur CTCSS et DCS. Entrée directe des fréquences par clavier. 4 connecteurs d'antennes. En option, synthétiseur de voix et coupleur automatique d'antenne externe. Alimentation 13,8 Vdc, 22 A. Dimensions : 260 x 86 x 270 mm. Poids : 7 kg.

*Le choix des DX-eur's les plus exigeants !*

![](_page_63_Picture_13.jpeg)

205, rue de l'Industrie - Zone Industrielle - B.P. 46 - 77542 SAVIGNY-LE-TEMPLE Cedex<br>Tél.: 01.64.41.78.88 - Télécopie: 01.60.63.24.85 - VoIP-H.323: 80.13.8.11 **EXERCISE AND RESERVE CONTRACT CONTRACT CONTRACT CONTRACT CONTRACT CONTRACT CONTRACT CONTRACT CONTRACT CONTRACT CONTRACT CONTRACT CONTRACT CONTRACT CONTRACT CONTRACT CONTRACT CONTRACT CONTRACT CONTRACT CONTRACT CONTRACT C**